Water Supply and Distribution

كل مبنى يحتاج تغذية مياه سواء كان مبنى سكنى او تجارى او صناعى.

يوجد تغذية مياه صالحة للشرب وتغذية مياه غير صالحة للشرب, كل على حسب استخدامه.

يجب التغذية بكمية المياه والضغط المطلوب للجھاز الصحى.

كل المواسير واالجھزة المستخدمة فى المياه الساخنة مصممة على ضغط تشغيل psi 125 وما اكثر من psi 125 يعتبر خطر يجب له اعتبارات خاصة.

مصدر المياه, من الممكن ان يكون المصدر بئر بجانب المكان او يكون من مصدر حكومى اذا كان يوجد فى المكان تغذية مياه حكومية.

اذا كان مصدر المياه ھو بئر فيجب عمل تحليل للمياه للتأكد اذا كانت صالحة للشرب ام ال, وذلك التحليل له شركات ومعامل خاصة لذلك.

وقبل ما نكمل شرح الزم نعرف شوية تعريفات مھمة جدا عشان لو شفناھا فى اى كتاب نعرف ايه معناھا :

- .1 Main Water: ھو خط تغذية المياه الحكومى.
- .2 Service Water: ھو الخط الواصل من ال main water الى المبنى اللى بغذيه.
	- 3. Water Meter :- هو عداد المياه اللي بيركب على خط ال water service.
- 4. Water Distribution :- هو الخط اللي بيدخل المبنى بعد ال water meter وبيوز ع على كل الاجهزة الصحية اللى فى المبنى.
	- .5 Riser -: خط مياه رأسى.
	- 6. Cold Water Pipe & Hot Water Pipe :- اى ماسورة مياه غير ساخنة, وكلمة cold ليس معناها انها مياه مبردة لكنھا سميت كذلك النه يوجد ماسورة مياه ساخنة تسمى pipe water hot.
		- 7 . Water Heater :- هو سخان المياه وفيه نو عان, سخان كھرباء وسخان غاز .
			- 8. Water Boiler :- هو غلاي للمياه وفيه نوعان, غلاي كهرباء وغلاي غاز.
- 9. Water Supply System :- هي كل ما له علاقة بتغذية المياه للمبنى سواء مواسير مياه باردة او ساخنة او سخان او service water او محابس, الخ.

قطر ماسورة ال water service لا يقل عن 3⁄4 بوصة.

يجب ان تتحمل الـ pipe service water ضغط pressure working ال يقل عن psi 160 عند درجة حرارة C,23 ولكن اذا احتاج المبنى ضغط اعلى من psi 160 فيكون الـ pressure working للماسورة فى ھذه الحالة مساوى للضغط اللى محتاجه المبنى.

يجب الا تدفن ماسورة ال water service فى ارض بها ملو ثات مثل fuels, organic compounds or other materials detrimental, الن ذلك سيؤدى الى تاكل او انحالل للمواسير ثم اختراق لھذه المواد داخل المواسير, فعند االشتباه بوجود مثل ھذه المواد فى االرض, يتم عمل تحليل للتربة واذا تم التأكد من وجود ھذه المواد المضرة فيتم تركيب مواد معينة للمواسير, او يتم تغيير اتجاه المواسير نھائيا بحيث ال تمر على مكان وجود المواد المضرة فى التربة.

يتم تحديد قطر ال pipe distribution water من الجدول 604.3

يجب ان تتحمل الـ pipe distribution water hot ضغط ال يقل عن psi 100 عند درجة حرارة C.82

الجدول التالى يوضح المواد المتاحة باالكواد الستخدام تغذية المياه لخطوط ال service water -:

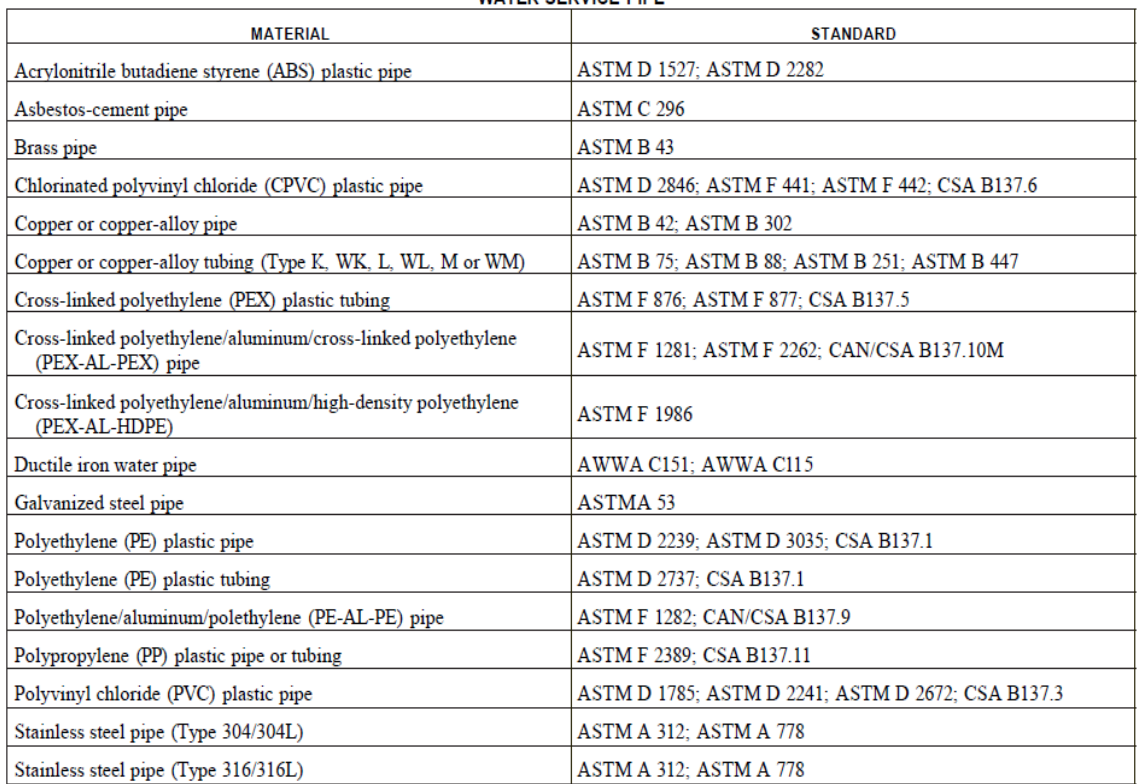

TABLE 605.3<br>WATER SERVICE PIPE

وايضا الجدول التالي يوضح المواد المستخدمة لتغية المياه الخاصة بخطوط ال water distribution :-

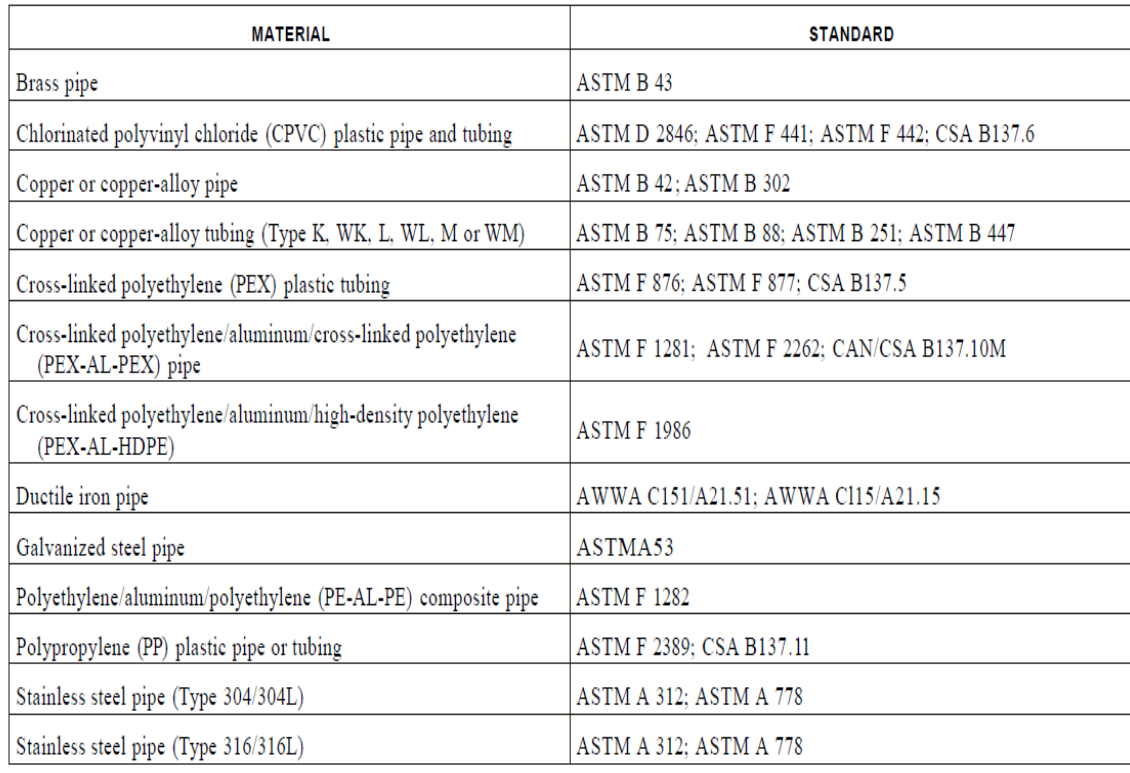

### **TABLE 605.4 WATER DISTRIBUTION PIPE**

والجدول التالي يوضح المواد المستخدمة والاكواد الخاصة بال pipe fittings المستخدمة فى خطوط مياه التغذية :-

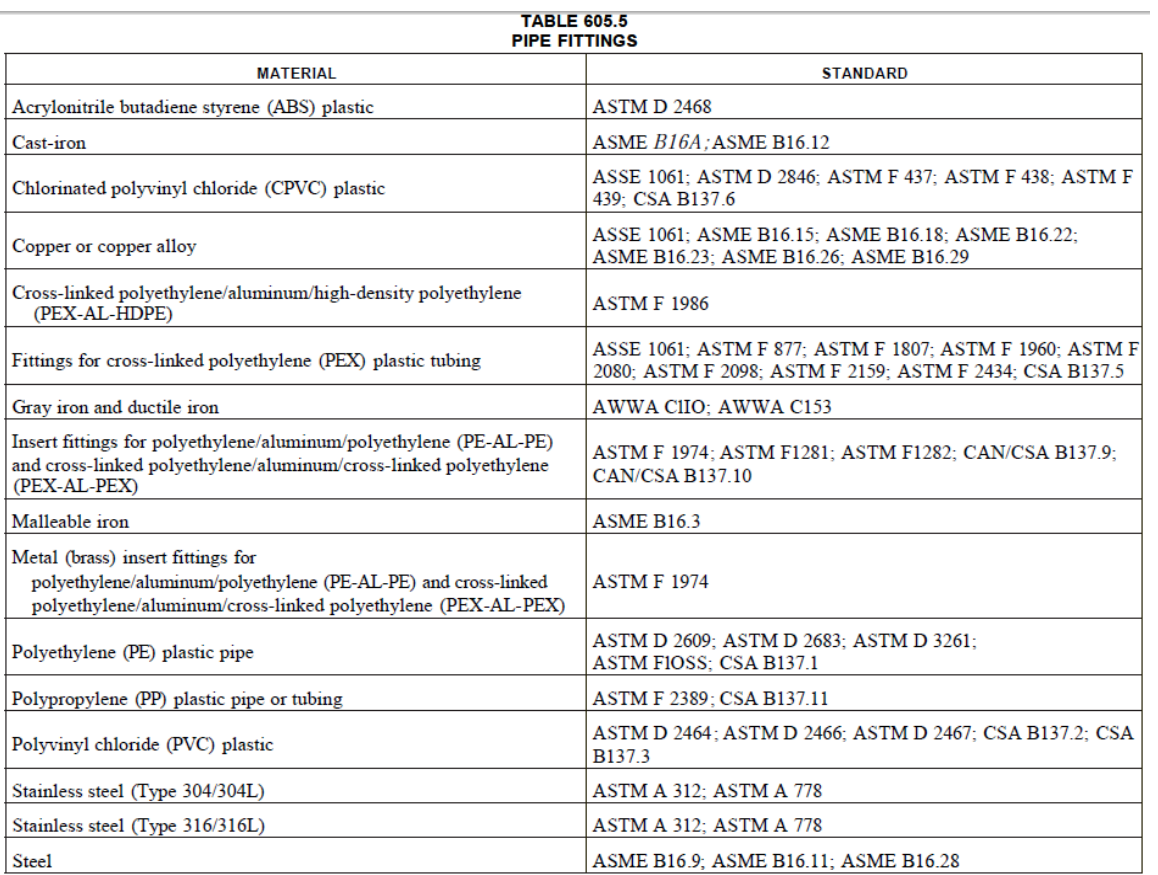

أى مبنى يتم تغذيته بالمياه, يجب ان يحتوى على خزان ليخزن المياه حتى اذا حدث اى عطل فى شبكة المياه العمومية الحكومية, فال يحدث تأثر للمبنى عندى بنقص المياه.

والتانكات يمكن ان تكون افقية او رأسية ويمكن ان تكون بالستيك او ستيل او خرسانة.

وھذه اشكال بعض التانكات -:

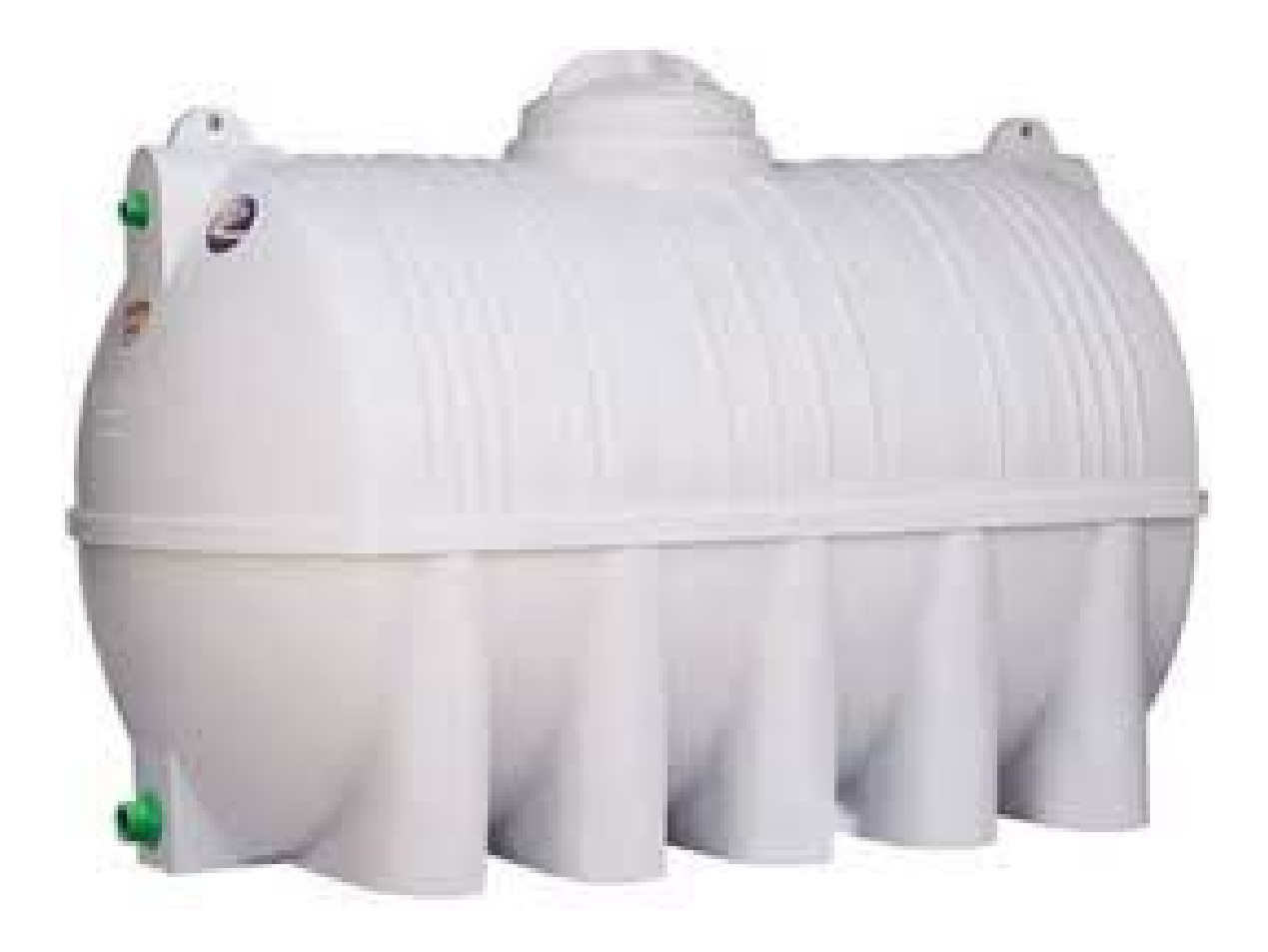

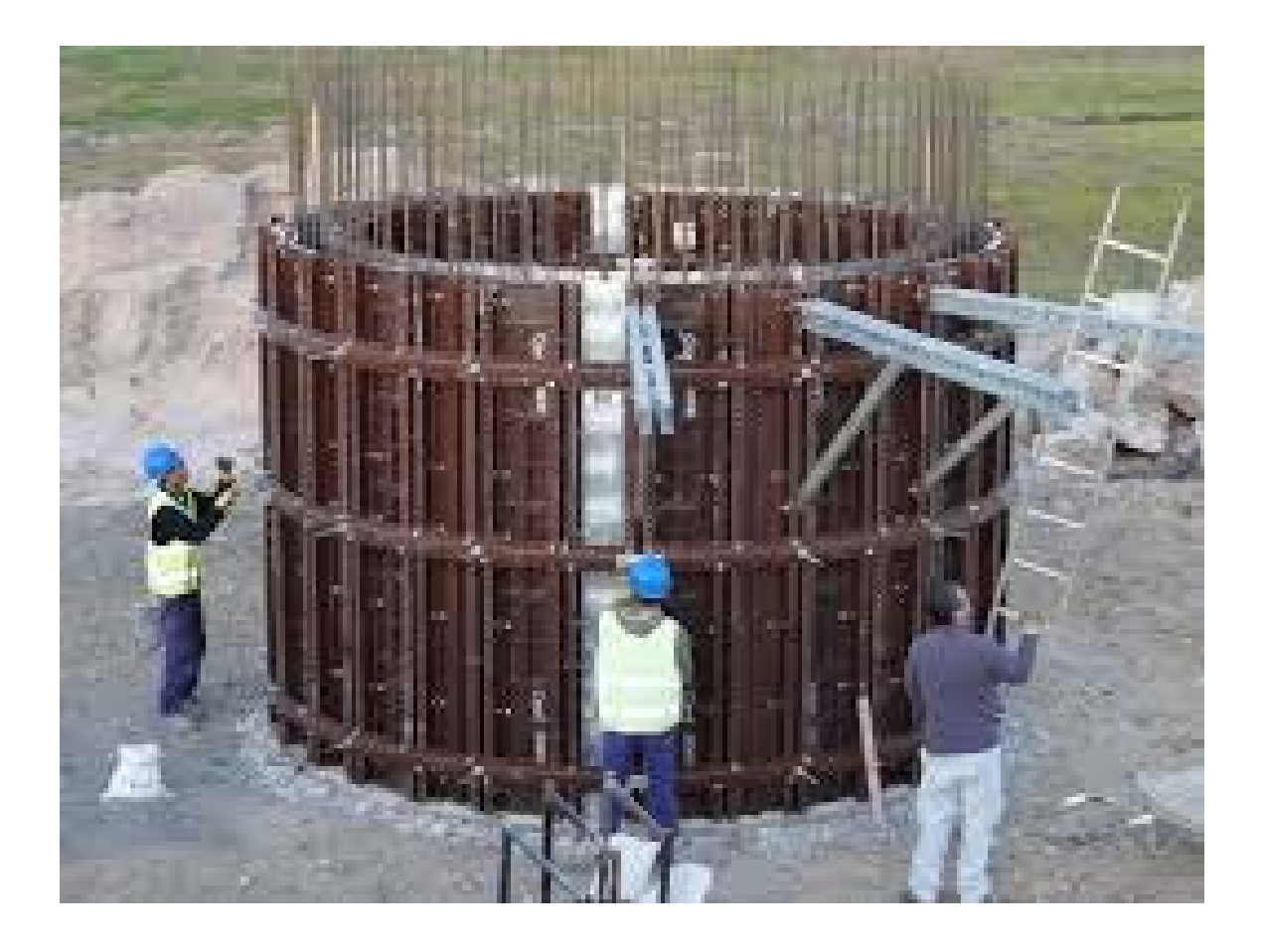

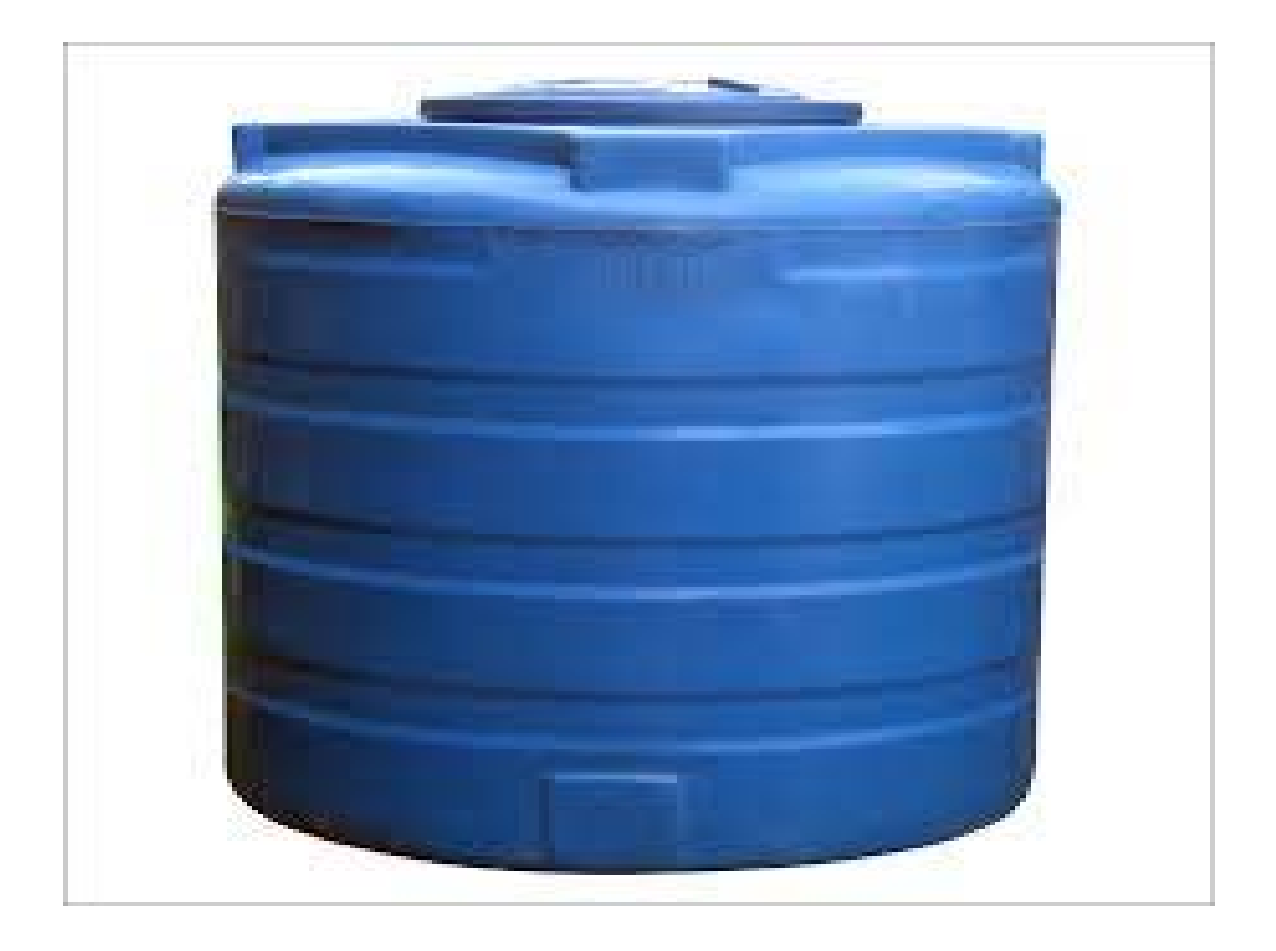

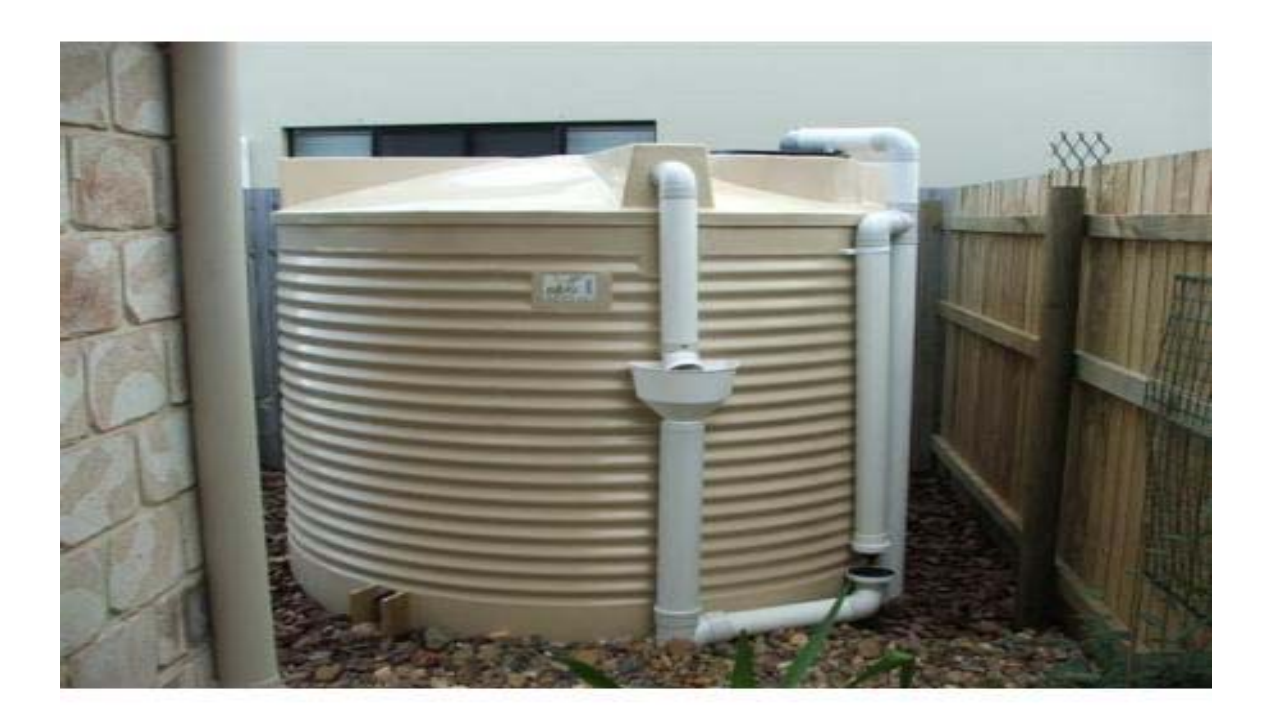

وللتانكات مواسير مختلفة الوظائف فھى تحتوى على االتى :

- 1. مواسير ملأ التانك filling pipe.
	- 2. مواسير تھوية vent pipe.
- 3. مواسير فايظ overflow pipe.
	- 4. مواسير تفريغ drain pipe.
- 5. مواسير تغذية المبنى من التانك suction pipe.

وھذه صور توضح وضع المواسير السابق ذكرھا فى التانك -:

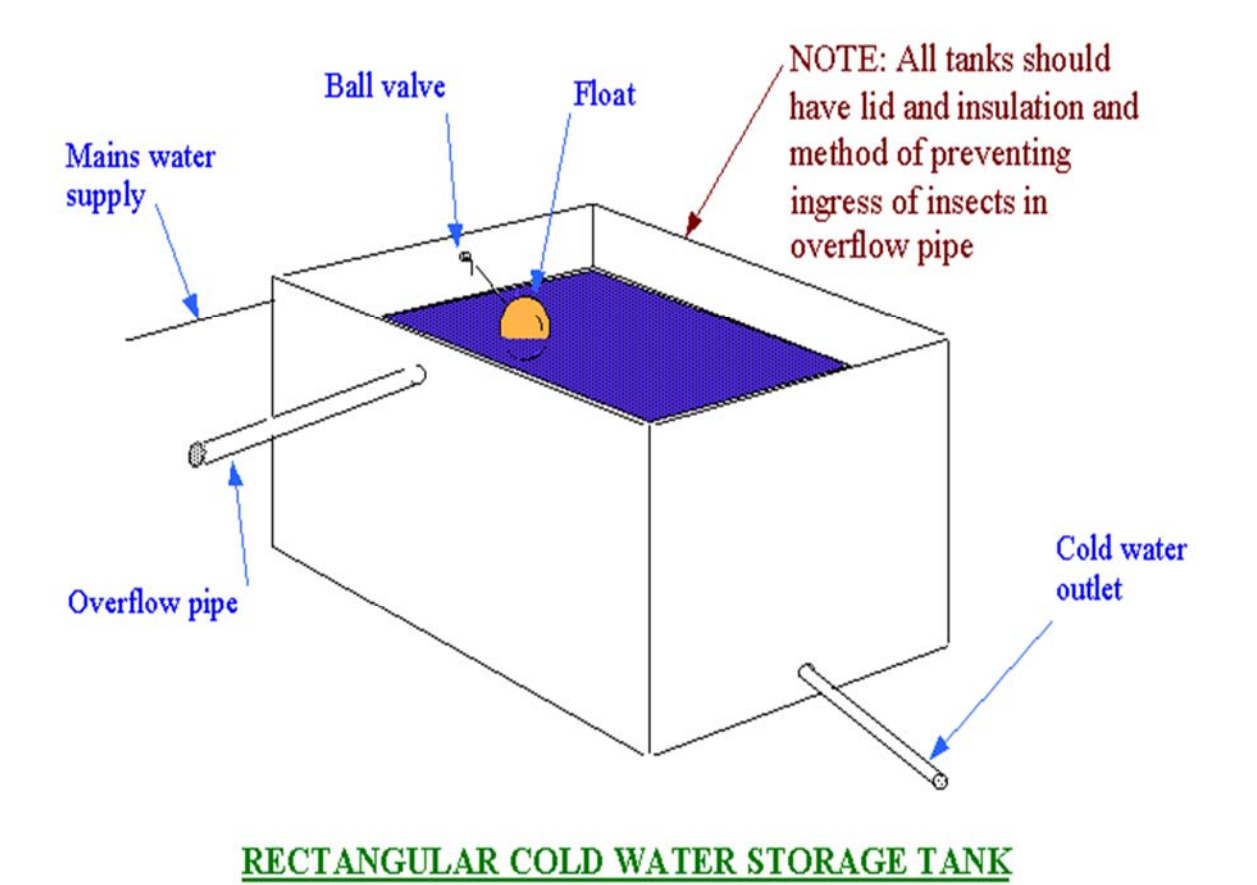

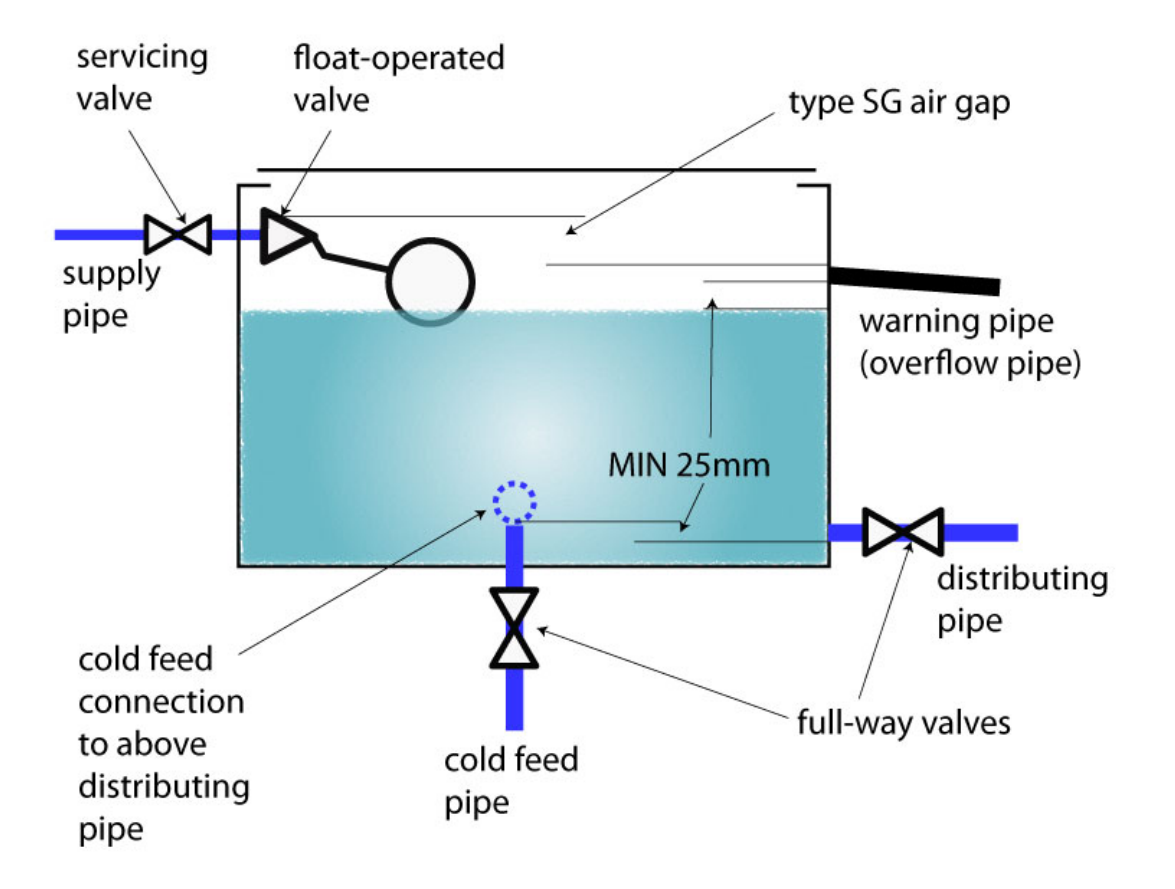

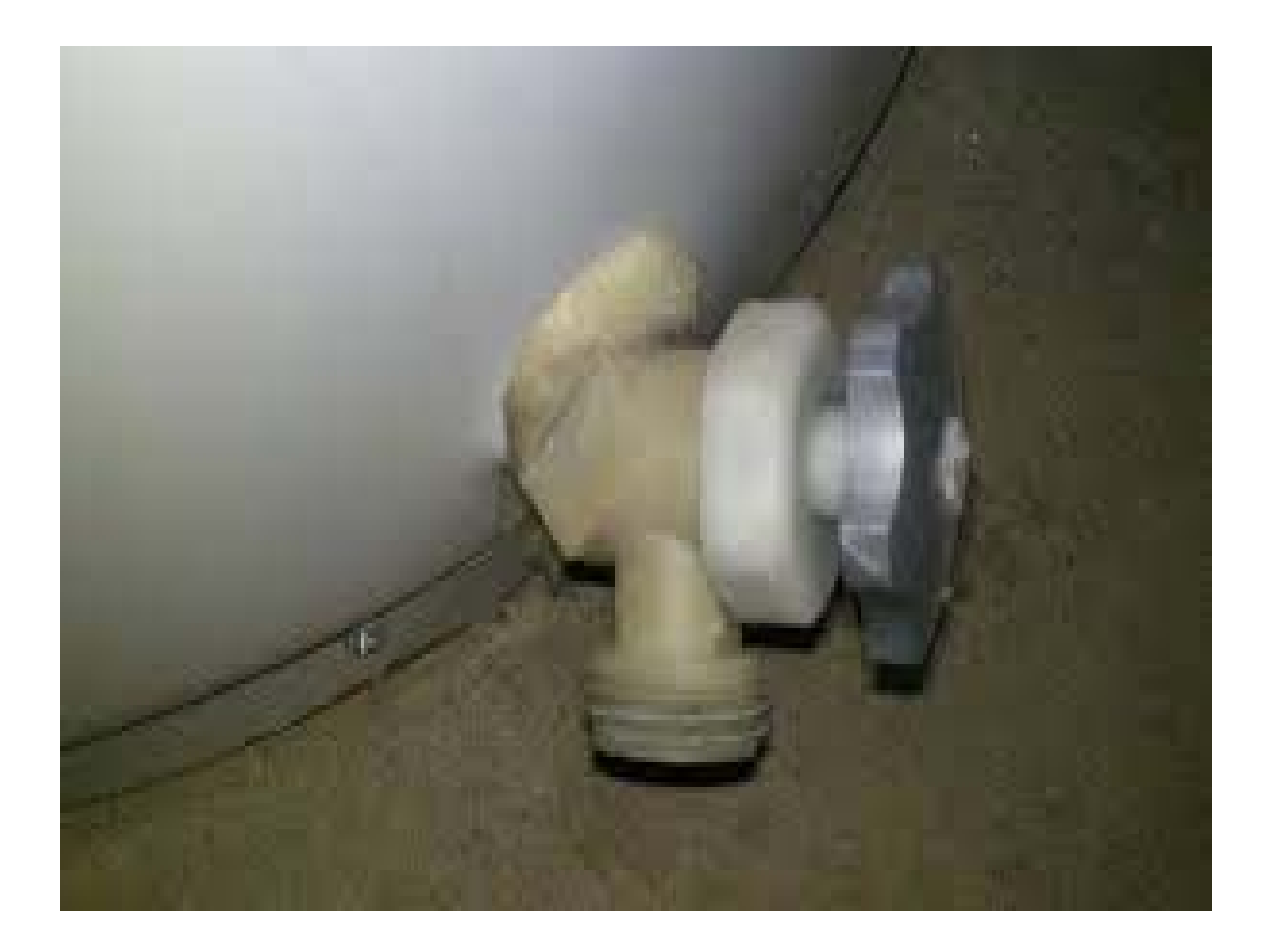

ولكل ماسورة طريقة فى تحديد قطرھا.

فنجد الجدول االتى يوضح تحديد قطر ماسورة ال flow over بناءا على حجم التانك (الذى سوف نحسبه مؤخرا).

| SIZES FOR OVERFLOW PIPES FOR WATER SUPPLY TANKS               |                                       |
|---------------------------------------------------------------|---------------------------------------|
| <b>MAXIMUM CAPACITY OF WATER</b><br>SUPPLY LINE TO TANK (gpm) | DIAMETER OF OVERFLOW PIPE<br>(inches) |
| $0 - 50$                                                      | 2                                     |
| $50 - 150$                                                    | $2^{1/2}$                             |
| $150 - 200$                                                   | 3                                     |
| $200 - 400$                                                   | 4                                     |
| $400 - 700$                                                   | 5                                     |
| $700 - 1,000$                                                 | 6                                     |
| Over 1,000                                                    | 8                                     |

TABLE 606.5.4  $CZFCEOR$  $1001V T$ 

For SI: 1 inch = 25.4 mm, 1 gallon per minute = 3.785  $Lim$ .

طبعا ماسورة الـ overflow يجب ان تعلو عن نقطة تصريفھا بما ال يقل عن 6 بوصة عمال بمبدأ الـ waste indirect.

(vent shall be screened with a corrosion resistant للصدأ مقاومة بشبكة تغطى ان يجب overflow الـ ماسورة screen of not less than 16 by 20 mesh per inch)

وممكن ان يلحق بها check valve.

ونجد ايضا الجدول التالى يحدد قطر ماسورة تفريغ التانك pipe drain بناءا على حجم التانك ايضا.

## TABLE 606.5.7 SIZE OF DRAIN PIPES FOR WATER TANKS

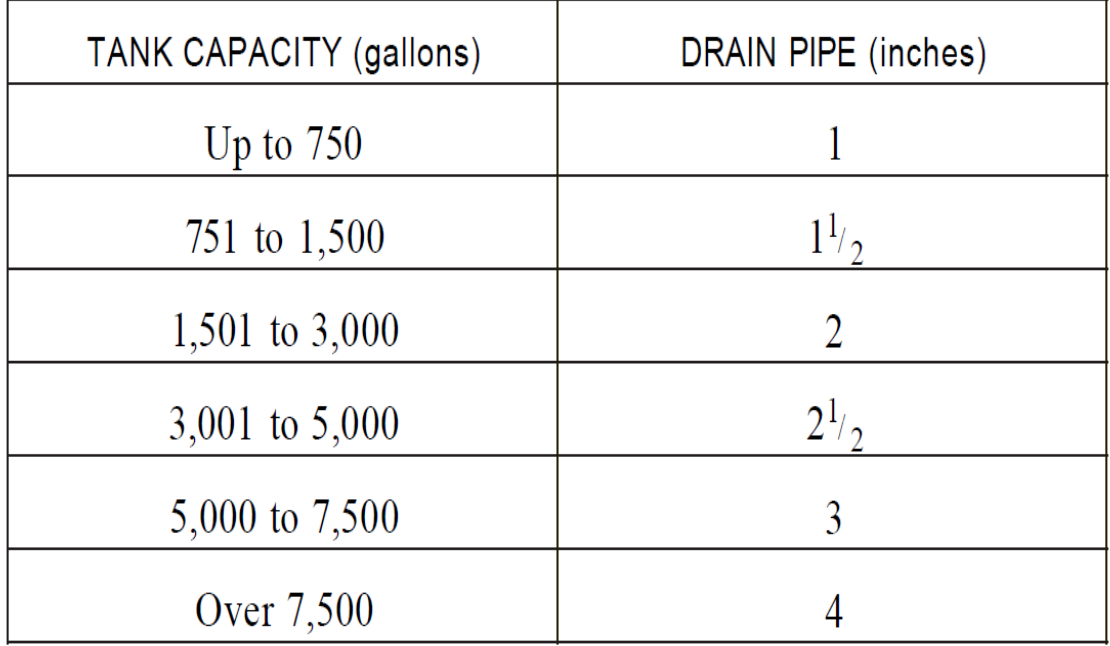

1 inch = 25.4 mm, 1 gallon = 3.785 L. For SI:

وبالنسبة لحساب قطر ماسورة تھوية التانك فنحسبھا كالتالى :

نحسب مساحة مقطع مواسير سحب المياه من التانك (ماسورة تغذية المبنى من التانك) والناتج يكون ھو مساحة مقطع مواسير تھوية التانك, ويفضل ان يتم توزيع مواسير تھوية التانك على مساحة التانك حتى يتم التأكد من ان التانك كله يتم تھويته وليس جزء منه, ويجب العلم ان ماسورة تھوية التانك تستخدم حتى انه عند سحب المياه من التانك لتغذية باقى المبنى فيتم تفريغ الھواء من داخل التانك فإذا لم يوجد ھواء تعويضى فسيتم خلخلة فى ضغط السحب ولذلك يتم تركيب مواسير تھوية للتانكات لتعويض الھواء المسحوب من التانك اثناء سحب المياه منه.

وماسورة التهوية يجب ان يغطي بشبكة مقاومة للصدأ vent shall be screened with a corrosion resistant) screen of not less than 16 by 20 mesh per inch)

وبالنسبة لحساب قطر ماسورة تغذية التانك وقطر ماسورة السحب من التانك الى المبنى سيتم شرحھا فى وقته.

ولكن يجدر الذكر هنا ان ماسورة تغذية التانك يجب ان يكون ملحق بها fill valve or other automatic supply valve, النه عند ملو التانك بالماء من خالل ھذه الماسورة فإن المياه تزداد داخل التانك وممكن ان تعمل overflow داخل التانك, ولذلك يجب وضع محبس يغلق اوتوماتيكيا عندما تصل المياه داخل التانك لمستوى معين, ويكون ھذا المستوى اعلى من ماسورة الـ overflow بقيمة ال تقل عن 4 بوصة, وھى كما بالشكل

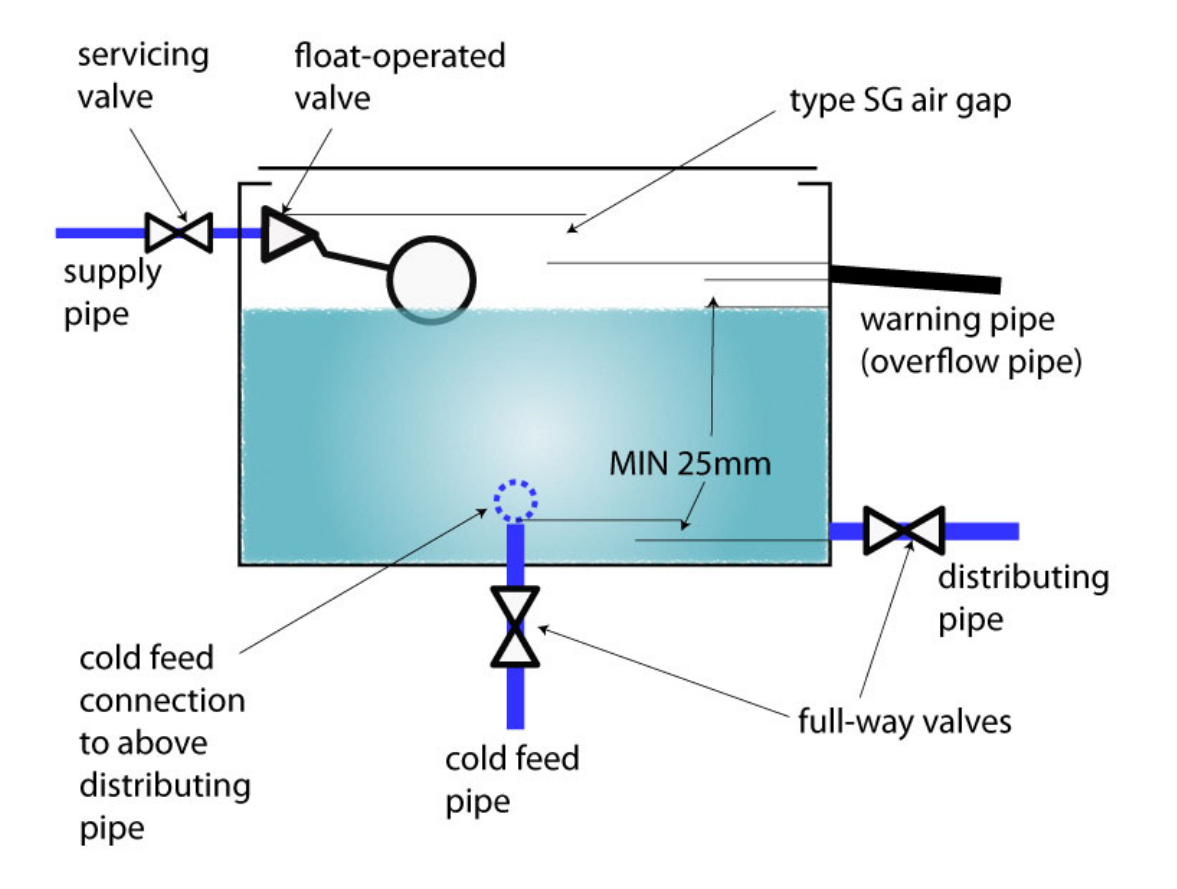

يجب الحذر عند تركيب المضخة التى تسحب من التانك حيث انھا عندما تسحب من التانك فنجد ضغط السحب يقل تدريجيا , فلذلك لكى يتم حماية المضخة من الـ CAVITATION) نتيجة لقلة الضغط فإنھا يمكن أن تسحب ھواء) فيتم تركيب ما يسمى بالـ SWITCH CUTOFF PRESSURE LOW وھو حساس للضغط بحيث اذا قل الضغط عن رقم معين وھو psi 10 او اقل, فيتم فصل المضخة اوتوماتيكيا وال تعمل مرة اخرى اال اذا زاد ضغط السحب وذلك عند تزويد التانك بالمياه, وھو كما بالشكل التالى :

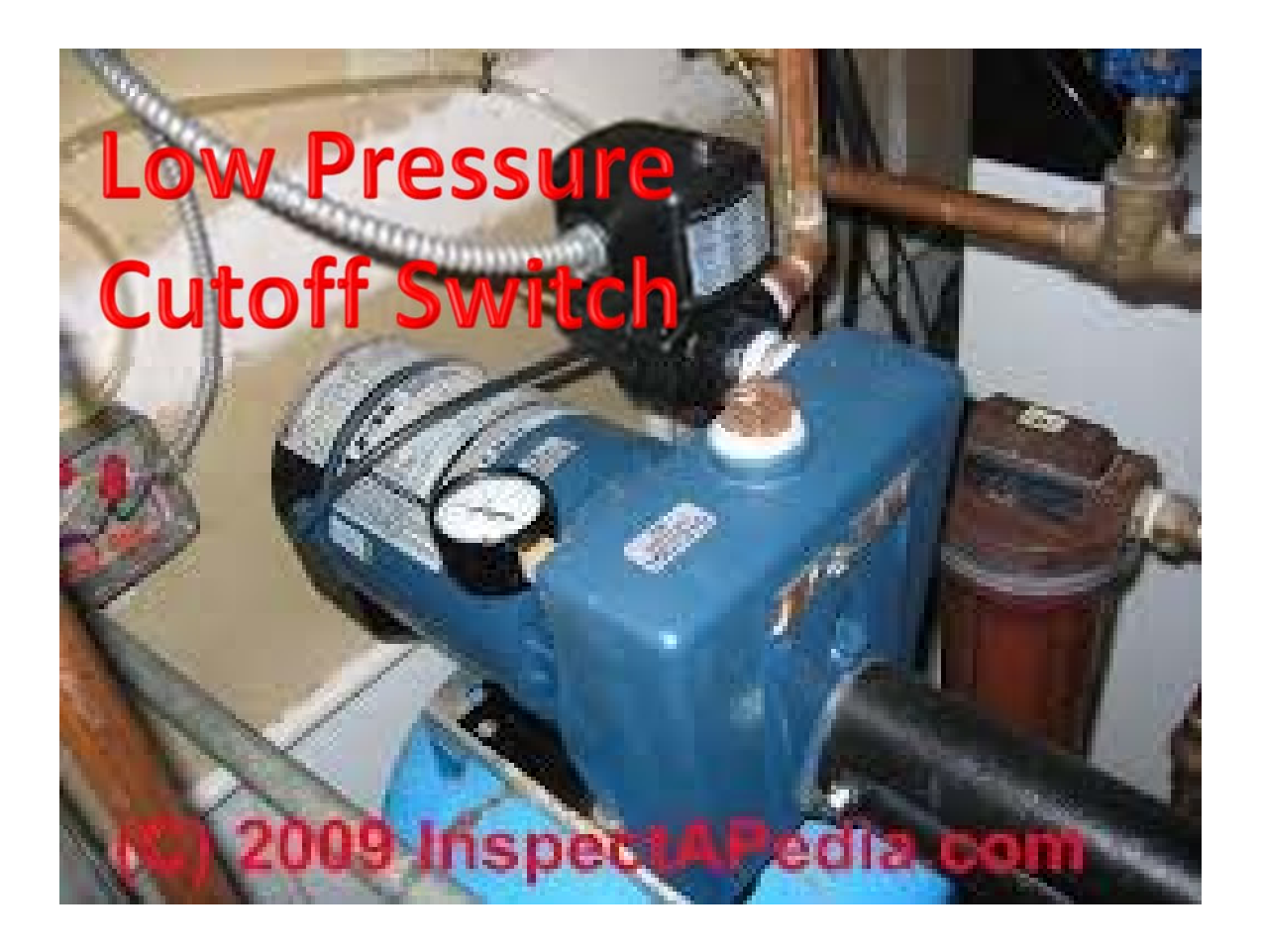

وعند تصميم مواسير تغذية المياه يجب الانتباه الى الاتى :-

- .1 PRESSURE RESIDUAL المطلوب لكل االجھزة الصحية.
	- .2 RATE FLOW المطلوب عند كل جھاز صحى.

ويجب االنتباه الى ان كل جھاز صحى لكى يعطى الـ RATE FLOW المطلوب منه يجب ان تصل اليه المياه بالـ PRESSURE RESIDUAL المحددة له.

الجدول التالى من الكود 2009 IPC موضح فيه الـ RATE FLOW & PRESSURE RESIDUAL لكل جھاز صحى.

### **TABLE 604.3** WATER DISTRIBUTION SYSTEM DESIGN CRITERIA REQUIRED CAPACITY AT FIXTURE SUPPLY PIPE OUTLETS

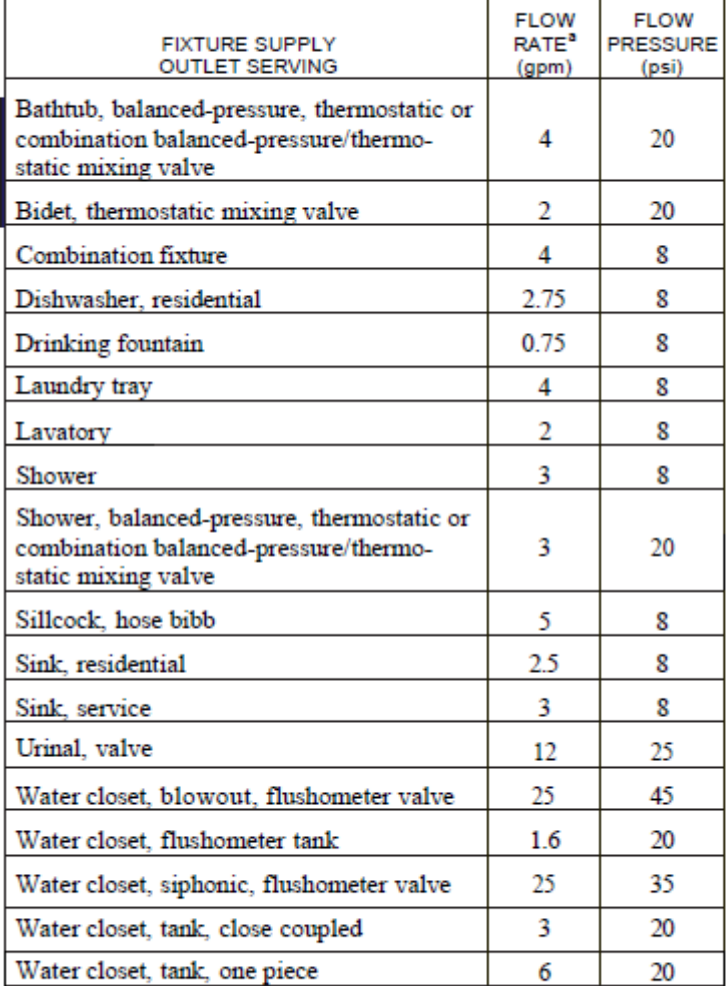

For SI: I pound per square inch  $= 6.895$  kPa, I gallon per minute  $=$  3.785 Ltm.

a. For additional requirements for flow rates and quantities, see Section 604.4.

ويجب االنتباه ايضا الى انه يجب النظر الى الـ PRESSURE RESIDUAL الى جھاز صحى من الكتالوج الذى سنختار منه الجھاز, حيث انه يمكن ان يختلف عن الضغط المكتوب فى الجدول السابق, ولكن اذا لم يكن لدينا كتالوج فيمكن االستعانة باالرقام الموجودة فى الجدول لحين الحصول على القيمة من الكتالوج.

ملحوظة : يفضل التصميم من الكود المحلى للدولة فضال عن الكود العالمى ولكن اذا لم يكن ھناك كود محلى فيمكن االستعانة بالكود العالمى.

وبناءا على الضغط المطلوب ومعدل التدفق المطلوب من كل جھاز فإنه يوجد اقطار مطلوبة يغذى كل جھاز ال يمكن ان الماسورة تقل عن ھذه االقطار (يمكن ان تزيد) وھى كالجدول التالى -:

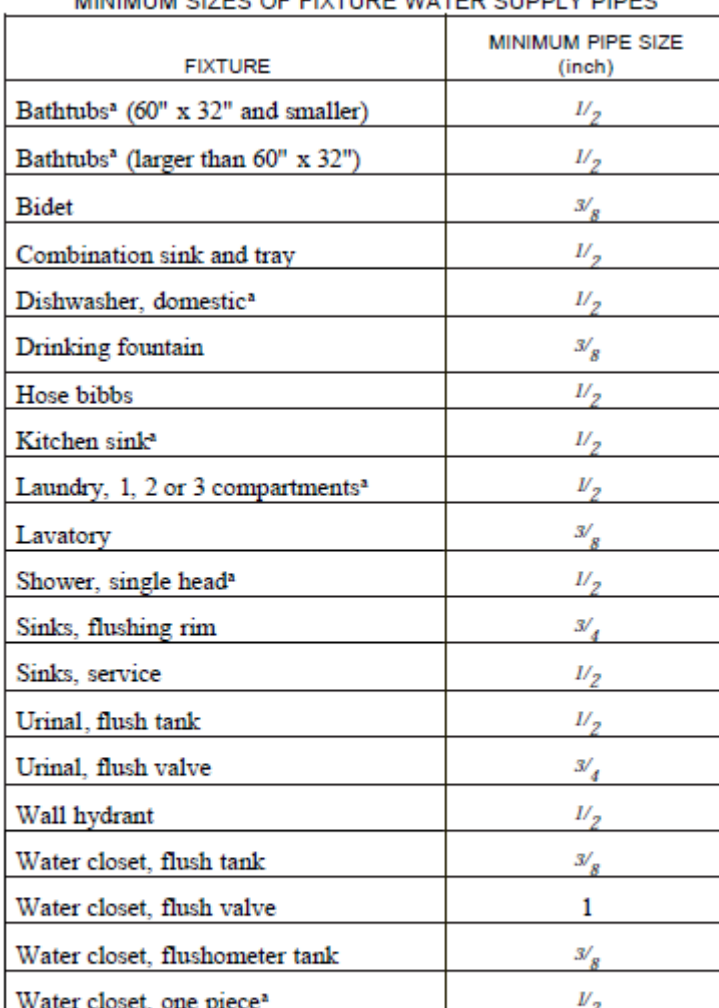

### **TABLE 604.5** MINIMUM SIZES OF FIXTURE WATER SUPPLY PIPES.

For 51:  $1$  inch = 25.4 mm, 1 foot = 304.8 mm, l pound per square inch =  $6.895$  kPa.

a. Where the developed length of the distribution line is 60 feet or less, and the available pressure at the meter is a minimum of 35 psi, the minimum size of an individual distribution line supplied from a manifold and installed as part of a parallel water distribution system shall be one nominal tube size smaller than the sizes indicated.

> ملحوظة مھمة جدا : طول ماسورة تغذية الجھاز الصحى ال تزيد عن 70 سم بالقطر المذكور فى الجدول 604.5 وما بعد الـ 70 سم سنضطر الى زيادة المقاس وذلك حتى ال يزيد الفقد فى الضغط "فى حالة تطويل ماسورة التغذية".

> > يوجد نوعان من تغذية المياه لالجھزة الصحية وتتضح جليا من الـ WC وھذان النوعان ھما :

- .FLUSH VALVE .1
- .FLUSH TANK .2

الـ TANK FLUSH ھو كما بالصورة االتية :

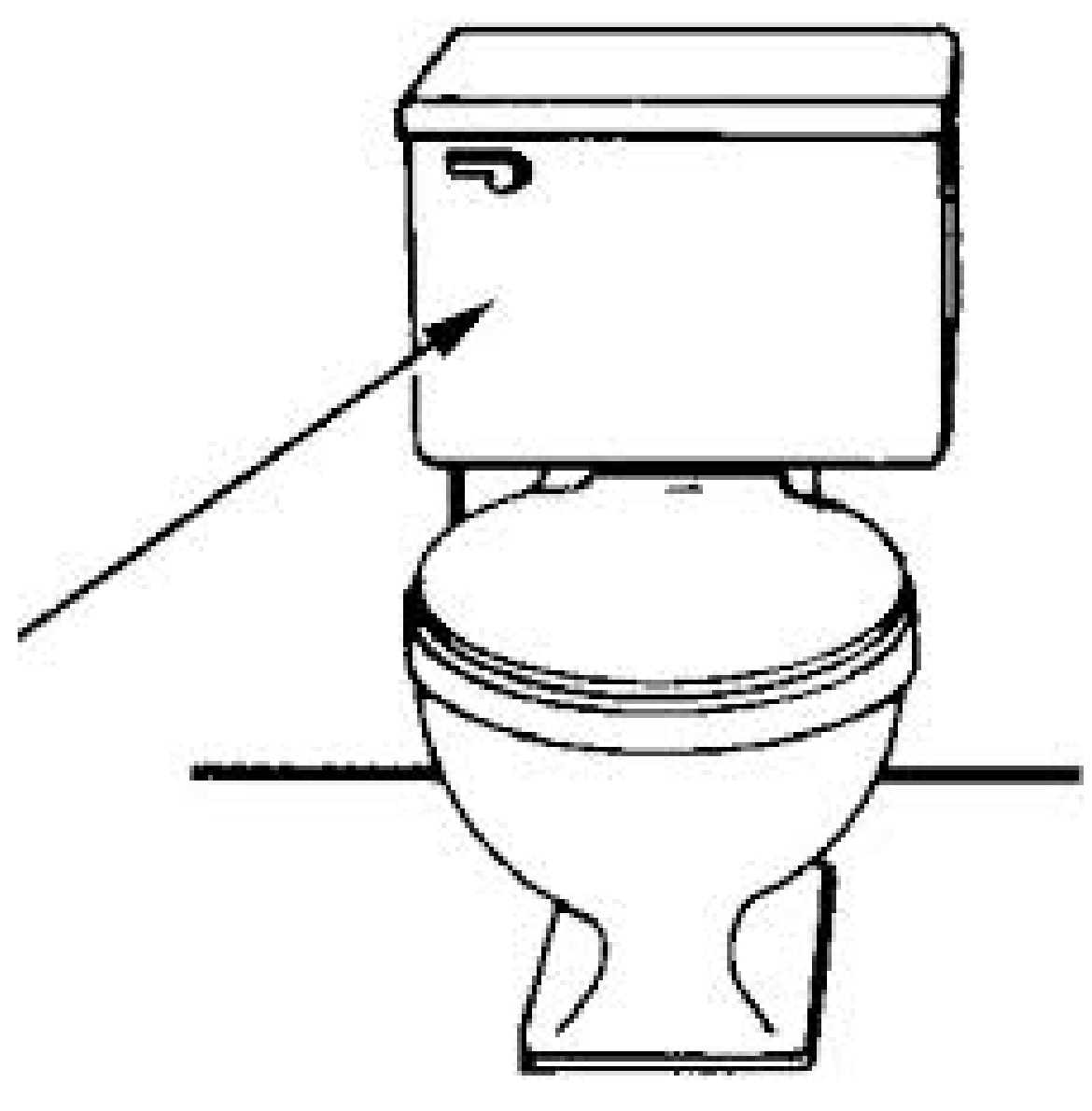

اى انه يوجد تانك للقاعدة تخزن فيھا المياه ويكون لھا معدل تدفق مياه معين اصغر من الـ VALVE FLUSH.

اما الـ VALVE FLUSH فھى كما بالصورة االتية :

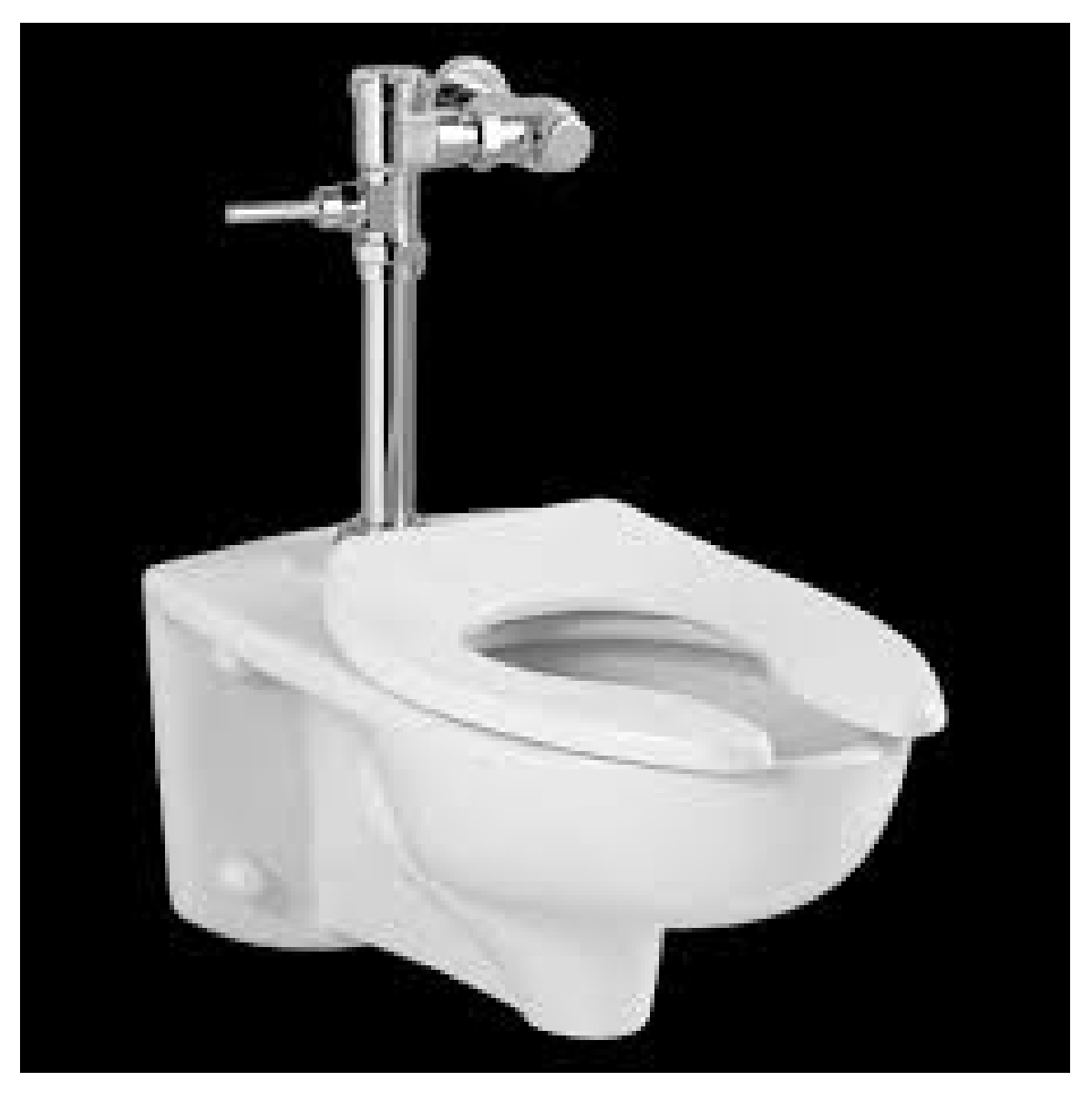

فھو عبارة عن محبس عند فتحه يعطى معدل تدفق عالى للمياه اعلى من الذى يعطيه الـ TANK FLUSH.

فبالطبع عند تصميم اى شبكة يجب معرفة ما اذا كانت ھذه الشبكة ستعامل على انھا VALVE FLUSH ام FLUSH TANK, الننا كما رأينا ان معدل تدفق المياه وايضا الضغط سيتغير.

ملحوظة : اذا لم يكن كل االجھزة الصحية تعمل بنظام VALVE FLUSH ولكن جزء منھا, فيتم معاملتھا على انھا .FLUSH VALVE

.1 اول خطوة لتصميم شبكة تغذية مياه ھى رسم شبكة المواسير البارد والساخن وتوزيعھا على االجھزة الصحية الموجودة بما فيھا السخانات وتوصيل مصدر ھذه الشبكة بالمضخات والتانكات ووضع المحابس المطلوبة على خطوط المواسير, فيجب وضع المحابس بحيث تتيح لنا ان نعزل الخط الموضوع فيه المحبس فى اى وقت وذلك لعمل الصيانة الخاصة بھذا الخط وما يركب عليه من اجھزة صحية.

- .2 تحديد الـ RATE FLOW & PRESSURE RESIDUAL لكل جھاز صحى, كما تم شرحه سابقا.
	- 3. تحديد اقطار المواسير المتصلة مباشرة بالاجهزة الصحية, كما تم شرحه سابقا.
- .4 تحديد ما يسمى بالـ (WSFU (UNIT FIXTURE SUPPLY WATER, وھى ارقام تخص كل جھاز صحى على حدة وھى تعتبر مؤشر لمعدل الضغط المطلوب لكل جھاز, الجدول التالى يوضح الـ WSFU لكل االجھزة الصحية, وبالطبع ما اذا كانت ھذه الوحدات VALVE FLUSH ام كانت TANK FLUSH, الن معدل التدفق سيختلف كما ذكرنا سابقا.

|                            |                   |                                         | LOAD VALUES, IN WATER SUPPLY FIXTURE UNITS (wefu) |        |       |  |  |  |
|----------------------------|-------------------|-----------------------------------------|---------------------------------------------------|--------|-------|--|--|--|
| <b>FIXTURE</b>             | <b>OCCUPANCY</b>  | <b>TYPE OF SUPPLY</b><br><b>CONTROL</b> | Cold                                              | Hot    | Total |  |  |  |
| Bathroom group             | Private           | Flush tank                              | 2.7                                               | 1.5    | 3.6   |  |  |  |
| Bathroom group             | Private           | Flush valve                             | 6.0                                               | 3.0    | 8.0   |  |  |  |
| <b>Bathtub</b>             | Private           | Faucat                                  | 1.0                                               | 1.0    | 1.4   |  |  |  |
| <b>Bathrob</b>             | Public            | Faucet                                  | 3.0                                               | 3.0    | 4.0   |  |  |  |
| <b>Bidet</b>               | <b>Private</b>    | Faucet                                  | 1.5                                               | 15     | 2.0   |  |  |  |
| <b>Combination fixture</b> | <b>Private</b>    | Faucet                                  | 2.25                                              | 2.25   | 3.0   |  |  |  |
| Dishwashing machine        | Private           | <b>Automatic</b>                        | ×                                                 | 1.4    | 1.4   |  |  |  |
| Drinking fountain          | Offices, etc.     | $3/g''$ valve                           | 0.25                                              | $\sim$ | 0.25  |  |  |  |
| Kitchen sink               | Private           | Faucet                                  | 1.0                                               | 1.0    | 1.4   |  |  |  |
| Kitchen sink               | Hotel, restaurant | Faucat                                  | 3.0                                               | 3.0    | 4.0   |  |  |  |
| Laundry trays (1 to 3)     | Private           | Faucet                                  | 1.0                                               | 1.0    | 1.4   |  |  |  |
| Lavatory                   | Private           | Fancet                                  | 0.5                                               | 0.5    | 0.7   |  |  |  |
| Lavatory                   | <b>Public</b>     | Faucet                                  | 1.5                                               | 1.5    | 2.0   |  |  |  |
| Service sink               | Offices, etc.     | Faucet                                  | 2.25                                              | 2.25   | 3.0   |  |  |  |
| Shower head                | <b>Public</b>     | Mixing valve                            | 3.0                                               | 3.0    | 4.0   |  |  |  |
| Shower hand                | Private           | Mixing valve                            | 1.0                                               | 1.0    | 1.4   |  |  |  |
| Urinal                     | <b>Public</b>     | I" flush valve                          | 10.0                                              | ×      | 10.0  |  |  |  |
| Urinal                     | <b>Public</b>     | $\mathbb{S}_{\mathbb{Z}_4}$ flush valve | 5.0                                               |        | 5.0   |  |  |  |
| Urinal                     | <b>Public</b>     | Flush tank                              | 3.0                                               |        | 3.0   |  |  |  |
| Washing machine (8 lb)     | Private           | Automatic                               | 1.0                                               | 1.0    | 1.4   |  |  |  |
| Washing machine (8 lb)     | <b>Public</b>     | Automatic                               | 2.25                                              | 2.25   | 3.0   |  |  |  |
| Washing machine (15Ib)     | Public            | Automatic                               | 3.0                                               | 3.0    | 4.0   |  |  |  |
| Water closet               | Private           | Flush valve                             | 6.0                                               | $\sim$ | 6.0   |  |  |  |
| Water closet               | Private           | Flush tank                              | 2.2                                               |        | 2.2   |  |  |  |
| Water closet               | <b>Public</b>     | Flush valve                             | 10.0                                              |        | 10.0  |  |  |  |
| Water closet               | <b>Public</b>     | Flush tank                              | 5.0                                               |        | 5.0   |  |  |  |
| Water closet               | Public or private | Flushometer tank                        | 2.0                                               |        | 2.0   |  |  |  |

TABLE E103.3(2)<br>LOAD VALUES ASSIGNED TO FIXTURES\*

For SI: 1 inch = 25.4 mm, 1 pound = 0.454 kg.<br>a. For fIXures not listed, loads should be assumed by comparing the fixture to one listed using water in similar quantities and at similar rates. The assigned loads for<br>fIXure

يتم جمع الـ WSFU لكل االجھزة الصحية, فمثال اذا كانت ھناك ماسورة تغذى حوض وقاعدة, فيكون معدل التدفق للمياه داخل ھذه الماسورة ھو معدل التدفق المكافئ لمجموع الـ WSFU للحوض والقاعدة, وھكذا لكل شبكة التغذية.

5. يوجد في الجدول السابق WSFU COLD, WSFU HOT, WSFU TOTAL . فعند تحديد اقطار مواسير مياه باردة فقط يتم تصميمھا على اساس االرقام الموجودة فى خانة الـ COLD WSFU, وعند تحديد اقطار مواسير مياه ساخنة فقط يتم تصميمھا على اساس االرقام الموجودة فى خانة الـ HOT WSFU, اما اذا ھذه الماسورة تحمل مياه باردة لالجھزة الصحية وايضا مياه باردة للسخان (ھذه المياه ستتحول الى مياه ساخنة بفعل السخان) فيتم تحديد اقطارھا على اساس االرقام الموجودة فى خانة الـ TOTAL WSFU, وھذه الحالة تظھر جليا فى ماسورة المصدر الداخلة على المبنى او الدور حيث ان ھذه الماسورة ستعطى مياه باردة لالجھزة الصحية

ومياه باردة للسخانات, فيتم تحديد قطر ھذه الماسورة على اساس االرقام الموجودة فى خانة الـ WSFU .TOTAL

.6 بعد تحديد الـ WSFU لكل ماسورة يتم الدخول على الجدوالن التاليان وذلك لتحديد معدل التدفق المكافئ لكل WSFU, طبعا ال ننسى عند االختيار ما اذا كان النظام TANK FLUSH OR VALVE FLUSH.

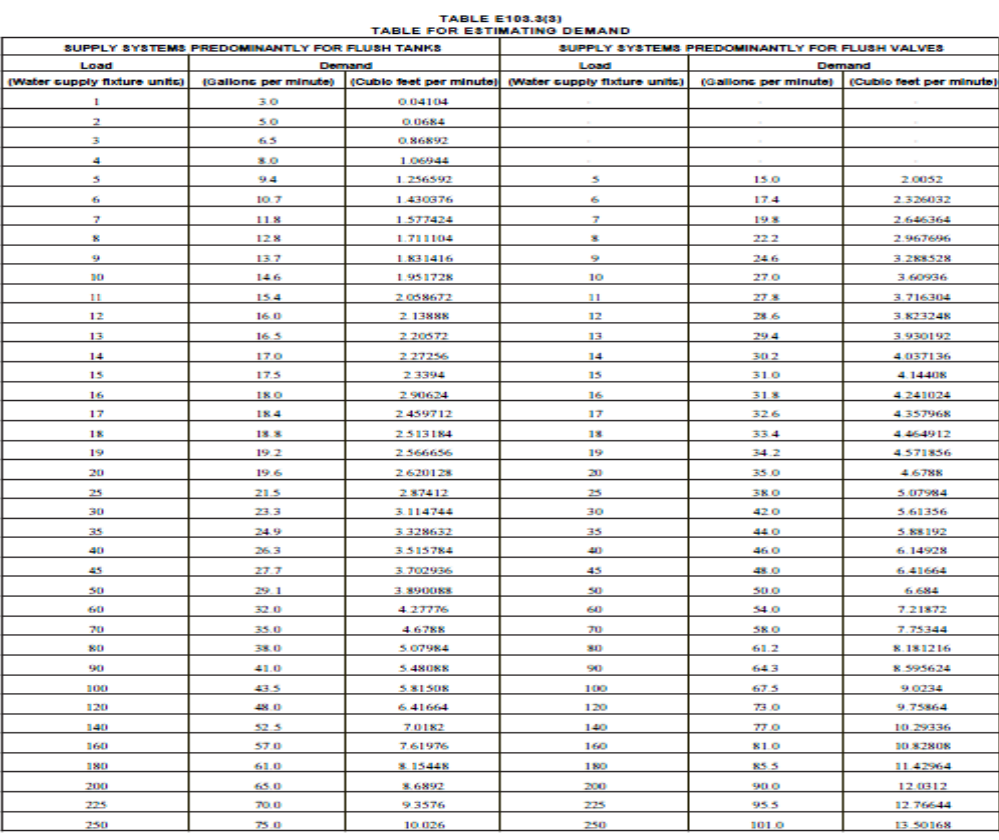

 $(continued)$ 

|                              | SUPPLY SYSTEMS PREDOMINANTLY FOR FLUSH TANKS |          | SUPPLY SYSTEMS PREDOMINANTLY FOR FLUSH VALVES        |                      |                         |  |  |
|------------------------------|----------------------------------------------|----------|------------------------------------------------------|----------------------|-------------------------|--|--|
| Load                         | Demand                                       |          | Load                                                 | Demand               |                         |  |  |
| (Water supply fixture units) | (Gallons per minute)                         |          | (Cubic feet per minute) (Water supply fixture units) | (Gallons per minute) | (Cubic feet per minute) |  |  |
| 275                          | 80.0                                         | 10.6944  | 275                                                  | 104.5                | 13.96956                |  |  |
| 300                          | 85.0                                         | 11.3628  | 300                                                  | 108.0                | 14.43744                |  |  |
| 400                          | 105.0                                        | 14.0364  | 400                                                  | 127.0                | 16.97736                |  |  |
| 500                          | 124.0                                        | 16.57632 | 500                                                  | 143.0                | 19.11624                |  |  |
| 750                          | 170.0                                        | 22.7256  | 750                                                  | 177.0                | 23.66136                |  |  |
| 1.000                        | 208.0                                        | 27.80544 | 1,000                                                | 208.0                | 27.80544                |  |  |
| 1,250                        | 239.0                                        | 31.94952 | 1,250                                                | 239.0                | 31.94952                |  |  |
| 1,500                        | 269.0                                        | 35.95992 | 1,500                                                | 269.0                | 35.95992                |  |  |
| 1.750                        | 297.0                                        | 39.70296 | 1.750                                                | 297.0                | 39.70296                |  |  |
| 2,000                        | 325.0                                        | 43.446   | 2,000                                                | 325.0                | 43.446                  |  |  |
| 2,500                        | 380.0                                        | 50.7984  | 2,500                                                | 380.0                | 50.7984                 |  |  |
| 3.000                        | 433.0                                        | 57.88344 | 3,000                                                | 433.0                | 57.88344                |  |  |
| 4,000                        | 525.0                                        | 70.182   | 4,000                                                | 525.0                | 70.182                  |  |  |
| 5,000                        | 593.0                                        | 79.27224 | 5,000                                                | 593.0                | 79.27224                |  |  |

TABLE E103.3(3)-continued<br>TABLE FOR ESTIMATING DEMAND

- .7 بعد تحديد معدل التدفق لكل ماسورة, يتم الدخول الى كتالوج اختيار المواسير وتحديد قطر الماسورة المناسب لمعدل التدفق ھذا.
	- 8. يجب الا تزيد سرعة المياه داخل المواسير عن 8 ft/s اى 2.44 m/s.

وھذا مثال بسيط لكيفية اختيار المواسير

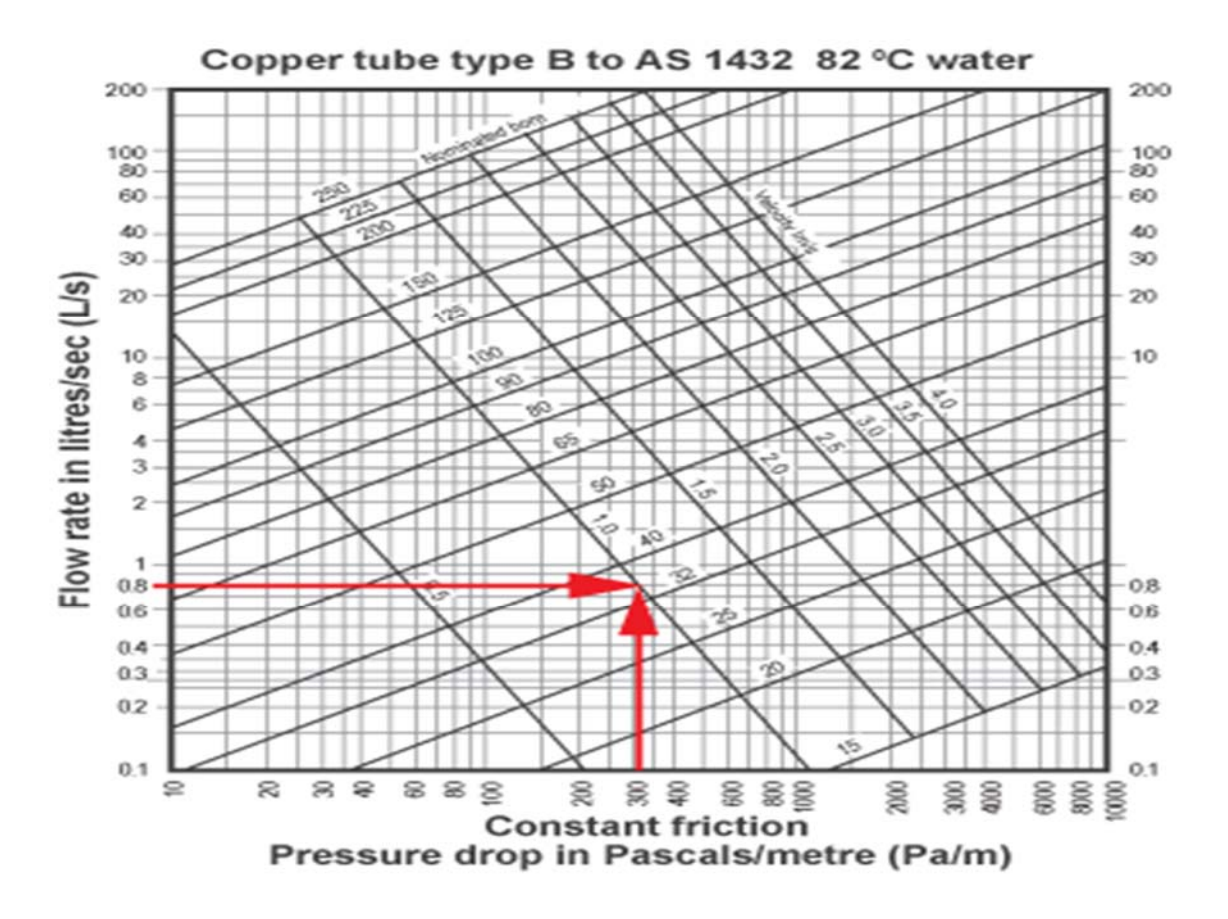

فى الصورة السابقة خريطة مواسير نحاس لمياه عند درجة حرارة 82 درجة مئوية,

المحور الرأسى الأيسر يعبر عن نعدل التدفق بالليتر لكل ثانية.

المحور الأفقى يعبر عن معدل فقد الضغط نتيجة احتكاك المياه داخل الماسور ة بـ باسكال لكل متر .

الخطوط المائلة احداھما لقطر الماسورة واالخر لسرعة المياه داخل الماسورة.

فى البدية يتم عمل خط موازى لخطوط السرعة وھذا الخط يكون عند السرعة s/ft 8 or s/m ,2.44 وبذلك الخط تكون الخريطة تم تقسيمھا نصفين, نصف فوق خط السرعة الذى رسمناه ونصف تحت خط السرعة الذى رسمناه, بعد ذلك يتم تحديد معدل التدفق وفى الخريطة ھنا يساوى S/L ,0.8 وبعد تحديد معدل التدفق يتم عمل خط أفقى الى ان يدخل ھذا الخط المنقطة التى تحت خط السرعة الذى رسمناه, واقرب قطر حقيقى واصح يصتدم به خط معدل التدفق االفقى يكون ھذا ھو قطر الماسورة, وبعد ذلك نعمل خط رأسى من عند القطر المحدد ليحدد لنا قيمة معدل الفقد فى الضغط نتيجة االحتكاك, ونسجل ھذه القيمة ألننا سنحتاجھا فيما بعد لتحديد ضغط المضخة.

طبعا ھذه الخريطة تختلف من مادة الى مادة ومن درجة حرارة للمياه الى درجة حرارة اخرى, فيتم الحصول على ھذه الخرايط من كتالوجتھا.

يوجد طريقة اخرى موجودة فى كتالوجات اخرى (كتالوجات المواسير البالستيك) وھذه الطريقة تسمى SDR, وھى عبارة عن تحديد قطر الماسورة بناءا على الـ SDR, والـ SDR موضح كما بالشكل التالى :

# **Standard Dimensional Ratio - SDR**

- Equates to wall thickness
- The higher the SDR number the lower the pressure rating
- Common SDR ratings:
	- $\sqrt{SDR9}$
	- $\sqrt{SDR}$  11
	- $\sqrt{SDR}$  17
	- $\sqrt{SDR}$  21
	- $SDR26$
	- $\sqrt{SDR}$  33

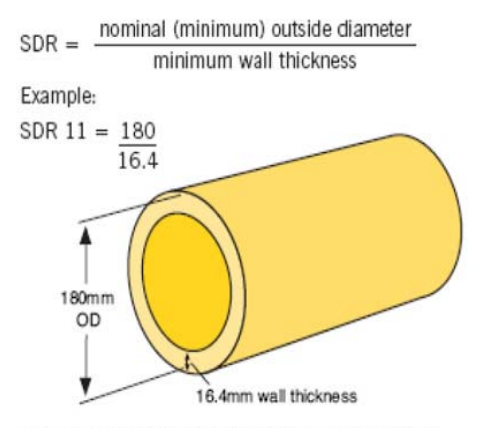

Relationship between wall thickness and outside diameter (OD)

وھو عبارة عن النسبة بين القطر الخارجى للماسورة الى سمك الماسورة, وكلما زاد ھذا الرقم كلما قل الضغط الذى تتحمله ھذه الماسورة ألن زيادة ھذا الرقم معناه ان القطر كبير مقارنة بالسمك, فى حين ان لكى تتحمل الماسورة ضغوط عالية يجب انه كلما زاد قطرھا كلما زاد سمكھا, فعند الـ 9 SDR معناه ان القطر الخارجى يعادل سمك الماسورة 9 مرات وھكذا.

#### **6. Frictional Head Loss Chart**

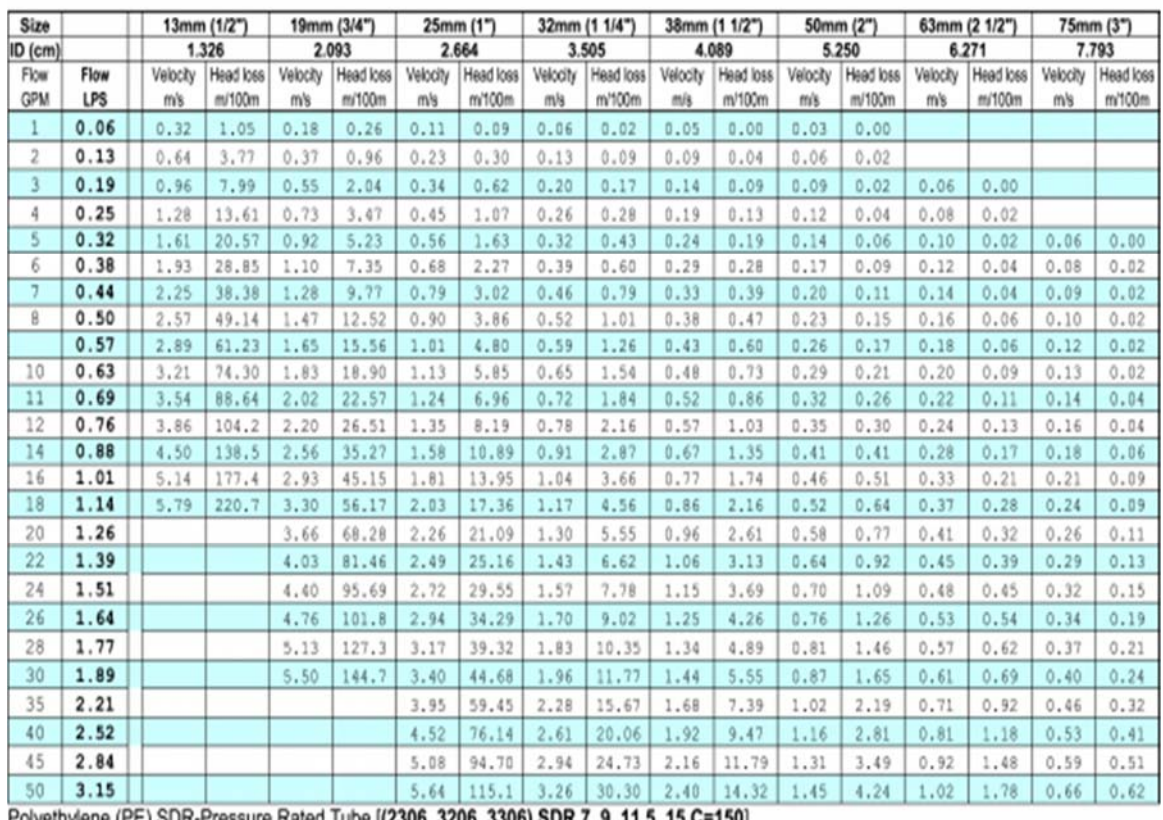

فبعد تحديد معدل التدفق للمواسير يتم الدخول الى جدول كھذا (محدد فى اسفل الجدول قيمة الـ SDR, انھا ھنا تساوى 9, 7, ,11.5 اى ان ھذا الجدول يمكن تطبيقه على قيم الـ SDR ھذه), ويتم تحديد معدل التدفق من العمود األيسر ونختار قطر الماسورة المناسب بما ال يخل بالسرعة المطلوبة (مكتوبة فى خانة الـ V فى الجدول), وال ننسى ان نسجل رقم الـ loss head ألننا سنحتاجه فيما بعد لحساب ضغط المضخة.

يمكن ان نستخدم طريقة توزيع مواسير معينة عن طريق الـ manifold وھو كما بالشكل :

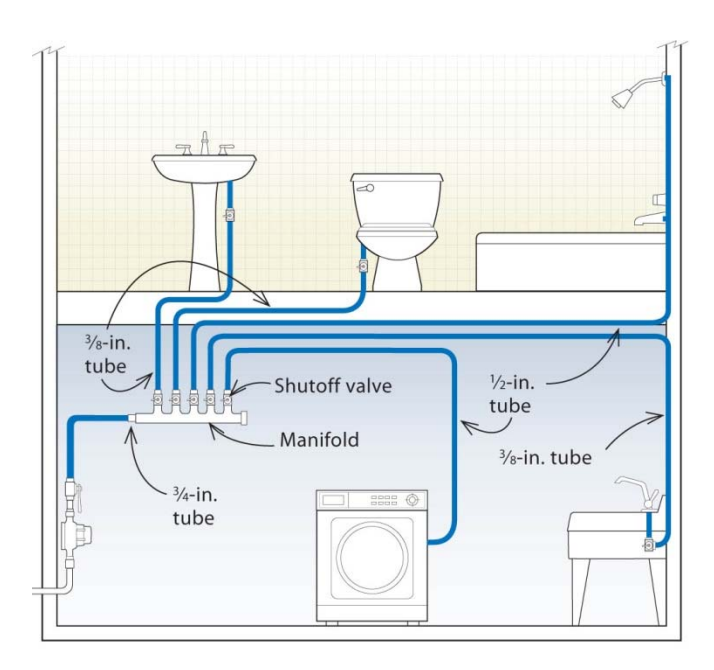

### Pressure manifold detail

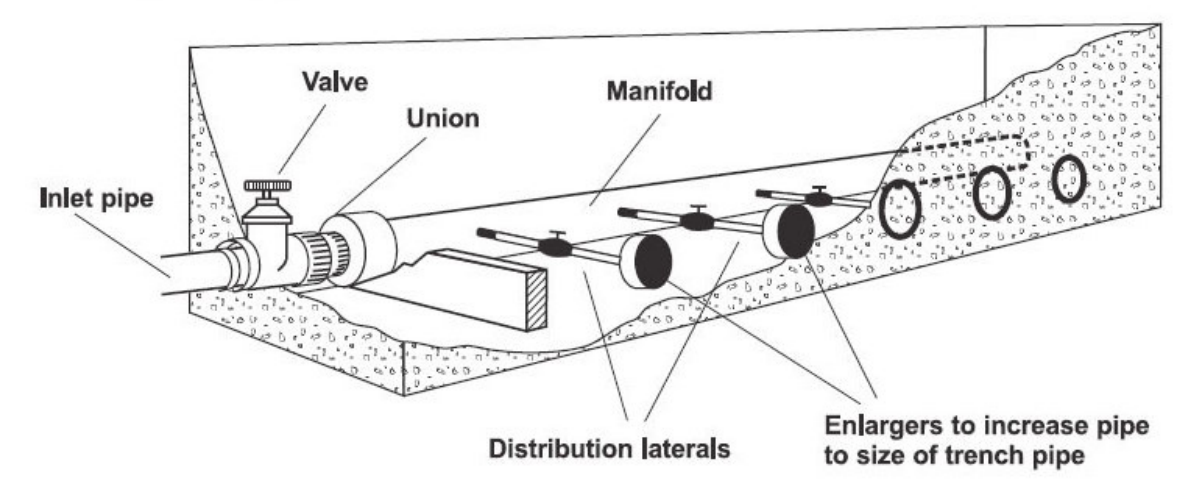

ويتم تحديد قطر الـ manifold من خالل ھذا الجدول

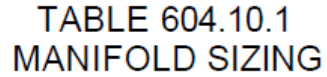

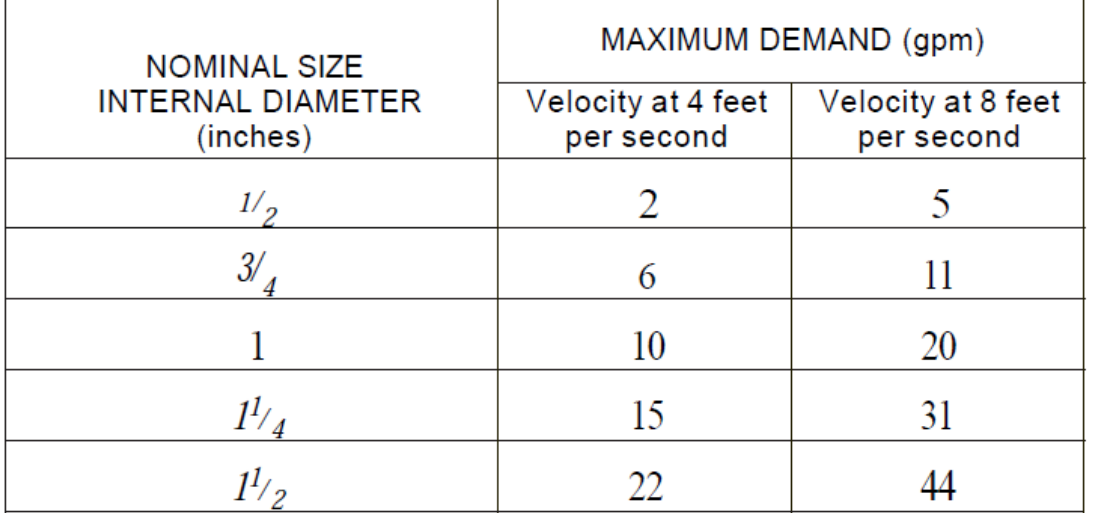

For 51: 1 inch = 25.4 mm, 1 gallon per minute = 3.785  $Lim$ , 1 foot per second =  $0.305$  m/s.

عند مخرج كل ماسورة من الـ manifold يجب تركيب محبس عزل.

يجب العلم أن طريقة تحديد قطر ماسورة المياه الساخنة ھى بعينھا طريقة تحديد قطر ماسورة المياه الباردة.

نجد فى الصور التالية الفرق فى الـ water flow rate نتيجة اختلاف الـ flush valve او الـ flush tank -:

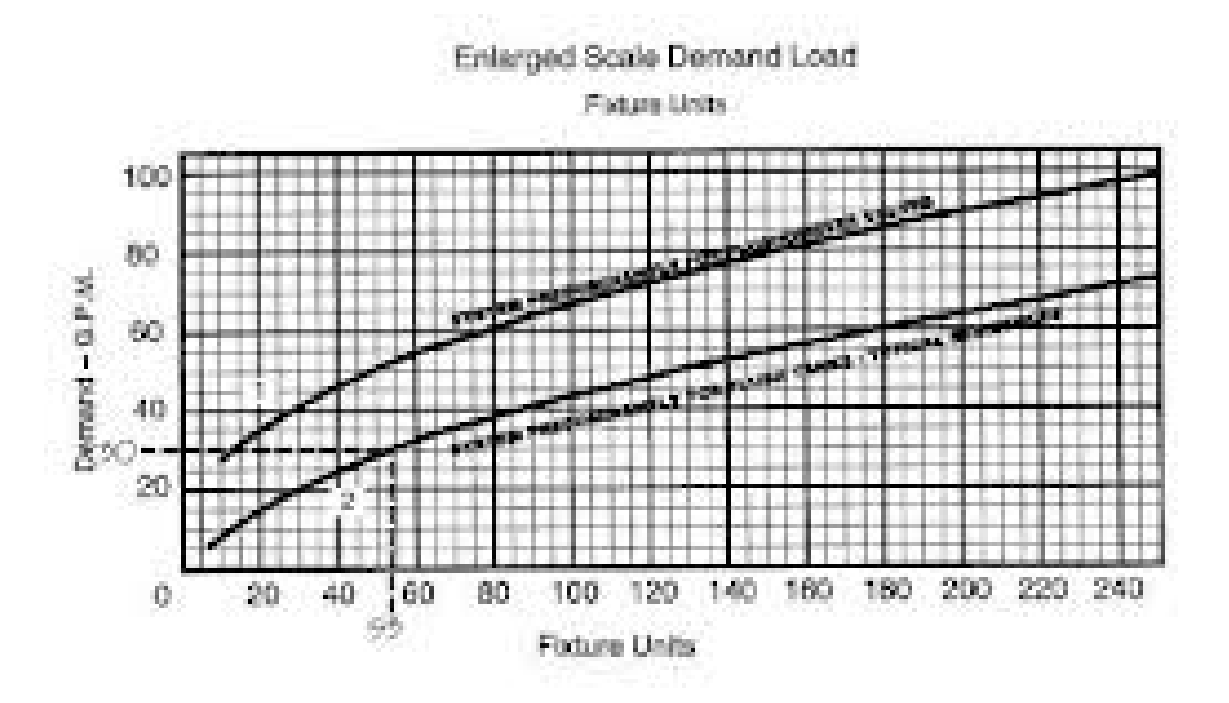

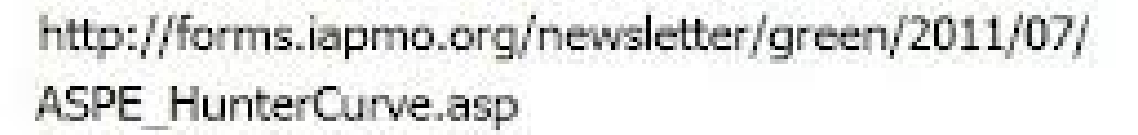

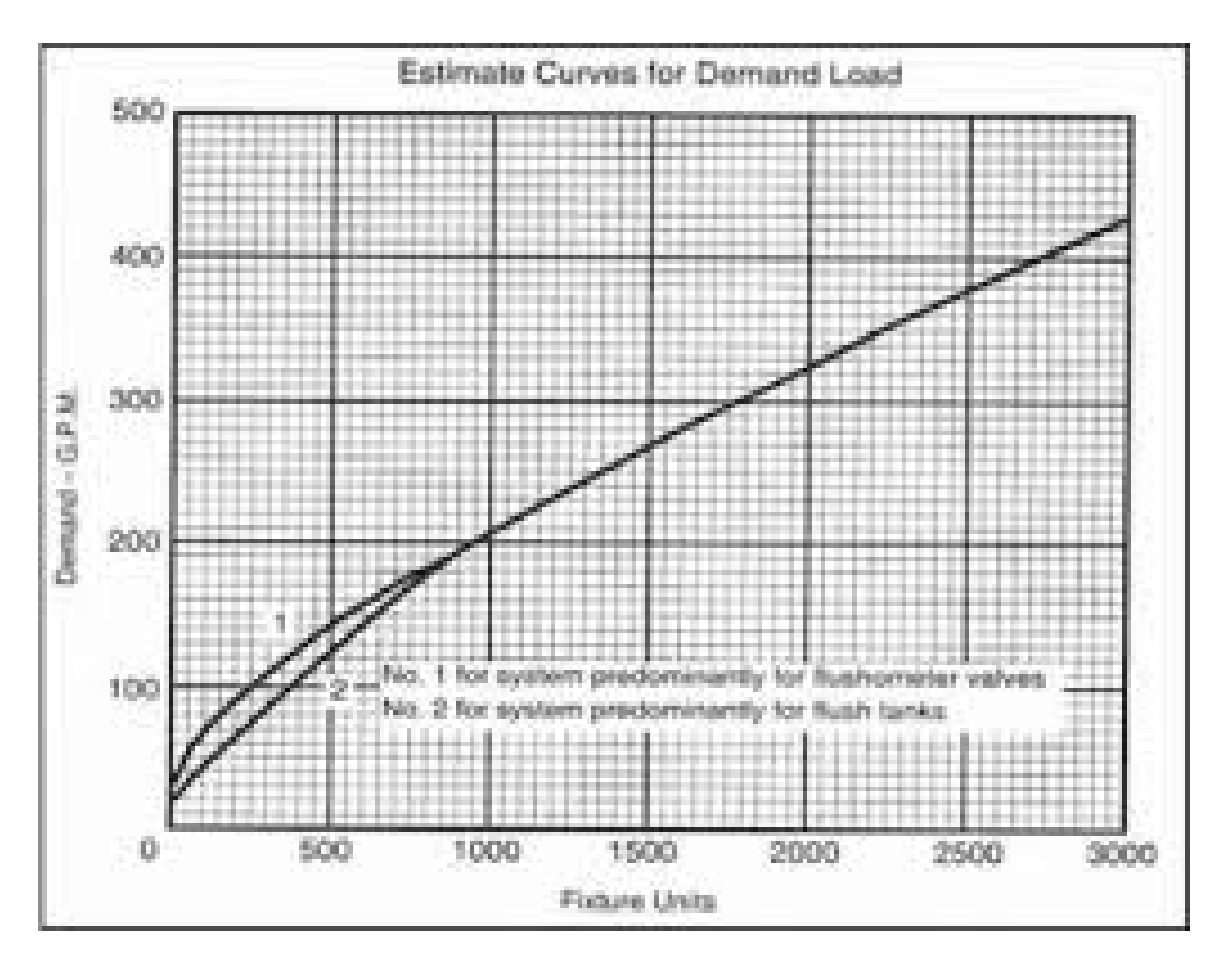

flow rate for flush valve greater than flow rate for flush الـ ان نجد 1000 WSFU قبل ما حتى انه فنالحظ flow rate for flush valve equal to flow الله 1000 WSFU and more than رولكن ابتداءا من flow rate for flush valve .rate for flush tank

من االشياء المھمة التى نركبھا على شبكة تغذية المياه ھو الـ meter water

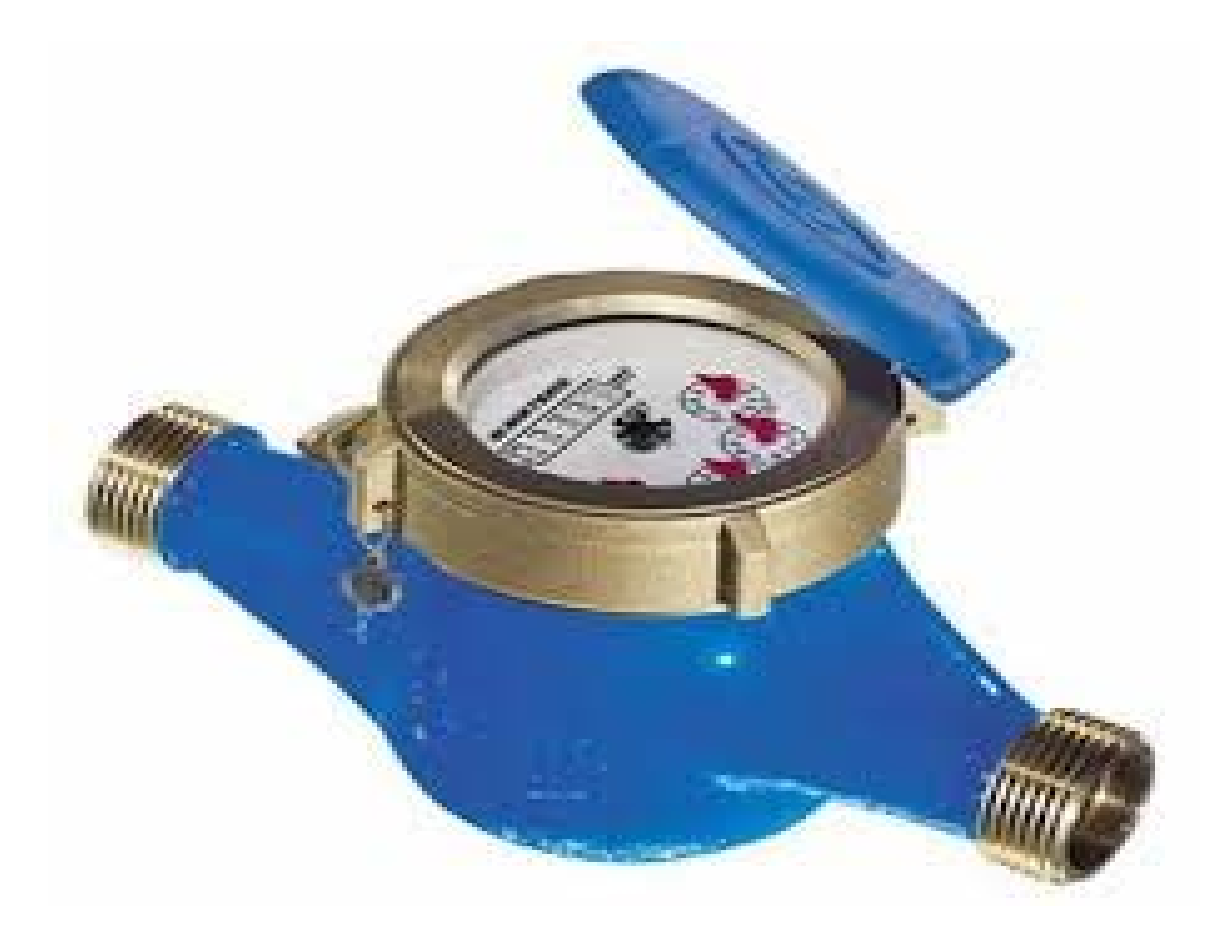

وهو عداد المياه الذى يركب على خط الـ water service, وهذا العداد هو الذى يحسب كمية الاستهلاك من المياه وله جداول فى الكود يتم تحديده على اساس ھذه الجداول وھى كالتالى -:

| METER AND SERVICE PIPE.<br>(line <sub>s</sub> ) | <b>DISTRIBUTION PIPE</b><br>(line <sub>f</sub> ) | MAXIMUM DEVELOPMENT LENGTH (feet) |     |              |      |      |     |     |            |                |          |
|-------------------------------------------------|--------------------------------------------------|-----------------------------------|-----|--------------|------|------|-----|-----|------------|----------------|----------|
| Pressure Range 30 to 39 psl.                    |                                                  | 40                                | 60  | 80           | 100  | 150  | 200 | 250 | 300        | 400            | 500      |
| 374                                             | 17,3                                             | 25                                | n.  | 15           | 1.5  |      |     | 0.5 | 0.5        | $\circ$        | $\sigma$ |
| 37,                                             | $^{32}$                                          | 9.5                               | 7.5 | 6            | 55   | 4    | 3.5 | 3   | 25         | $\overline{2}$ | 1.5      |
| $^{37}$                                         |                                                  | 32                                | 25  | 20           | 16.5 | 11   | 9   | 7.8 | 6.5        | 5.5            | 4.5      |
|                                                 |                                                  | 32                                | 32  | 27           | 21   | 13.5 | 10  | s   | 7          | 5.5            | 5        |
| 374                                             | 152                                              | 32                                | 32  | 32           | 32   | 30   | 24  | 20  | 17         | 13             | 10.5     |
|                                                 | 15.                                              | SO.                               | 80  | $70^{\circ}$ | 61   | 45   | 34  | 27  | 22         | 16             | 12       |
| $1\%$                                           | 152                                              | SO <sub>1</sub>                   | 80  | SO.          | 75   | 54   | 40  | 31  | 25         | 17.5           | 13       |
| ı                                               | $\mathbf{P}_{\mathbf{G}}$                        | 87                                | 87  | 87           | 87   | 84   | 73  | 64  | 56         | 45             | 36       |
| $1\%$                                           | 15.                                              | 151                               | 151 | 151          | 151  | 117  | 92  | 79  | 69         | 54             | 43       |
| 2                                               | 15.                                              | 151                               | 151 | 151          | 151  | 128  | 99  | 83  | 72         | 56             | 45       |
|                                                 | 2                                                | 87                                | 87  | 87           | 87   | 87   | 87  | 87  | 87         | 87             | 86       |
| $1\%$                                           | 2                                                | 275                               | 275 | 275          | 275  | 258  | 223 | 196 | 174        | 144            | 122      |
| 2                                               | 2                                                | 365                               | 365 | 365          | 365  | 318  | 266 | 229 | 201        | 160            | 134      |
| ÷                                               | 21.                                              | <b>SRR</b>                        | 533 | 533.         | 522. | 533  | 405 | 448 | <b>Ano</b> | 353.           | 3114     |

TABLE E201.1<br>MINIMUM SIZE OF WATER METERS, MAINS AND DISTRIBUTION PIPING<br>BASED ON WATER SUPPLY FIXTURE UNIT VALUES (W.S.T.u.)

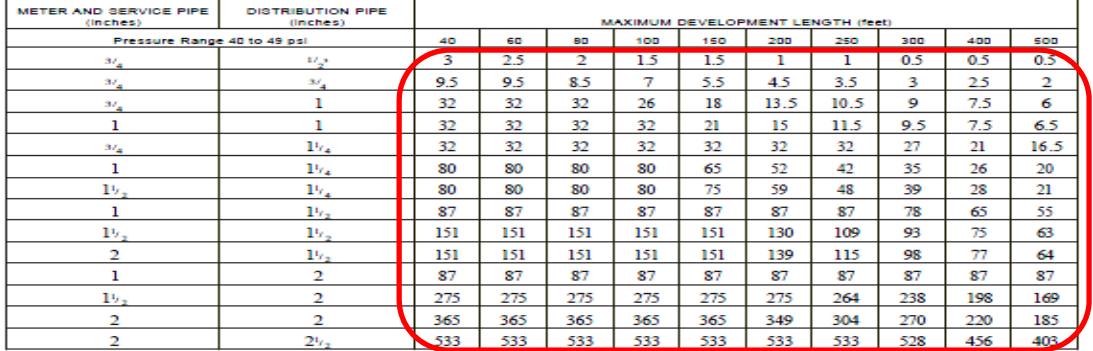

(continued)

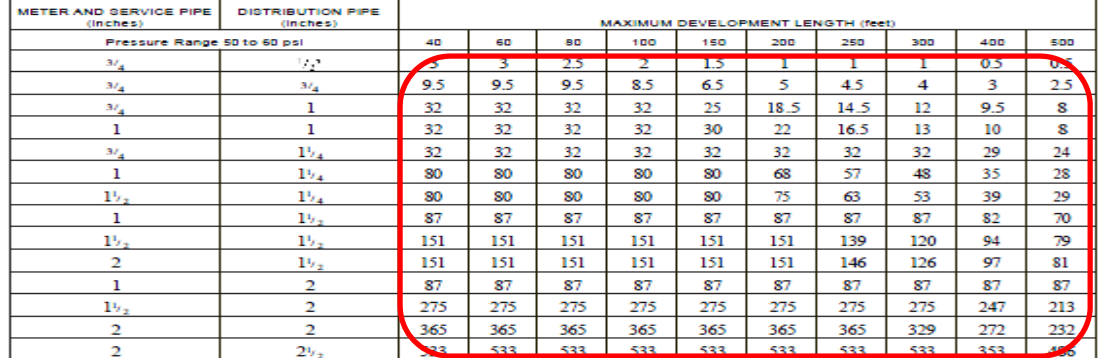

## MINIMUM SIZE OF WATER METERS, MAINS AND DISTRIBUTION PIPING.<br>BASED ON WATER SIJRED FOR THE UNIT VALUES WAS UNDER

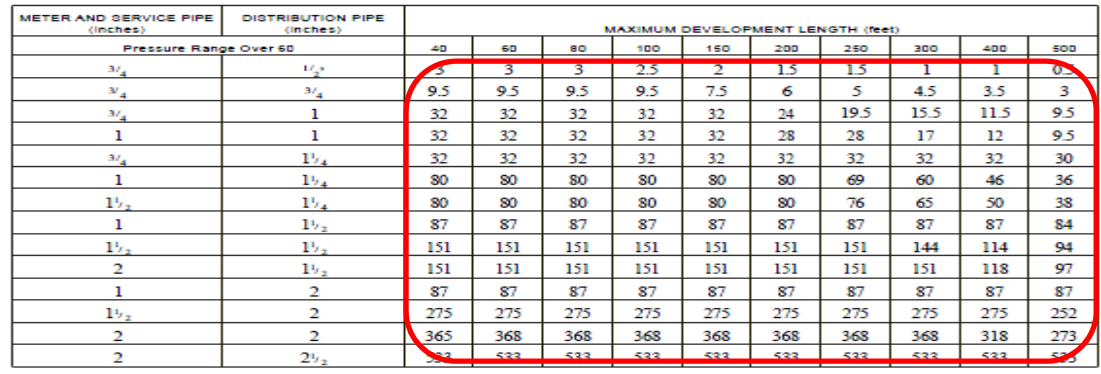

For 51: 1 inch = 25.4, 1 foot = 304.8 mm.<br>a. Minimum size for building supply is  $n_4$ -inch pipe.

فنجد ان قطر العداد يتم كالتالى -:

- .1 نحدد ضغط تغذية المياه الداخل على الـ meter water, وفى الغالب يكون ھو ضغط مياه الحكومة, اما ان يكون ضغط مياه من مضخة فندخل على الجدول الذى يناسب الضغط الداخل عندى على الـ meter water, ويتم معرفة الضغط.
	- .2 نحدد عدد الـ WSFU فى المشروع ويتم تحديد ھذا الرقم فى الجدول فى المنطقة الحمراء.
	- 3. نحدد طول خط الـ water service ونحدده من خلال الصف الافقى الموجود فوق المنطقة الحمراء "التى هى منطقة الـ WSFU "والتى تسمى فى الجدول بالـ length developed maximum.
		- .4 نختار بعد ذلك قطر ماسورة الـ pipe distribution والتى تم معرفة كيفية حسابھا مسبقا.
		- 5. وفي النهاية نجد أنفسنا امام قطر ماسورة الـ water service وايضا قطر الـ water meter.

كثيرا ما نسمع عن ما يسمى بالـ hammer water :

الـ hammer water ھى ظاھرة تحدث عند غلق محبس بصورة مفاجأة ونتيجة لھذا فيحدث زيادة غير متوقعة فى الضغط فھذا بدوره يحدث تأثير على المواسير, فإما ان يحدث تسريب للمياه من اى منطقة ال تتحمل ھذه الزيادة فى الضغط, اما انه بعد فترة من حدوث الـ hammer water تضعف المواسير ويؤثر بشكل سلبى على المواسير بعد ذلك, والصورة التالية -: water hammer التوضح الـ

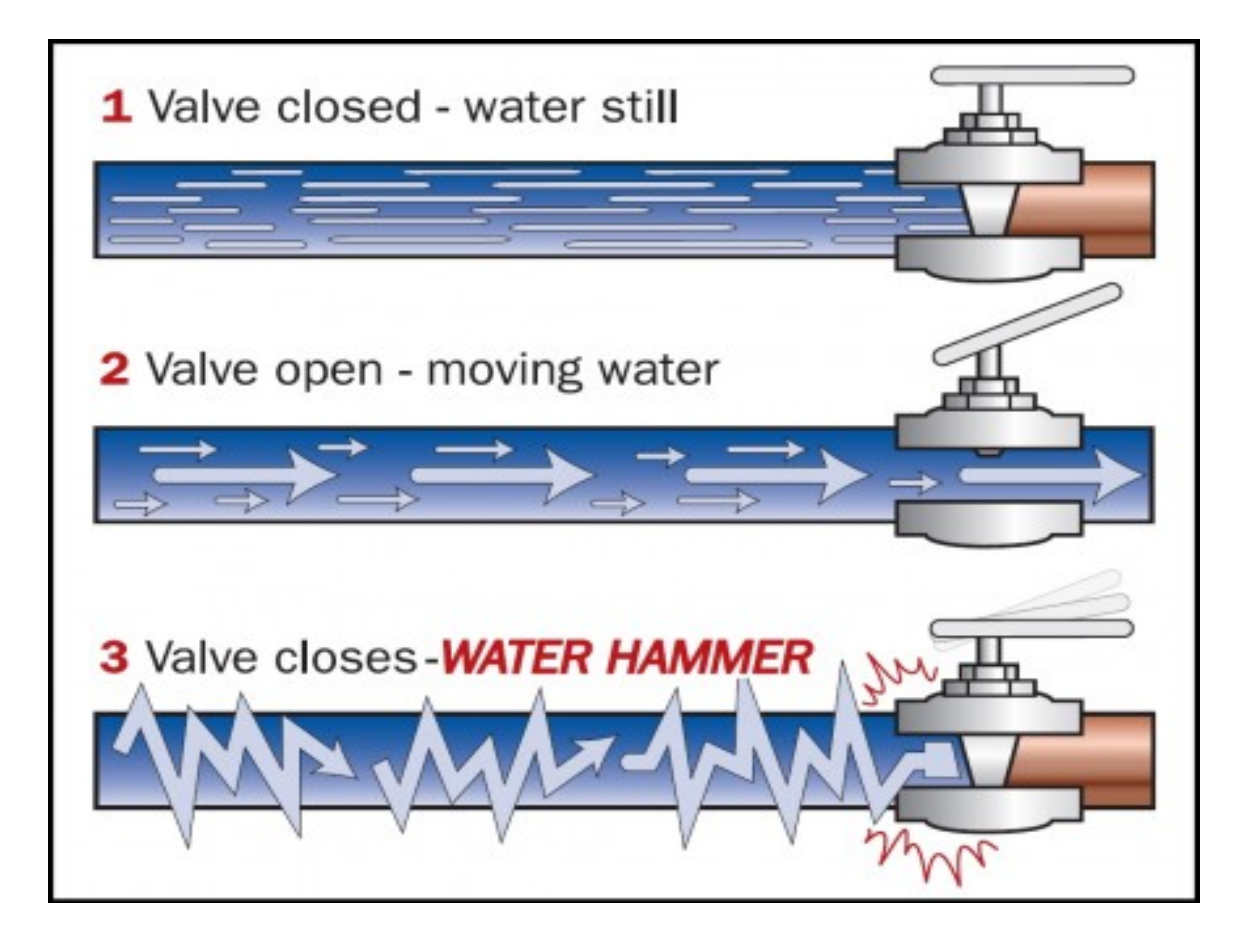

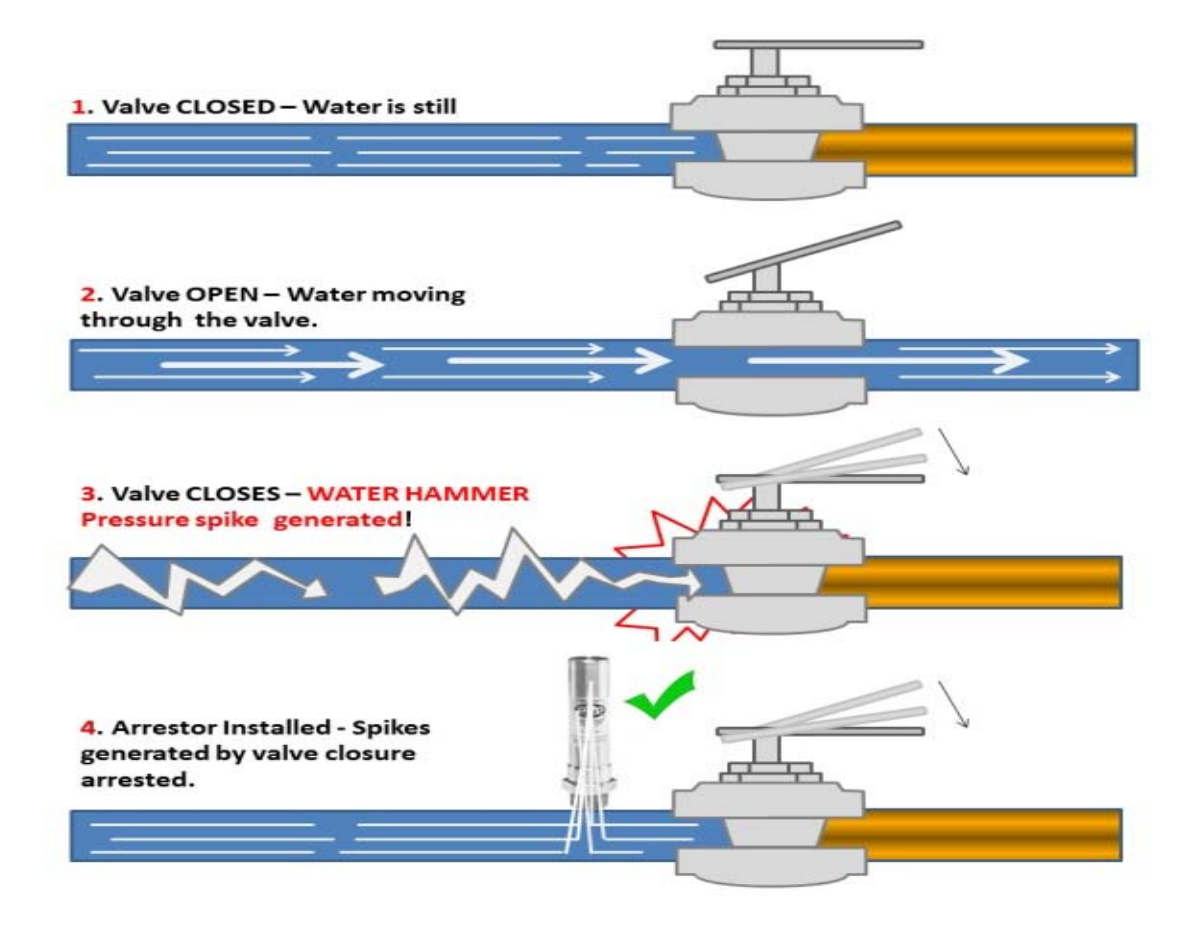

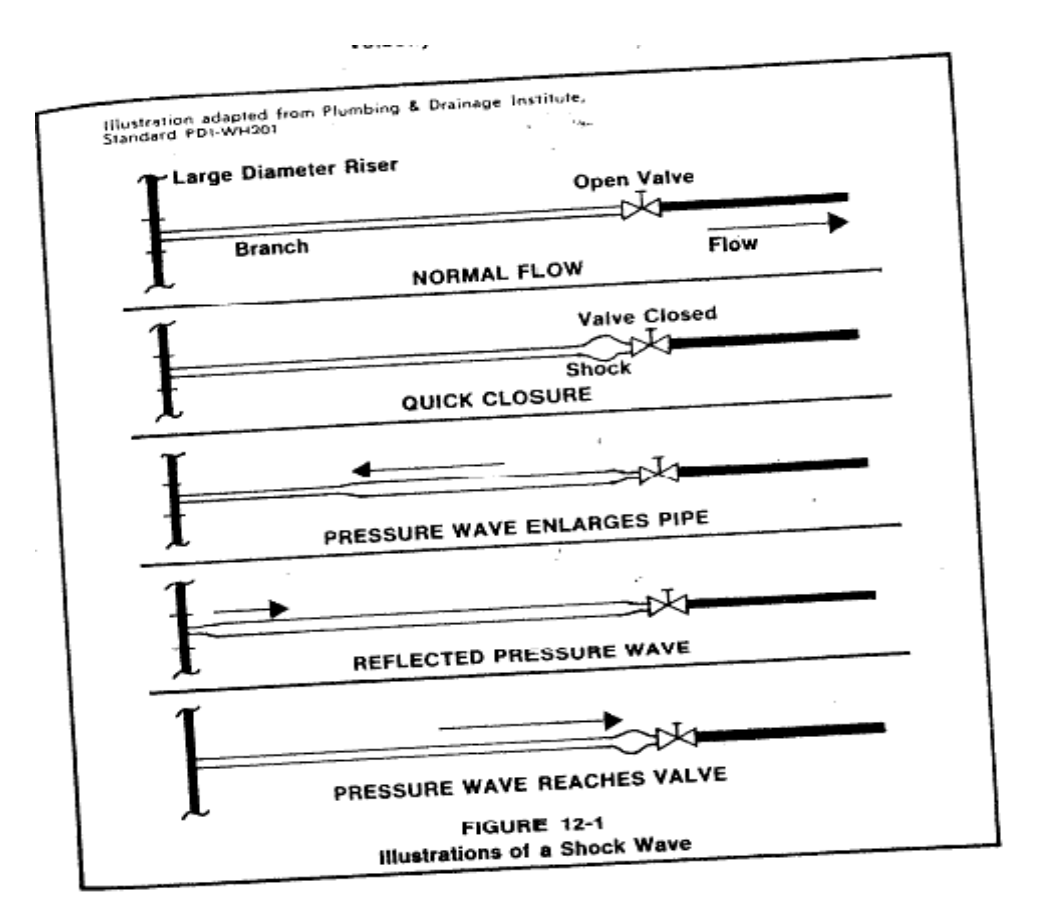

وللحماية من حدوث الـ water hammer يتم تركيب water hammer arrestor فهو يمتص الزيادة في الضغط فلا يحدث تأثير للـ hammer water اطالقاوھو كما بالشكل التالى -:
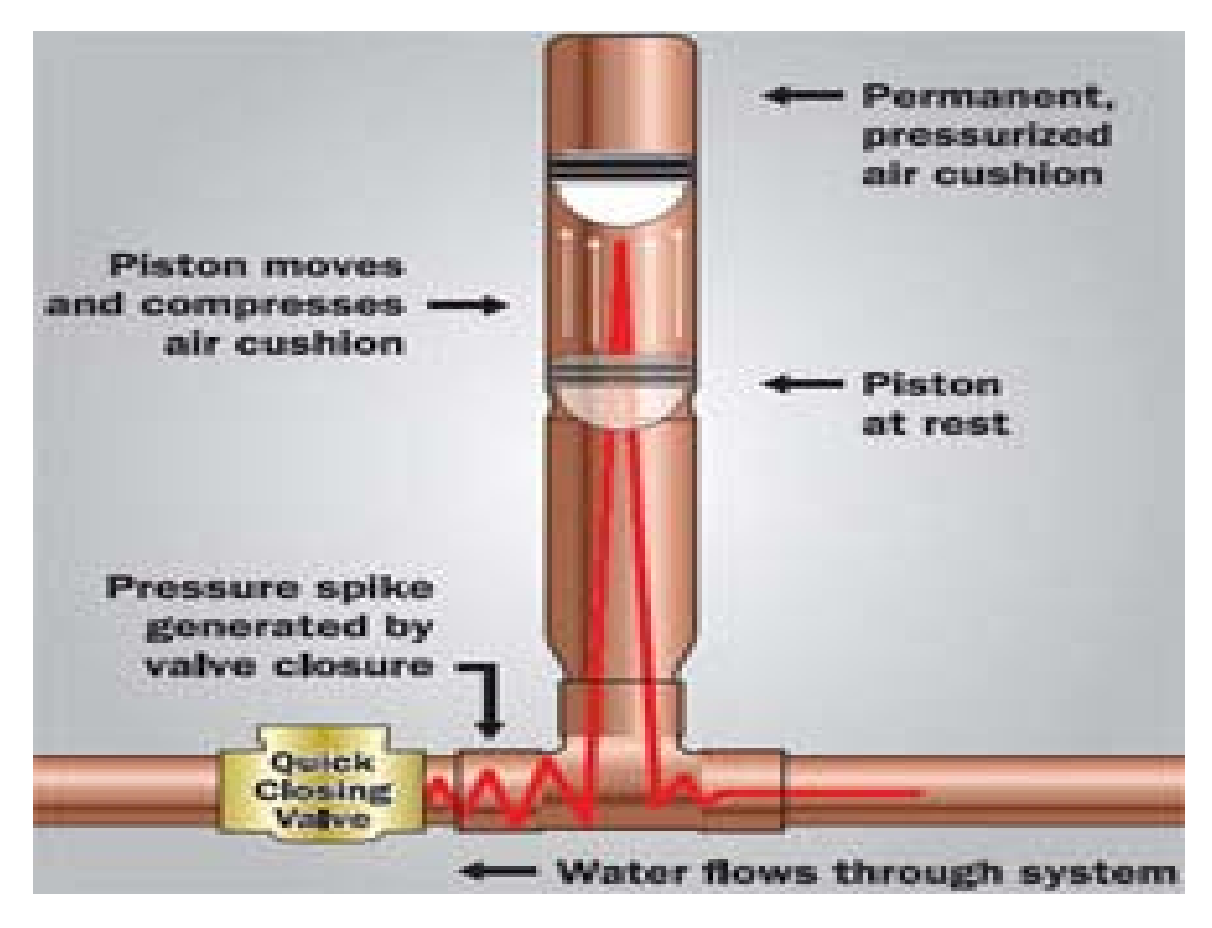

ويتم وضعه بجانب المحبس المعروف انه سيتم غلقه بصورة مفاجأة كما بالشكل التالى -:

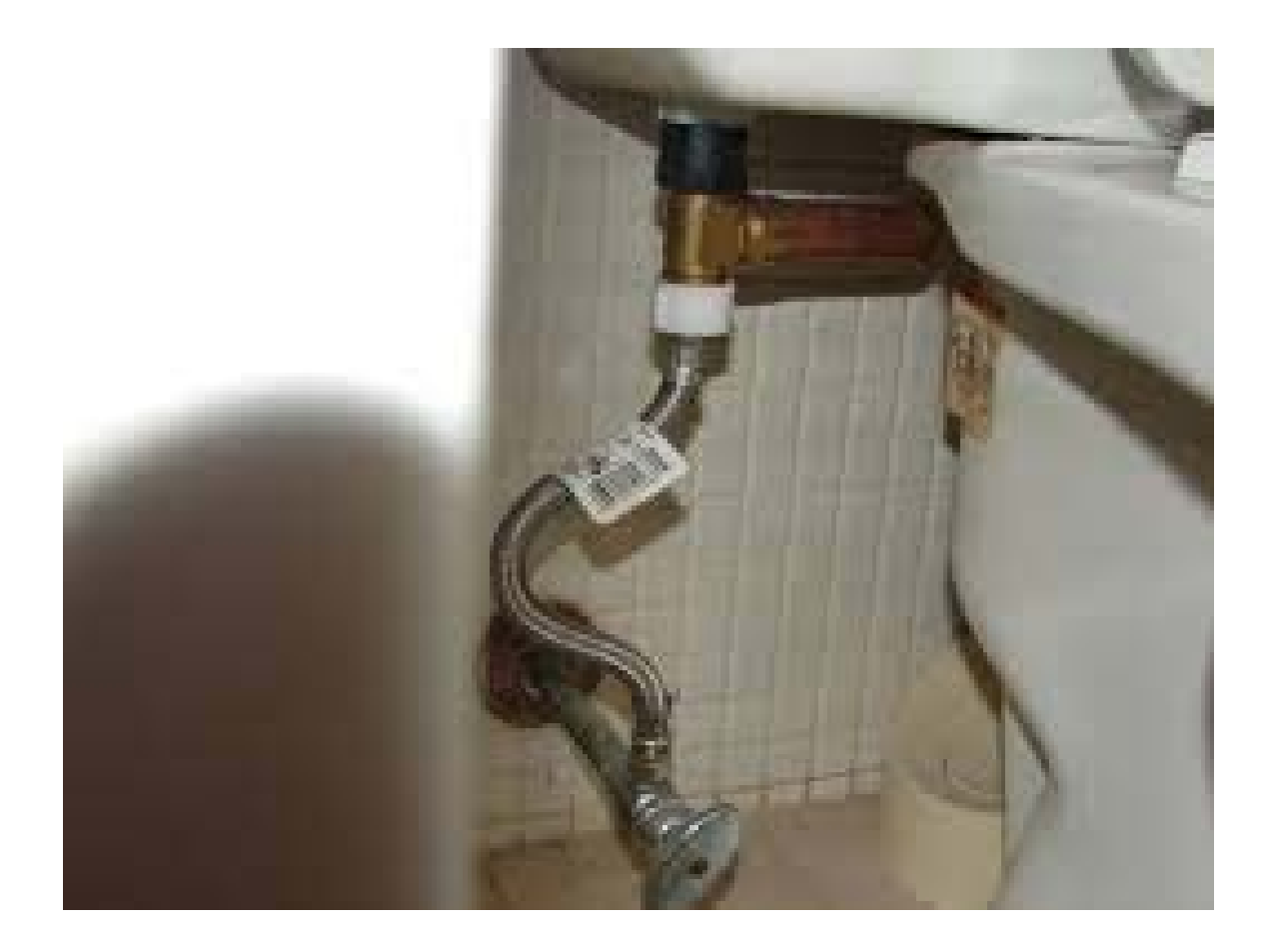

اما عن اختيار الـ water hammer arrestor فذلك يتم تبعا لكل شركة على حدة, نفتح كتالوج الشركة ونعرف ما ھى الخصائص التى يتم اختياره على اساسھا, فنجد شركة تختاره على اساس عدد الـ WSFU كما بالشكل التالى -:

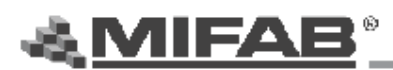

#### TSP-2013

### **WATER HAMMER ARRESTOR SIZING**

### Single and Multiple Fixture Branch Lines

**Table One** 

The water hammer arrestor sizing procedure for single and multiple fixtures described below conforms to that established by the American Society of Sanitary Engineers in their Standard ASSE-1010. Selection of the water hammer arrestor is based upon the total quantity of Fixture-Units on each cold and hot water branch line

### **Fixture-Unit Listing**

Determine the total number of Fixture-Units on each branch line by referring to the list of fixtures in Table One

#### Water Hammer Arrestor Selection

Refer to Table Two and select the waterhammer arrestor model with proper Fixture-Unit capacity. In long batteries of fixtures over 20 feet in length, more than one water hammer arrestor will be required. (See placement data shown below.)

#### **WATER HAMMER ARRESTOR** PLACEMENT DATA

On multiple fixture branch lines up to 20 feet in length, the water hammer arrestor should be installed on the branch line between the last two fixtures being served. The water hammer arestor should have a Fixture-Unit NOTES: The water nammer arrestor should have a Fixture-Units (1) All sizing data in this book are based on flow velocities of 10 feet per second or less.<br>In thing legical to lor greater than the total Fixture-Units (2) All sizing connected to the branch line.

On multiple fixture branch lines over 20 feet in length, two water hammer arrestors should be used on each line with the second unit placed at the approximate midpoint of the line. The sum of the Fixture-Unit ratings of the water hammer arrestors on each branch should be equal to or greater than the total Fixture-Units connected to the branch line.

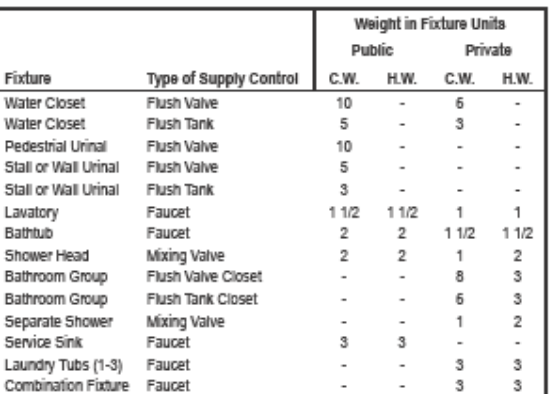

#### **Table Two**

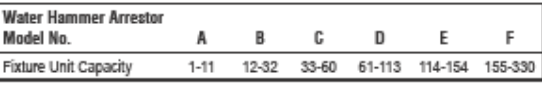

(2) When the static water pressure in the line exceeds 65 psig, contact the MIFAB Engineer Department.

(3) If the fixture-unit total has 1/2" fraction, it is to be "rounded-up" to the next larger whole number. If the total is 11 1/2 fixture units, use 12 fixture units.

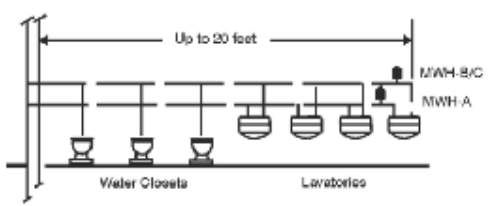

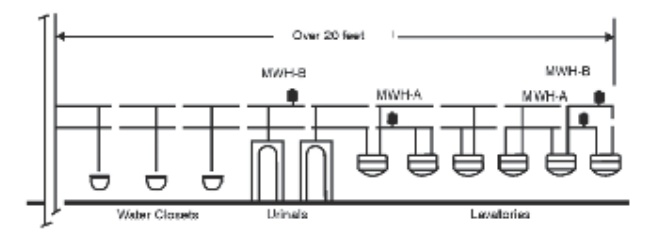

ons are subject to modification. Prices do not include applicable taxes. Visit www.mi**fab.oom** for the most recent product inf MIFAB, Inc., 1321 West 119th Street, Chicago, Illinois 60643-5109, USA Toll Free: 1-800-465-2736, Fax: 1-773-341-3049 All sales subject to MIFAB's Terms and Warrantles. Please refer to Inside thank cover. sales@mifab.com Canada Toll Free: 1-800-387-3880

Mechanical Design Engineer: Wael Nesim Henawy WNMD Consultant Office Cairo, Egypt

Tele: 01224317529 / E‐mail: engdr\_mw@yahoo.com

نأتى بعد ذلك الى حساب معدل تدفق المياه من المضخة وحساب ضغطھا :

- a. معدل تدفق المياه من المضخة ھو نفسه المحسوب من خالل الـ WSFU الذى تم حسابه من قبل.
- b. اما بخصوص حساب ضغط المضخة "فى حالة تغذية المياه" فإنه يتم على خطوات وھى كالتالى :
	- .1 نحدد أبعد مسار تسير فيه المياه عن المضخة.
- .2 نحدد الـ rate friction لكل قطر من أقطار أبعد مسار عن المضخة "تم تحديده من كتالوج اختيار المواسير" ونضرب الـ friction rate "الذى يكون وحدته مثلا بالـ m/100m او اى وحدة اخرى مماثلة" نضربه \* طول الماسورة فنحسب فى النھاية الفقد فى الضغط نتيجة احتكاك المائع داخل الماسورة.
- .3 نحدد الطول المكافئ لكل fitting ولكل محبس موجود على ابعد مسار للمضخة وذلك الن ھذه المحابس والـ fittings يحدث فيھا فقد فى الضغط ولكى نحسبه نعتبر ان المحبس او الـ fitting يكافئ طول ما من الماسورة الراكب عليھا.

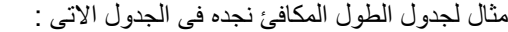

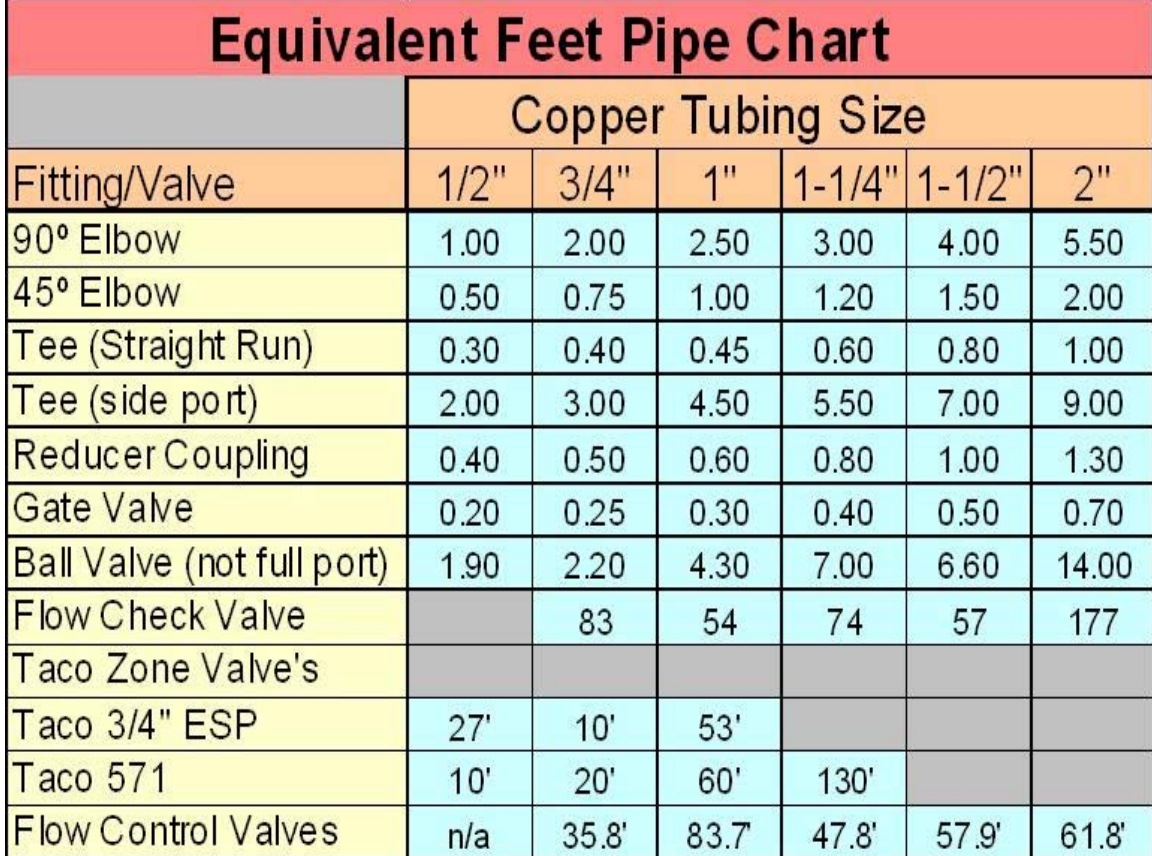

وطبعا الطول المكافئ للـ valves & fittings يختلف باختالف القطر وباختالف المادة.

4. نحسب ارتفاع المواسير الرأسي بالمتر مثلا ويكون هذا الفقد في الضغط نتيجة الـ static head.

.5 نحدد الـ pressure residual الخر وحدة صحية موجودة على ابعد مسار للمضخة.

.6 نجمع ناتج الخطوات 2,3,4 ويكون ھذا ھو الـ head pump, مع االخذ فى االعتبار انه يجب ان تكون وحدات الضغط فى الخطوات 2,3,4 مماثلة, بمعنى انه ال يصح ان تكون وحدة ضغط بالمتر واجمعھا على وحدة ضغط الباسكال, الزم أوحد وحدات الضغوط.

ولكن الـ static head للمضخة يختلف باختلاف وضعها بين الـ suction and discharge , والاشكال الاتية توضح ما اقصده :

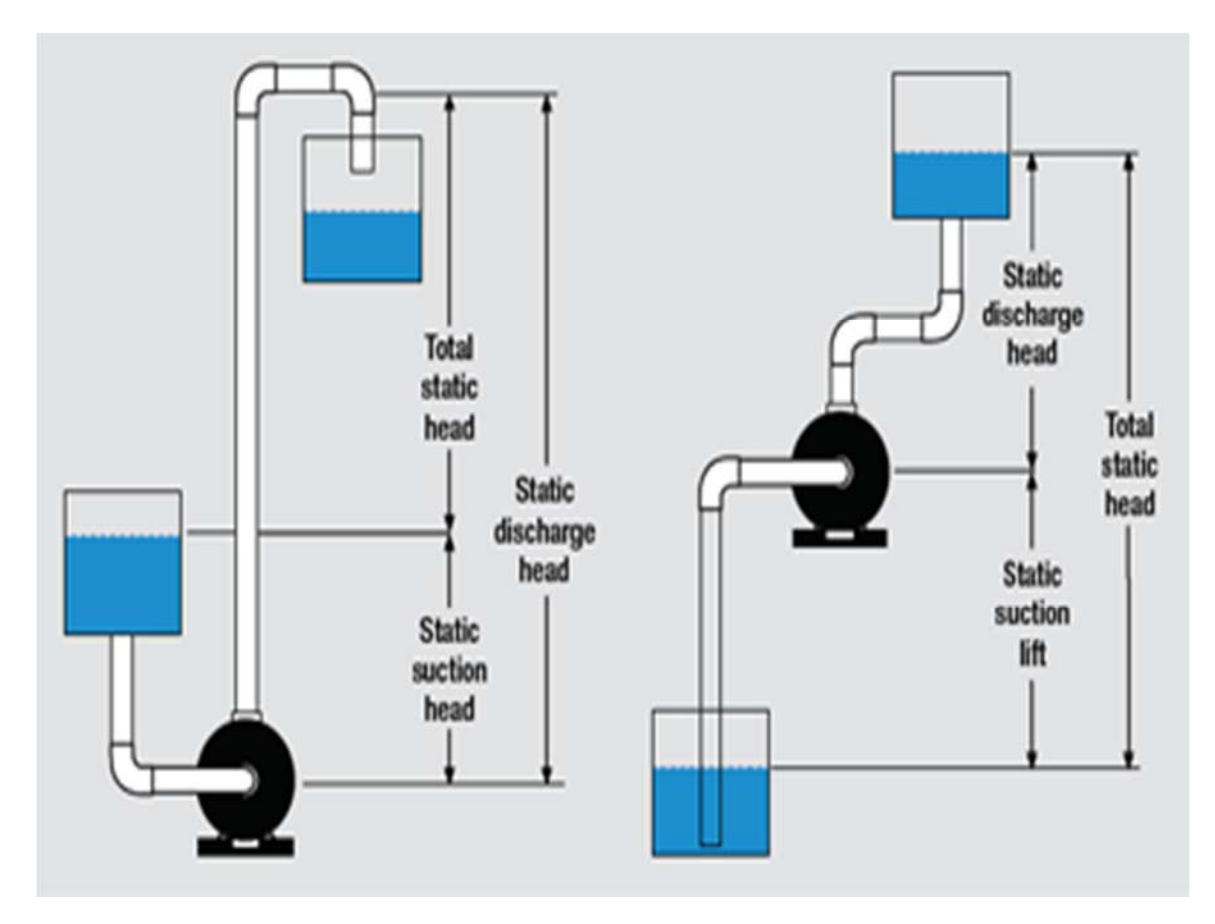

فى حالة المضخة التى على اليمين يكون الـ head static ھو االرتفاع الكلى بين التانك السفلى والتانك العلوى, ألن المضخة ستبذل مجھود لسحب السائل من التانك السفلى وستبذلك ايضا مجھود لدفع السائل للتانك العلوى.

اما فى حالة المضخة التى على اليسار يكون الـ head static ھو فرق االرتفاع بين التانك السفلى والتانك العلوى وذلك الن المضخة سوف لا تبذل مجهود لسحب السائل من التانك السفلى وذلك لان السائل ينزل على المضخة بفعل الجاذبية الارضية فنعتبر ان المسافة التى سينزلھا السائل من التانك السفلى على المضخة سوف تطرح من المسافة الكلية التى تضخھا المضخة فيكون اجمالى الـ head static ھو الفرق بين التانكين.

ام عن انواع المضخات فنجدھا مقسمة كما فى الشكل التالى :

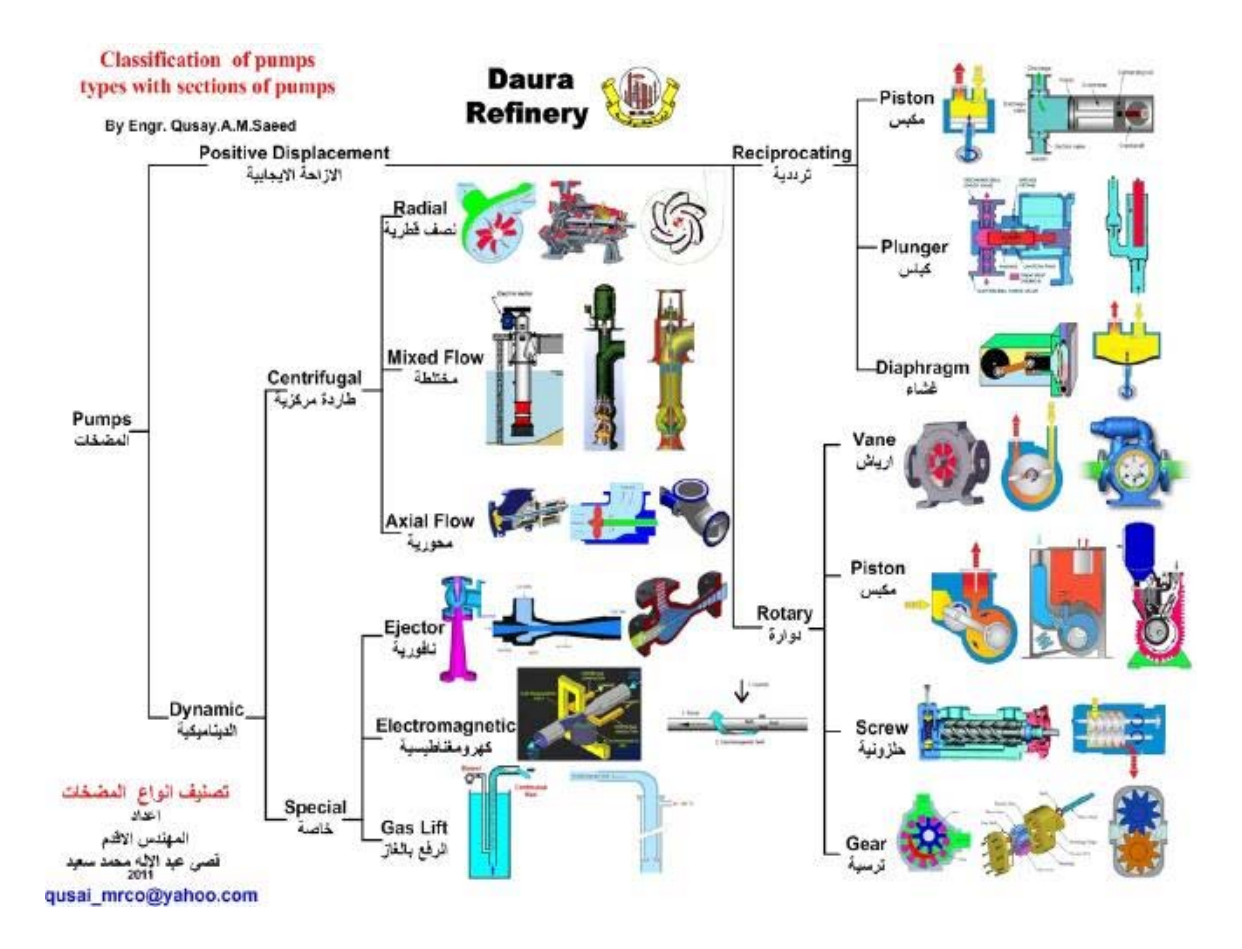

ولكن من كل ھذا نستخدم بكثرة المضخات الطاردة المركزية بأنواعھا, وھذه اشكال المضخات التى يمكن استخدامھا :

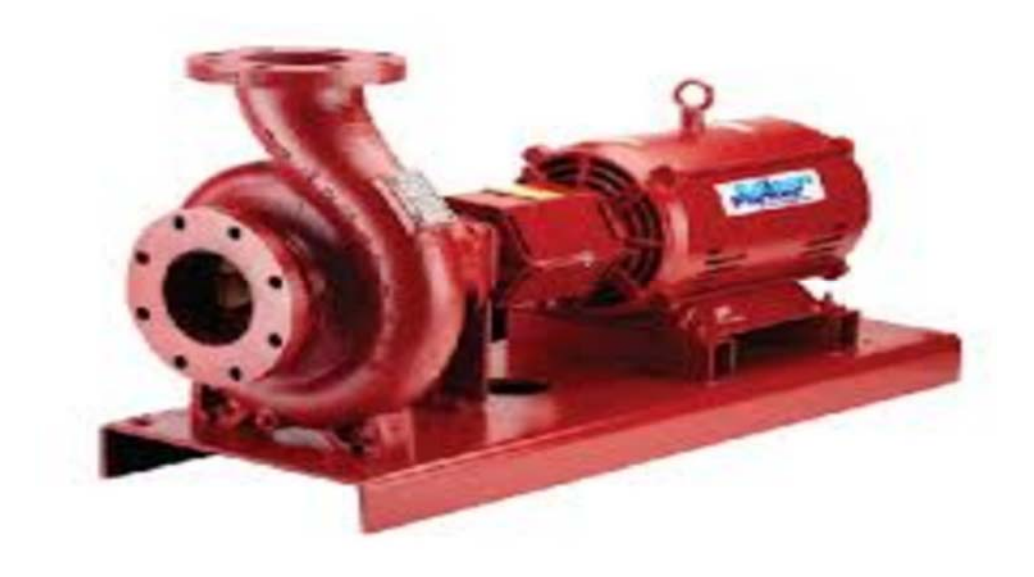

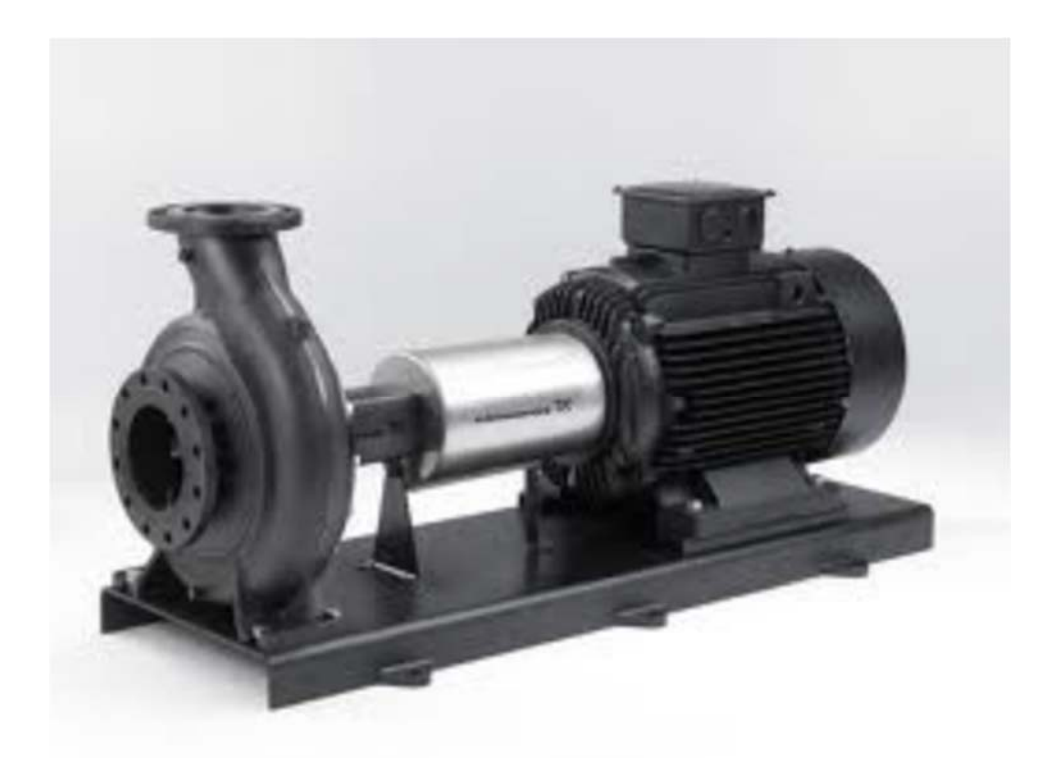

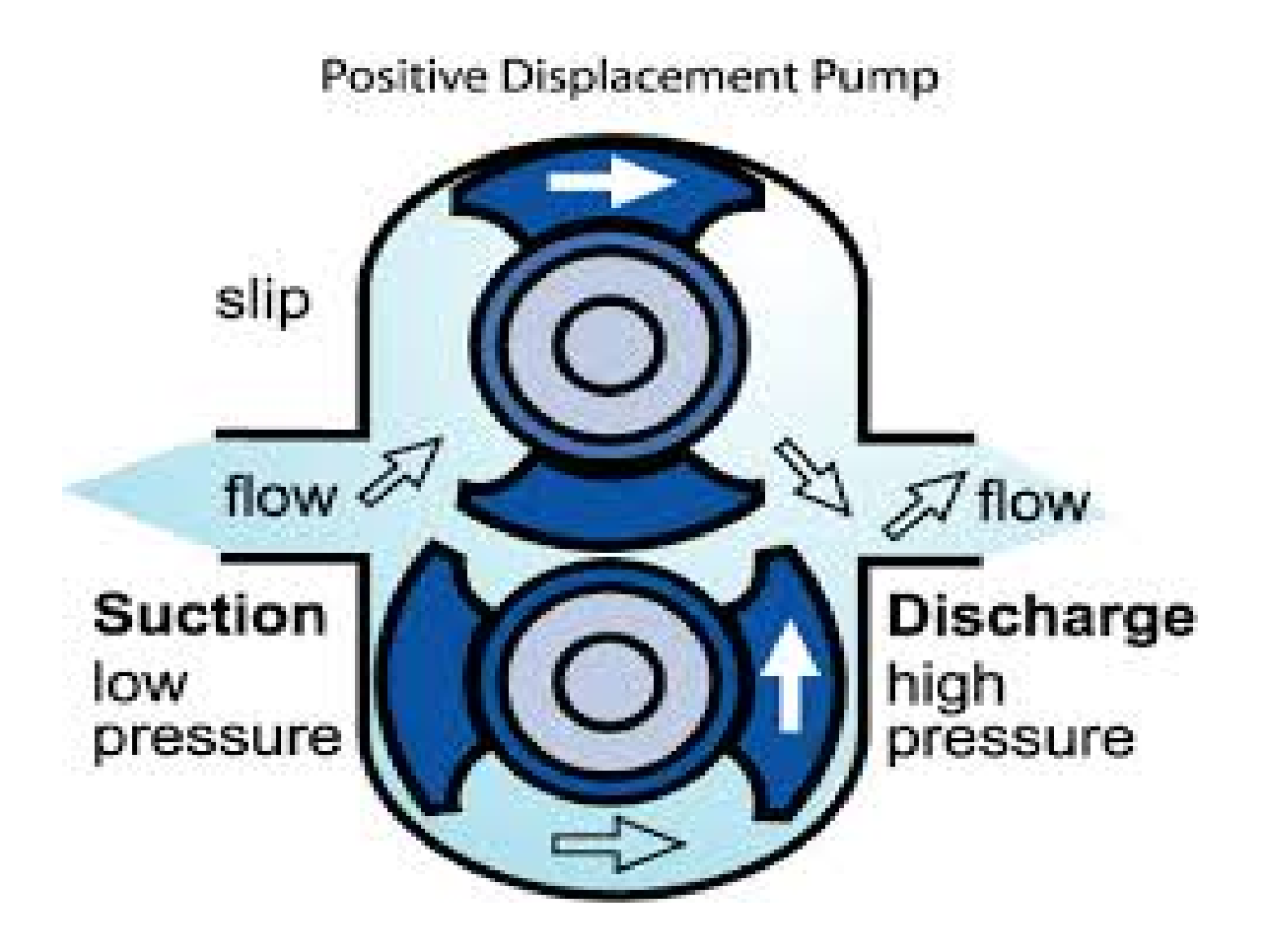

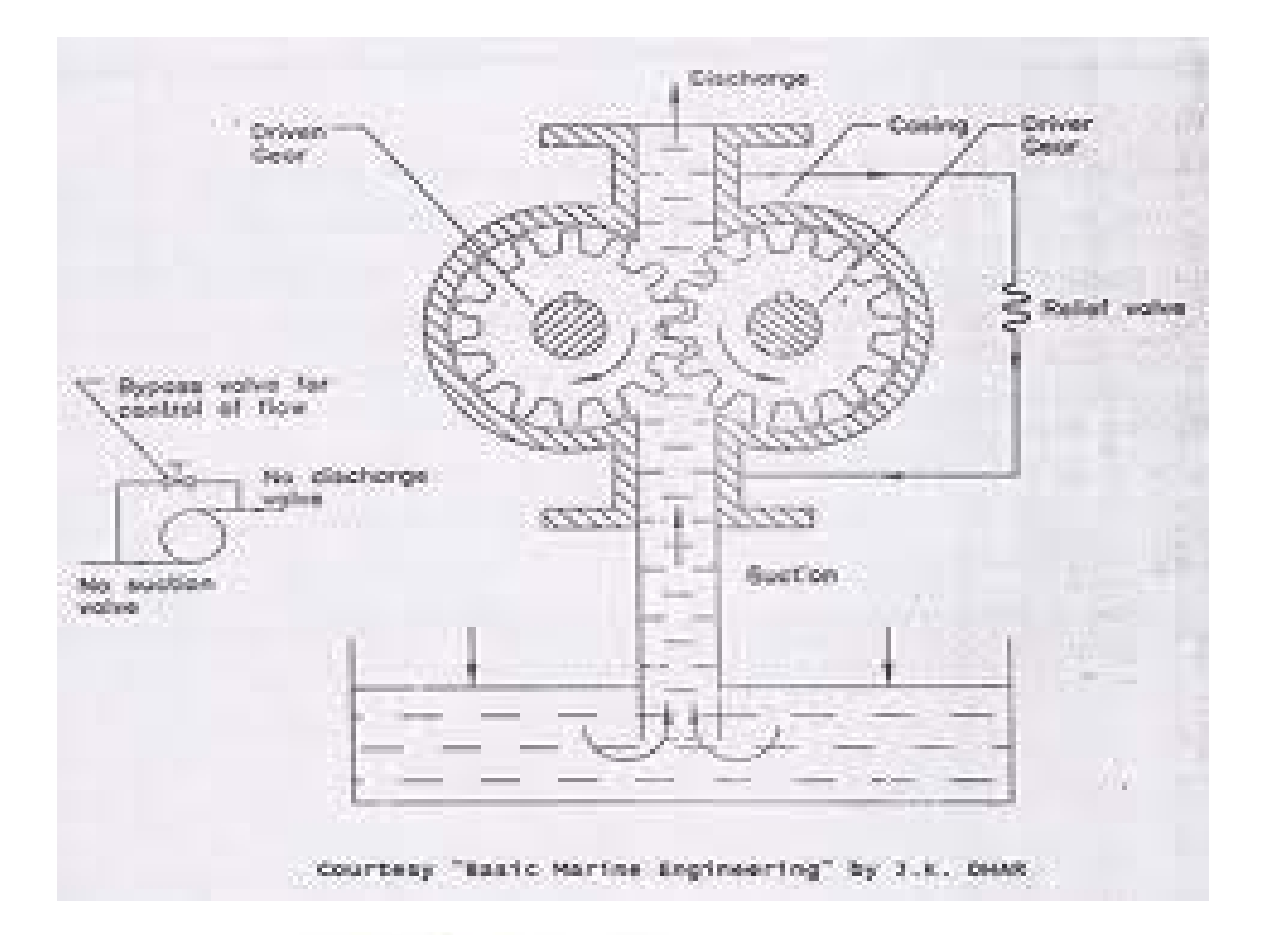

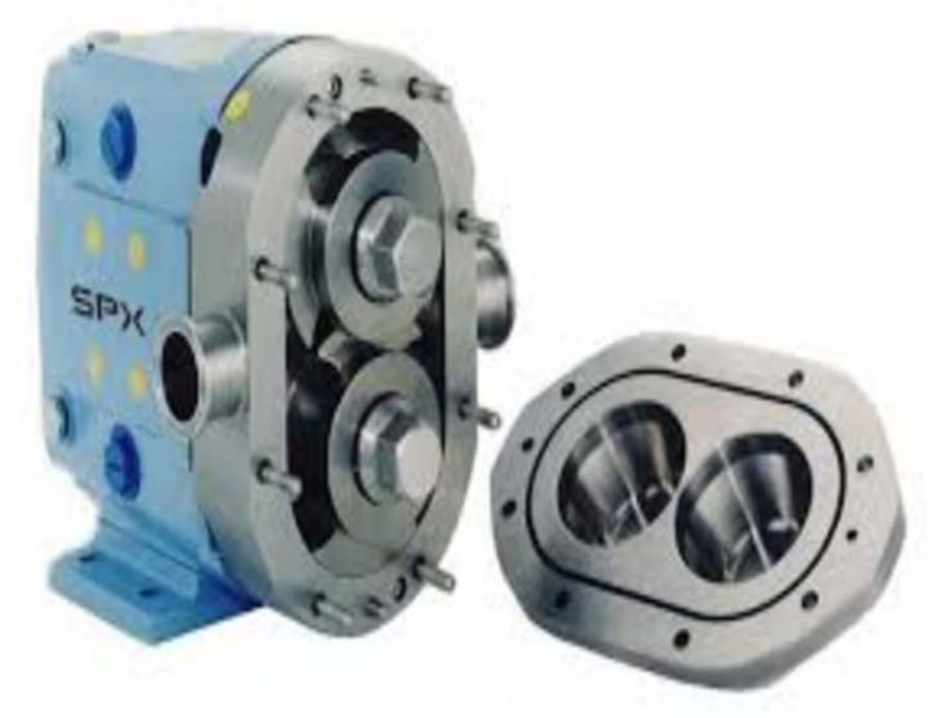

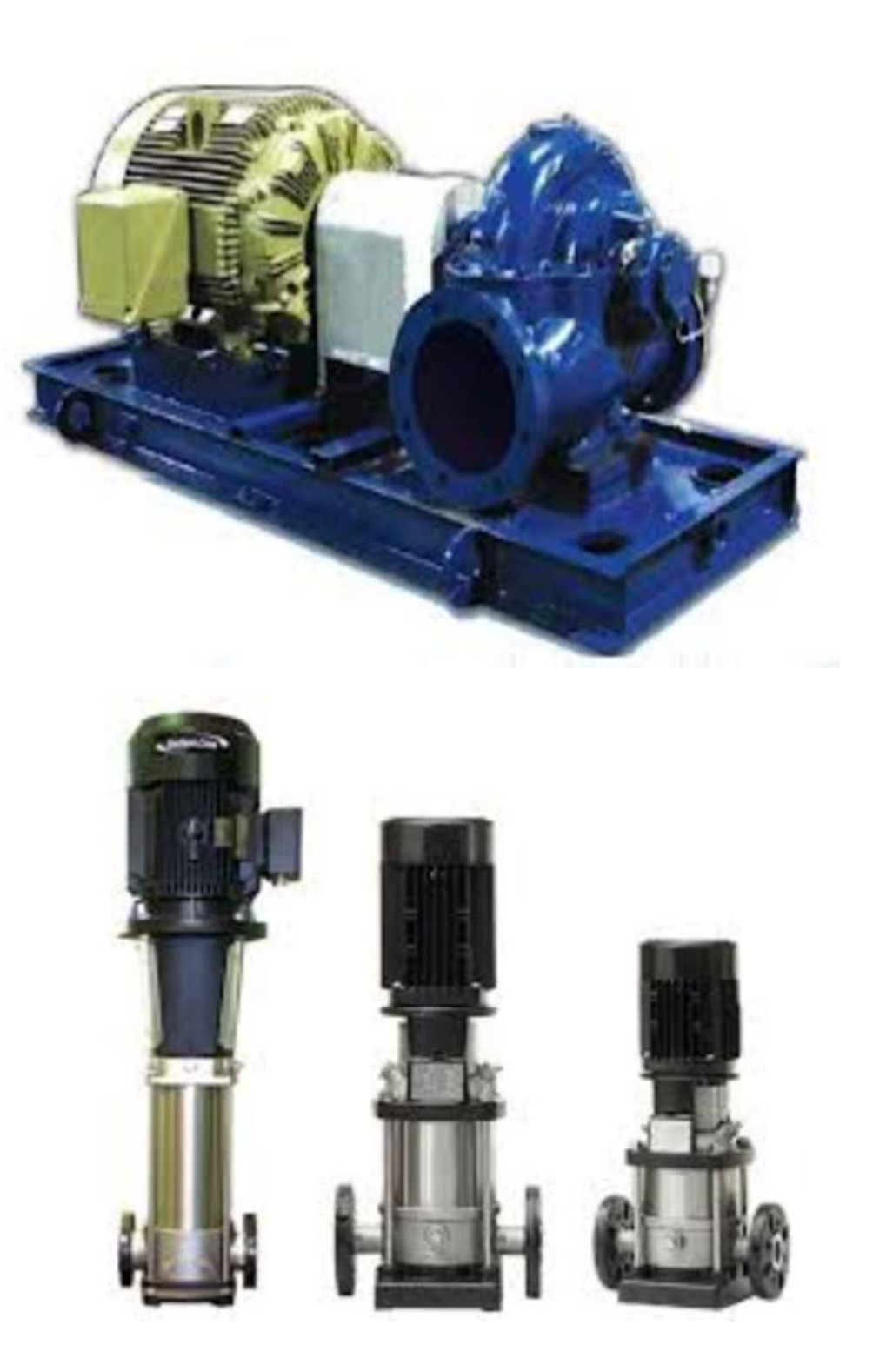

وبعد ان نحسب الـ head & flow للمضخة, ندخل على كتالوج المضخات ونختارھا من خالل ما يسمى بالـ curve performance, وھذا الـ curve يوضح عليه أداء المضخة من حيث معدل تدفق وضغط ويوضح عليه ايضا ما تقابله المضخة من معدل تدفق وضغط موجود فى الشبكة, فنجد مثال للـ curve performance كما فى الشكل التالى :

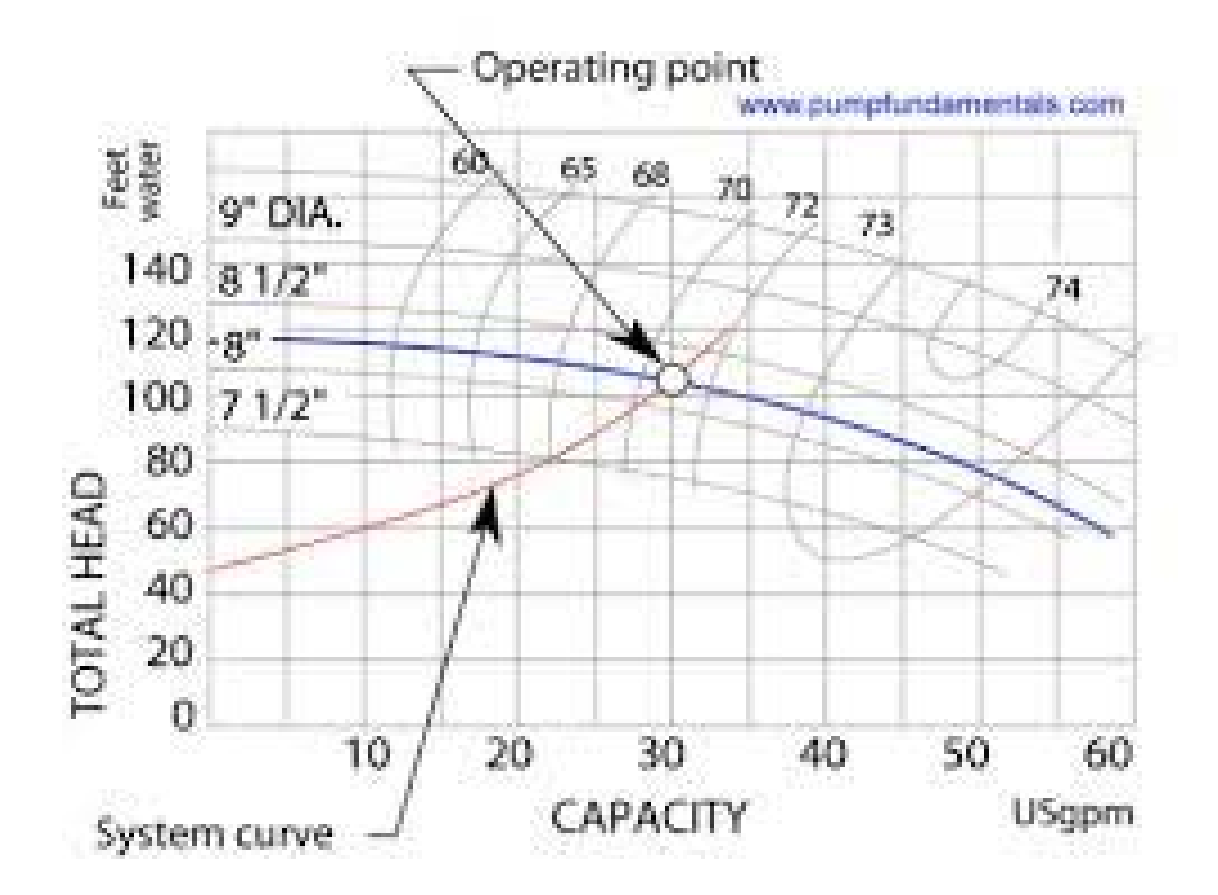

نجد الـ performance curve فيه محورين, الافقى يعبر عن معدل التدفق والرأسي يعبر عن الضغط, ويحتوى ايضا على curves two االول باللون االزرق يسمى بالـ curve pump والثانى باالحمر يسمى بالـ curve system.

الـ pump curve : اذا اخذنا مثال عند الـ operating point, فالـ pump curve معناه ان المضخة تستطيع ان تعطى معدل تدفق مثلا 30 gpm بضغط feet of water و هكذا, اى ان كل نقطة موجودة على الـ pump curve تستطيع المضخة ان تؤديھا ولكن بكفاءات مختلفة.

الـ curve system : اذا اخذنا مثال عند الـ point operating فالـ curve system معناه انه حتى اعطى الشبكة ما تحتاجه من معدل تدفق وھو ھنا gpm 30 فإنى محتاج مضخة تتغلب على ضغط قيمته water of feet .110

فلكى اختار المضخة المناسبة يجب ان تتالقى نقطة احتياج الـ system على الـ curve pump وبھذا نعرف ان ھذه المضخة ستكون مناسبة لالستخدام فى شبكتى, اما اذا وقعت نقطة احتياج الـ system خارج الـ curve pump فإن ھذه المضخة سوف لا تعمل جيدا على شبكتى, وتلاقى نقطة الـ system curve على الـ pump curve تسمى بالـ operating point.

ملحوظة : يجب الا تقع الـ operating point, فى نھاية الـ pump curve حيث هذه النھاية تسمى بالـ end of curve, حيث فى ھذه النقطة تقل كفاءة المضخة.

نجد ايضا فى كتالوج المضخات curves another تعبر عن قطر ريشة المضخة وايضا كفاءة المضخة وعدد اللفات وھكذا, ومن الممكن ان نجد ھذه الـ curves موجودة اما فى خريطة منفردة او موجودة فى نفس خريطة الـ curve performance. امثلة لذلك :

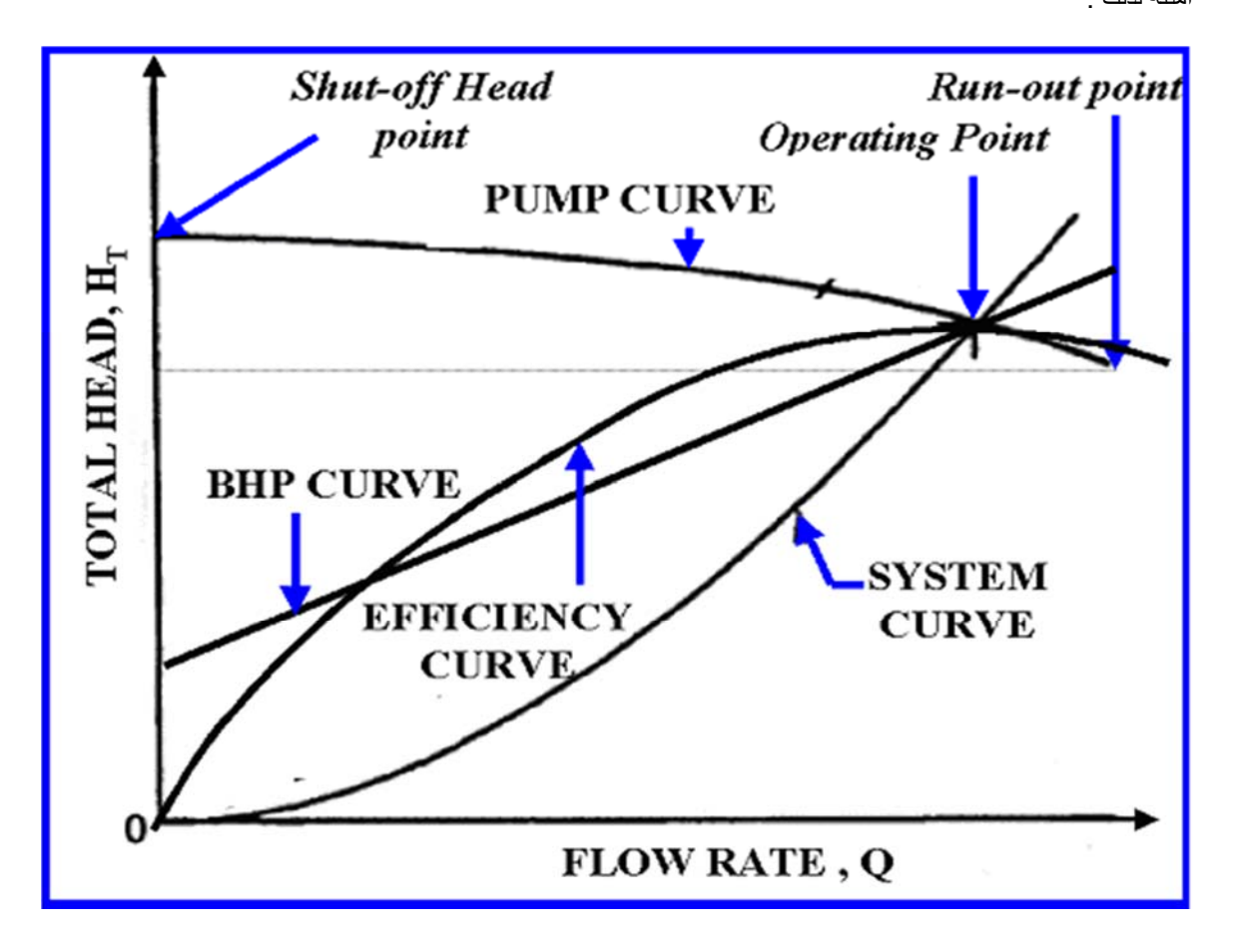

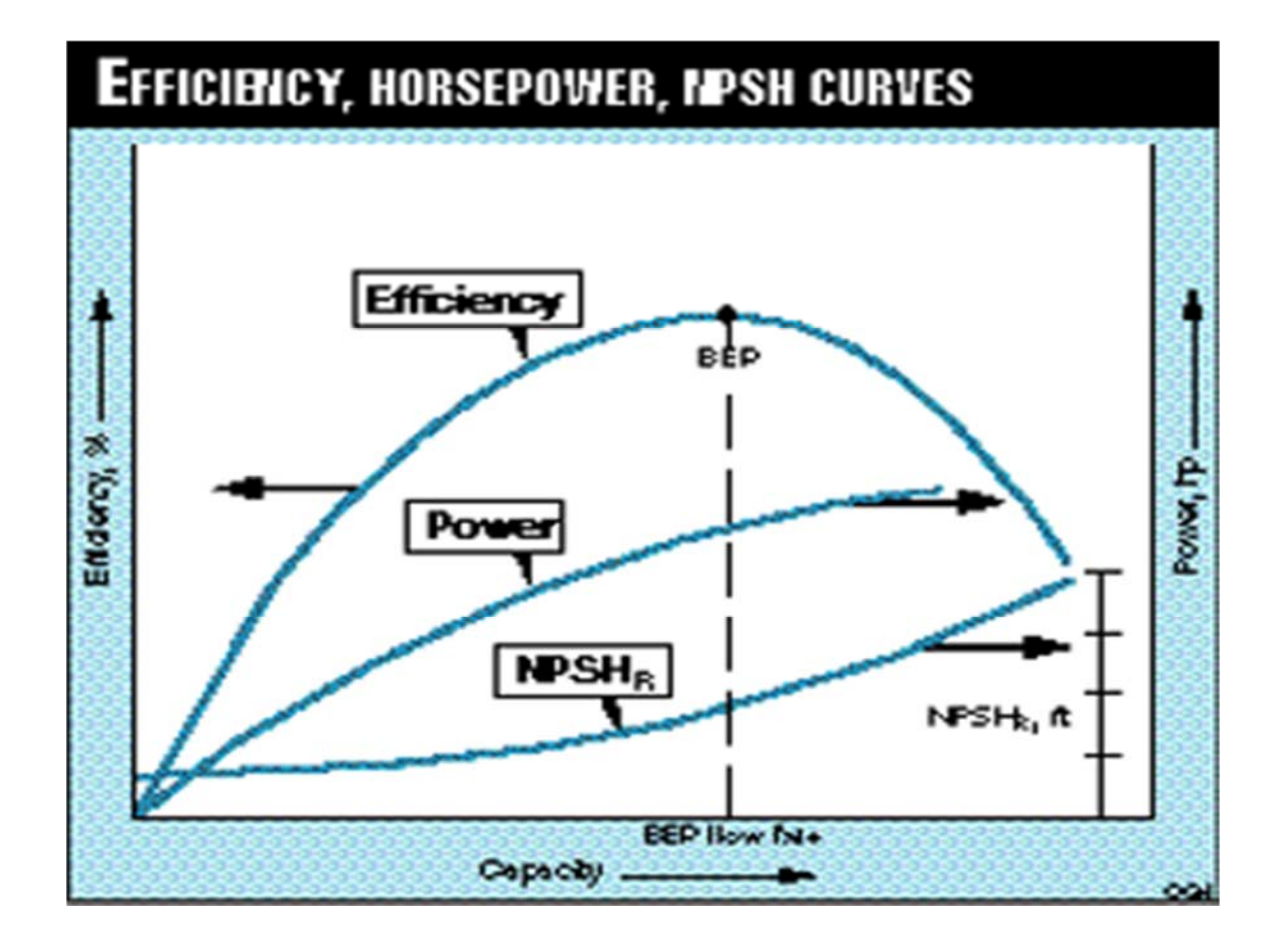

فى حالة تشغيل مضختان على التوالى نجد ان معدل التدفق يكون ثابت للمضختين اما الضغط فيزداد بقيمة ضغط المضختان, فإذا كان ضغط المضختان متساوى فإن ازدياد الضغط يكون بالضعف, اما اذا كان ضغط المضختان غير متساوى فإن ازدياد الضغط يكون بجمع الضغتين, ولكن فى كل االحيان نختار مضختان لھما نفس الضغط ويكون مردودھا على الـ curve performance بھذا الشكل :

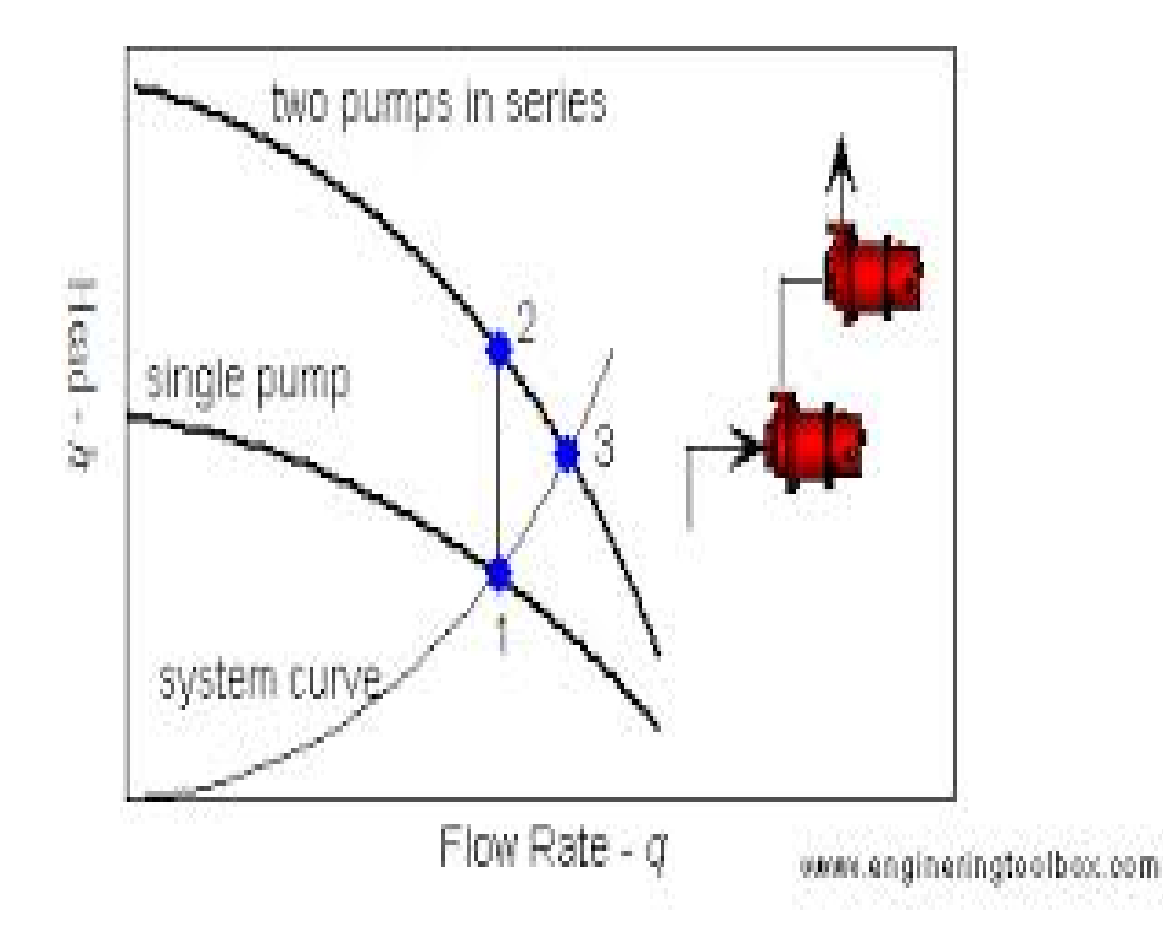

اما اذا كانت المضختان على التوازى فنجد ان معدل التدفق يزداد وذلك بحسب معدل تدفق كل مضخة, فإذا كان معدل التدفق للمضختان متساوى فإن معدل التدفق النھائى سيتضاعف اما اذا كان معدل التدفق غير متساوى فإن معدل التدفق االجمالى سيكون بجمع التدفق للمضختان ويكون الضغط للمضختان ثابت ويكون مردودھا على الـ curve performance بھذا الشكل :

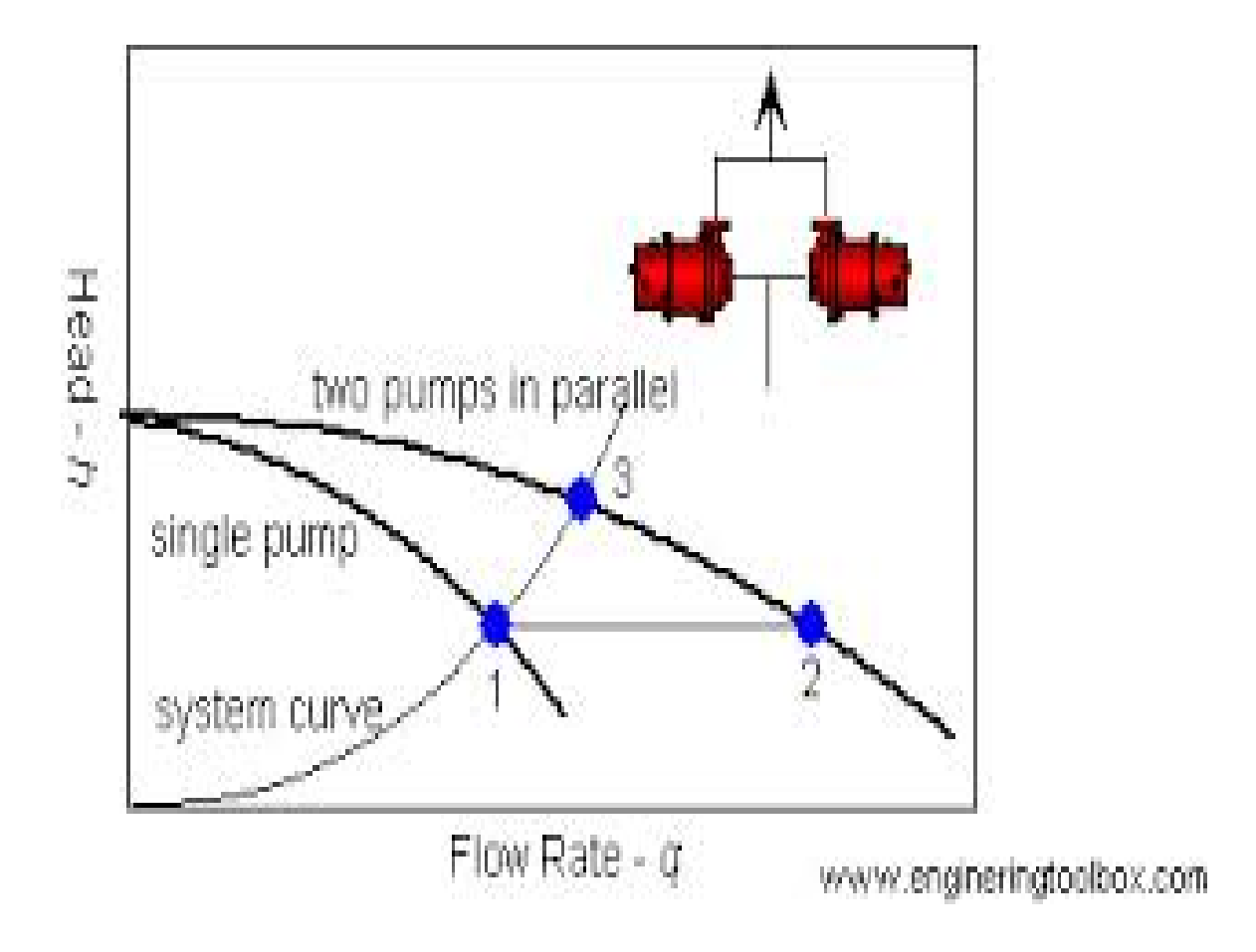

والحذر كل الحذر مما يسمى بالـ (NPSH (net positive suction head :

عنما تسحب المضخة اى مائع من تانك مثال, فنجد انه يوجد ضغط سحب معين للمضخة وھذا الضغط نتيجة االحتكاك بين المائع والماسورة مجموعا على الـ static) كما ذكرنا من قبل), فيجب حساب ما يسمى بالـ NPSH حتى نتأكد ان ضغط السحب على المضخة ال يكون قليل بالقدر الذى يسمح بوجود cavitation, فنجد ان كتالوج المضخة يحتوى على NPSH required, ونحن نقوم بحساب NPSH available وفإذا كان الـ NPSH available equal or less than the NPSH required, فإن ھذه المضخة سوف ال تواجه مشكلة الـ cavitation نتيجة الـ NPSH اما اذا كان الـ available NPSH more than NPSH required, فإذن هذه المضخة ستواجه مشكلة الـ cavitation, وفى هذه الحالةيرجى مراجعة تصميم خط سحب المضخة, فمن الممكن ان نكبر قطر سحب المضخة او من الممكن ان نقلل مسار السحب, وھكذا من الحلول التى تقلل من الفقد فى الضغط فى خط السحب, ولحساب الـ available NPSH نتبع المعادلة التى فى الشكل االتى :

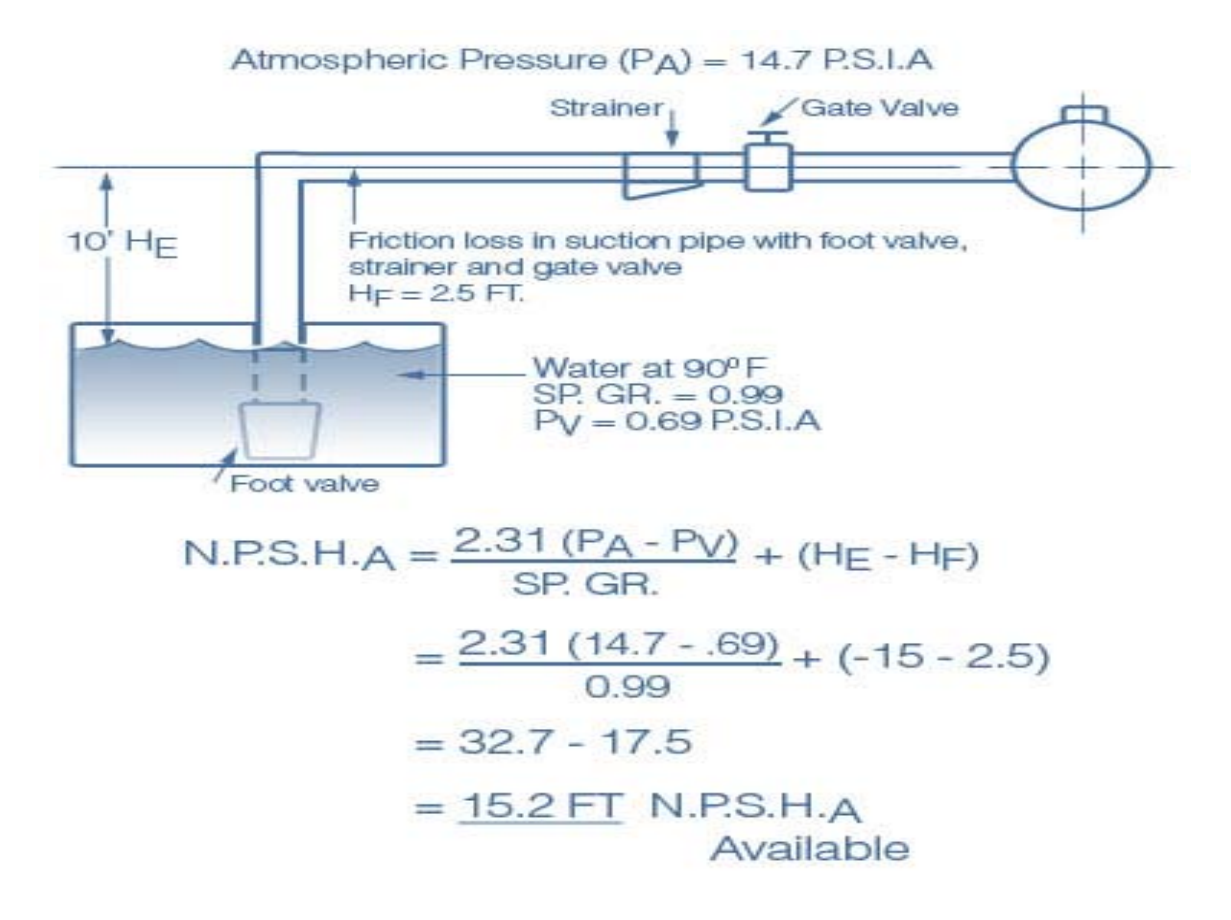

حيث الـ Pa : ھو الضغط الجوى 1 بار.

الـ Pv : ھو ضغط بخار المياه عند درجة الحرارة ھذه والضغط ھذا.

الـ GR : ھى الـ gravity specific وھى عبارة عن كثافة المائع عند ظروف التشغيل من حيث درجة الحرارة والضغط مقسوم على كثافة المياه عند الظروف الـ standard

الـ He : ھو الفقد فى الضغط نتيجة فرق االرتفاع بين المضخة وتانك السحب, فإذا كان مستوى التانك اقل من مستوى المضخة كان الـ He بالسالب, اما اذا كان مستوى التانك اعلى من ارتفاع المضخة فيكون الـ He بالموجب.

الـ Hf ك ھو الفقد فى الضغط نتيجة االحتكاك الناتج من المواسير والـ valves & fittings.

يمكننا ان نجد الـ GR ,Pv من الجدول التالى, او من المواقع االلكترونية بسھولة.

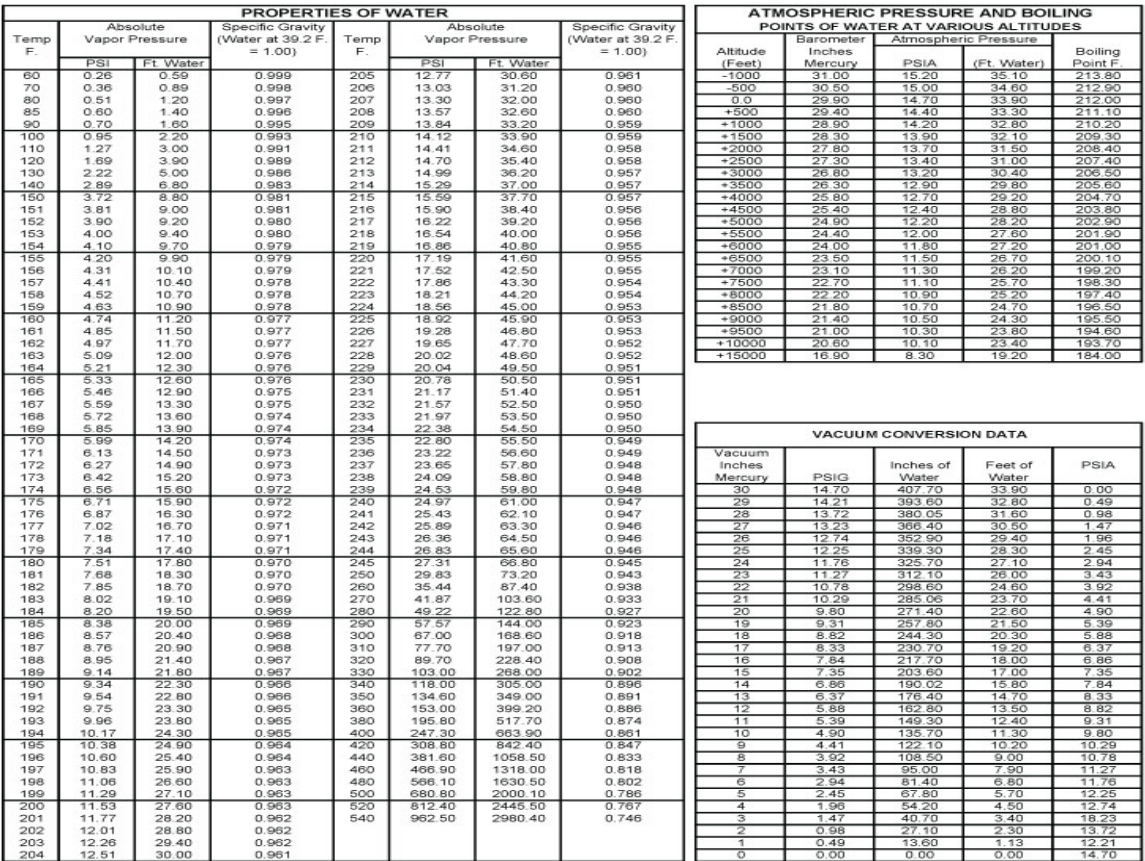

نفرض انه يوجد شبكة مركب عليھا مضخة وھذه المضخة كافية للشبكة, وھى تعمل على كامل معدل التدفق وكامل الضغط, فھل اذا تم تشغيل مثال حنفية واحدة, ھل من الصحيح ان اشغل المضخة على ھذه الحنفية, فإذا لم احمى المضخة من تشغيلھا بإستمرار سواء بكامل قوتھا او بجزء قليل منھا فإن المضخة سوف تحتاج صيانة قريبا جدا, والحل فى ھذا ھو انه يجب تركيب ما يسمى بالـ hydro pneumatic tank, ويركب على خط طرد المضخة وهو كما بالشكل التالي :

ـــــــــــــــــــــــــــــــــــــــــــــــــــــــــــــــــــــــــــــــــــــــــــــــــــــــــــــــــــــــــــــــــــــــــــــــــــــــــــــــــــــــــــــــــــــــــــــ

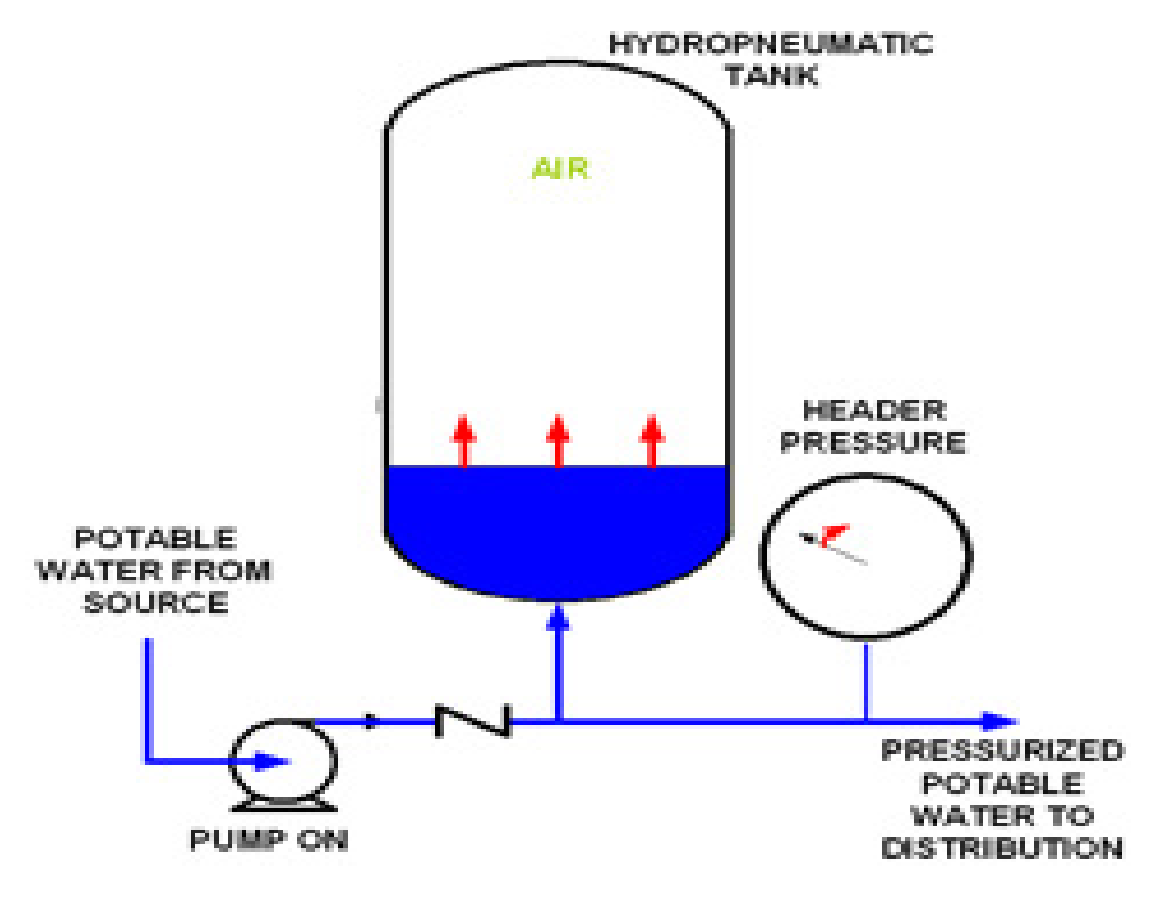

فيتم التشغيل بالطريقة التالية :

الـ tank pneumatic hydro, يكون جزء من حجمه مضغوط بالھواء وجزء اخر من حجمه يملى بالماء.

عند تشغيل المضخة فى بادئ االمر يتم تغذية الشبكة وايضا يملى حجم التانك المخصص للماء (حيث قلنا سابقا ان جزءا من حجمه ھواء), وبعد ان تنطفئ المضخة ونكون بعد ذلك فى احتياج للمياه (مثال عند تشغيل حنفية), فيقوم التانك بتعويض ھذه المياه وبالضغط المطلوب, حيث جزء الھواء الموجود داخل التانك يكون مضغوط بضغط معين حتى يضغط المياه التعويضية بنفس الضغط الذى تعمل عليه المضخة, وكل ذلك ألنه من المفترض ان تعمل المضخة 6 مرات فى الساعة, حيث تعمل 5 دقائق وتنطفئ 5 دقائق, فلكى تيم تعويض المياه فى الـ 5 دقائق التى تكون فيھم المضخة منطفئة فيجب التعويض بالـ .hydrpneumatic tank

والختيار حجم التانك المناسب يتم اتباع الجدول االتى :

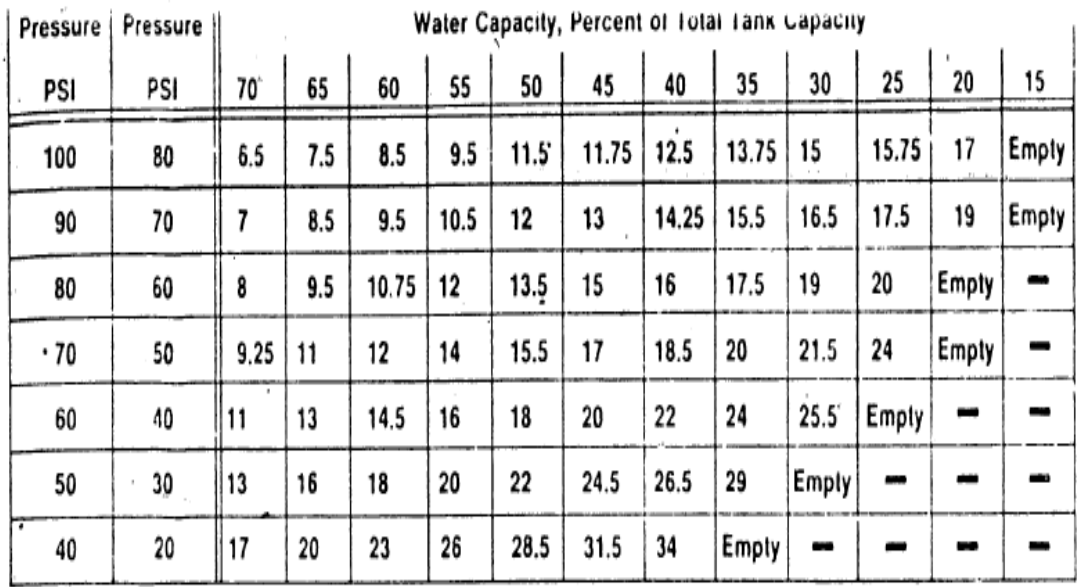

### TABLE 1 AT VARIOUS HIGH-LOW PRESSURE SETTINGS PERCENT OF TOTAL CAPACITY WITHDRAWN FOR VARIOUS WATER RATIOS

فنجد ان العمودين على اليسار ھما عمودان للضغط, االصغر ھو الضغط المحسوب للشبكة (ھو نفسه ضغط المضخة) واالخر ھو ضغط الھواء داخل التانك (ويكون اكبر من ضغط الشبكة بـ PSI 20(.

نجد ان الارقام فى الصف الاعلى الموجودة بجانب كلمة PSI هى نسبة المياه من حجم التانك التى سوف تملأ التانك والارقام التى بعد ذلك ھى نسبة حجم الماء التى يتم سحبھا عند استخدام التانك.

والمثال التالى يوضح طريقة االختيار :

لو فرضنا ان حجم التانك gallon ,1000 وضغط الشبكة PSI 60 اذن ھختار الصف اللى فيه الضغط PSI 60 and ,80 فإذا فرضنا ان نسبة حجم المياه التى سوف تمأل التانك % 25 من حجم التانك (ھذا ألن باقى الحجم يكون ملئ بالھواء), إذن وبناءا على ذلك فتكون نسبة المياه التى سوف اسحبھا من التانك ومن نسبة الـ % 25 قيمتھا تساوى % 20 من حجم التانك, وبتطبيق ھذه النسب على حجم التانك الذى ھو gallon ,1000 فتكون نسبة حجم المياه التى تمأل التانك تساوى 1000\*0.25 = 250 gallon, وتكون نسبة المياه التى سوف اسحبھا من التانك تساوى 1000\*0.2 = gallon .200

وبنفس الطريقة, اذا كانت نسبة حجم المياه التي تملأ التانك % 40 اى ان حجم المياه التي تملأ التانك 1000\*0.4 = 400 gallon, فإن نسبة المياه التى يتم سحبھا من التانك ھى % 16 اى ان نسبة المياه التى يتم ضغطھا الى الشبكة تساوى  $.160$  gallon =  $0.16*1000$ 

ولكن فى بداية التصميم, يكون حجم التانك مجھول بالنسبة لى, فكيف احسب حجم التانك :

- .1 اضرب معدل تدفق المياه فى الدقيقة \* وقت وقف المضخة (الذى ھو 5 دقائق), فإذا كان معدل التدفق = gpm ,50  $250$  gallon = 50 gpm $*5$ minutes إذن انا محتاج
	- .2 احدد ضغط الشبكة وليكن PSI 40 , إذن انا ھختار حجم التانك من الصف اللى فيه الضغوط PSI 40 and .60
- 3. لو اخترت حجم التانك من اول عمود, فيكون نسبة حجم الماء التى تملأ التانك تساوى % 70, وفى هذه الحالة يكون نسبة حجم الماء المأخوذ من التانك تساوى % ,11 إذن ھعتبر الـ gallon 250 ھى الـ % 11 إذن حجم التانك الكلى يساوى 2272 جالون تقريبا, فإذا اردت تقليل حجم التانك عن 2272 جالون, يمكن ان نأخذ النسب الموجودة فى العمود التالى, فيكون نسبة حجم الماء التى تمأل التانك تساوى % ,65 وفى ھذه الحالة يكون نسبة حجم الماء المأخوذ من التانك تساوى % ,13 إذن ھعتبر الـ gallon 250 ھى الـ % 13 إذن حجم التانك الكلى يساوى 1923 جالون تقريبا, وھكذا الى ان نصل الى حجم التانك المناسب.

ـــــــــــــــــــــــــــــــــــــــــــــــــــــــــــــــــــــــــــــــــــــــــــــــــــــــــــــــــــــــــــــــــــــــــــــــــــــــــــــــــــــــــــــ

ملحوظة : عند اختيار عدد المضخات التى تخدم اى شبكة يجب ان يكون عددھا زيادة مضخة واحدة على االقل تكون standby حتى تعمل فى حالة عطل المضخة االساسية, فيكون اسم المضخة االساسية pump acting واسم المضخة االضافية standby.

والان كيف نحسب حجم الـ elevated tank :

يعتمد حجم الـ tank elevated على كمية المياه التى اريدھا فى الشبكة فى عدد االيام االيام التى اريد تخزين المياه فيھا.

يجب االنتباه الى ان كمية المياه المطلوبة فى اليوم تختلف عن معدل التدفق المطلوب.

ولكل مبنى يكون له طريقة لحساب كمية المياه المطلوبة يوميا, فنجد مثال المستشفى تحسب كمية المياه على حسب عدد السراير ونجد المبنى االدارى نحسب له كمية المياه على حسب عدد الموظفين.

الجدول التالى يوضح طريقة حساب كمية المياه المطلوبة للمبانى فى اليوم الواحد :

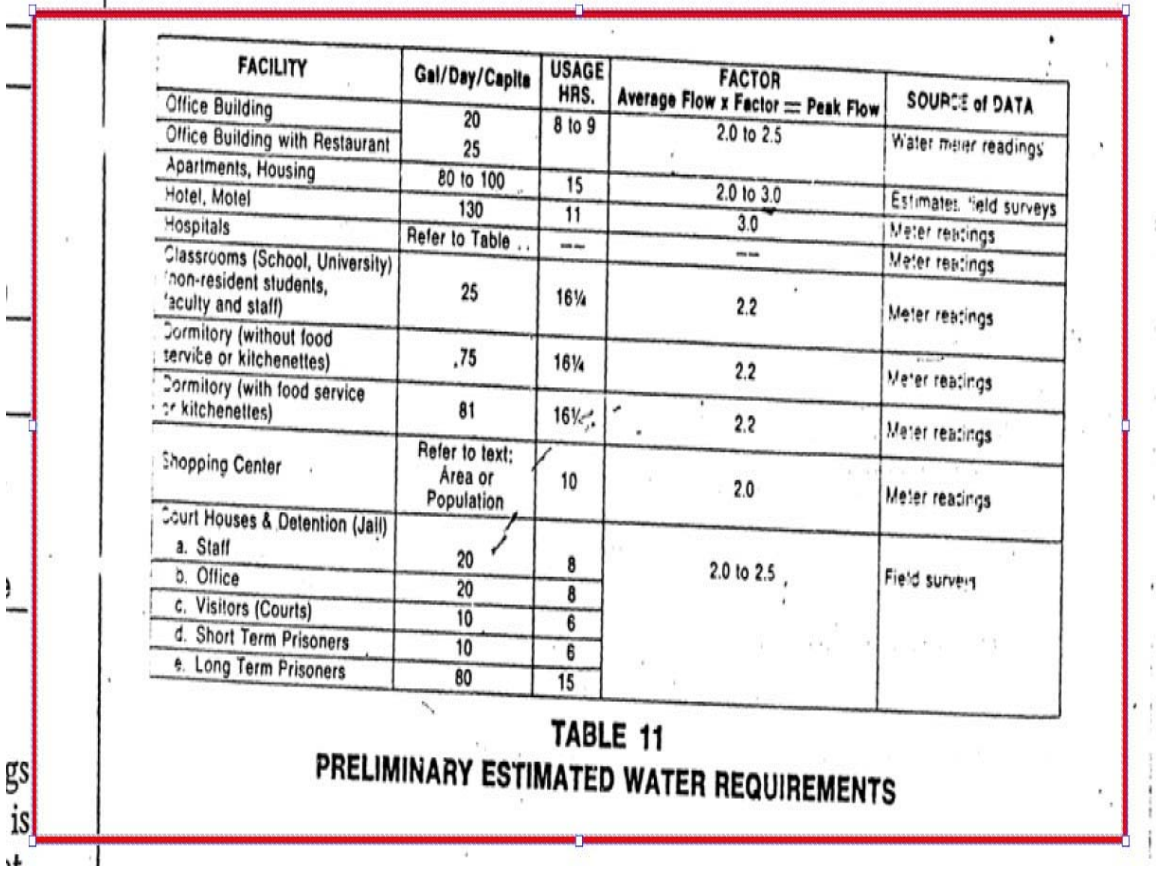

فنجد مثال فى الـ building office ان الشخص (capita(, يحتاج 20 جالون لكل يوم, وھكذا.

فلكى نحسب كمية المياه المطلوبة للمبنى عموما ننتبع الطريقة االتية :

- .1 نعرف طبيعة المبنى حتى نعرف الطريقة التى يحسب بھا كمية المياه.
	- .2 نحسب كمية المياه المطلوبة لليوم الواحد.
- .3 نضرب ھذه الكمية \* عدد االيام التى سوف اخزن فيھا المياه فى الخزان.

طريقة حساب قطر ماسورة ملو تانك التخزين :

- .1 بعدما حسبنا حجم التانك, نفرض انه يساوى مثال 1200 ليتر.
- .2 نحدد الوقت الذى نريد ملو التانك فيه وليكن مثال 4 ساعات = 4\*60 = 240 دقيقة.
	- .3 نقسم الحجم / الوقت = 1200 ليتر/ 240 دقيقة = 5 ليتر / دقيقة.
- .4 نختار من كتالوج المواسير القطر الذى يناسب معدل تدفق مياه قيمته 5 ليتر / دقيقة.

ـــــــــــــــــــــــــــــــــــــــــــــــــــــــــــــــــــــــــــــــــــــــــــــــــــــــــــــــــــــــــــــــــــــــــــــــــــــــــــــــــــــــــــــــــــــــــــــ

كيفية حساب حجم الغالى, او السخان :

|                                         |                  |             |                  |                 |               | Industrial   | <b>Office</b> | <b>Private</b>            |               |            |
|-----------------------------------------|------------------|-------------|------------------|-----------------|---------------|--------------|---------------|---------------------------|---------------|------------|
| Fixture                                 | <b>Apartment</b> | Club        | <b>Gymnasium</b> | <b>Hospital</b> | Hotel         | <b>Plant</b> |               | <b>Building Residence</b> | <b>School</b> | YMCA       |
| Basins, private lavatory                | 2(7.6)           | 2(7.6)      | 2(7.6)           | 2(7.6)          | 2(7.6)        | 2(7.6)       | 2(7.6)        | 2(7.6)                    | 2(7.6)        | 2(7.6)     |
| 2 Basins, public lavatory               | 4(15)            | 6(23)       | 8(30)            | 6(23)           | 8(30)         | 12(45.5)     | 6(23)         | ╾                         | 15(57)        | 8(30)      |
| 3 Bathtubs                              | 20(76)           | 20(76)      | 30(114)          | 20(76)          | 20(76)        |              | 20(76)        | —                         | 30(114)       |            |
| 4 Dishwashers <sup>®</sup>              | 15(57)           | 50-150      |                  | 50-150          | 50-200        | 20-100       |               | 15(57)                    | 20-100        | 20-100     |
|                                         |                  | $(190-570)$ |                  | (190-570)       | $(190 - 760)$ | $(76-380)$   |               |                           | $(76-380)$    | $(76-380)$ |
| 5 Foot basins                           | 3(11)            | 3(11)       | 12(46)           | 3(11)           | 3(11)         | 12(46)       |               | 3(11)                     | 3(11)         | 12(46)     |
| 6 Kitchen sink                          | 10(38)           | 20(76)      |                  | 20(76)          | 30(114)       | 20(76)       | 20(76)        | 10(38)                    | 20(76)        | 20(76)     |
| Laundry, stationary tubs                | 20(76)           | 28(106)     |                  | 28(106)         | 28(106)       |              | 20(76)        |                           | 28(106)       |            |
| 8 Pantry sink                           | 5(19)            | 10(38)      |                  | 10(38)          | 10(38)        | -            | 10(38)        | 5(19)                     | 10(38)        | 10(38)     |
| 9 Showers                               | 30(114)          | 150(568)    | 225(850)         | 75(284)         | 75(284)       | 225(850)     | 30(114)       | 30(114)                   | 225(850)      | 225(850)   |
| 10 Service sink                         | 20(76)           | 20(76)      |                  | 20(76)          | 30(114)       | 20(76)       | 20(76)        | 15(57)                    | 20(76)        | 20(76)     |
| 11 Hydrotherapeutic showers             |                  |             |                  | 400(1520)       |               |              |               |                           |               |            |
| 12 Hubbard baths                        |                  |             |                  | 600(2270)       |               |              |               |                           |               |            |
| 13 Leg baths                            |                  |             |                  | 100(380)        |               |              |               |                           |               |            |
| 14 Arm baths                            |                  |             |                  | 35(130)         |               |              |               |                           |               |            |
| 15 Sitz baths                           |                  |             |                  | 30(114)         |               |              |               |                           |               |            |
| 16 Continuous-flow baths                |                  |             |                  | 165(625)        |               |              |               |                           |               |            |
| 17 Circular wash sinks                  |                  |             |                  | 20(76)          | 20(76)        | 30(114)      | 20(76)        |                           | 30(114)       |            |
| 18 Semicircular wash sinks              |                  |             |                  | 10(38)          | 10(38)        | 15(57)       | 10(38)        |                           | 15(57)        |            |
| 19 Demand Factor                        | 0.30             | 0.30        | 0.40             | 0.25            | 0.25          | 0.40         | 0.30          | 0.30                      | 0.40          | 0.40       |
| 20 Storage capacity factor <sup>b</sup> | 1.25             | 0.90        | 1.00             | 0.60            | 0.80          | 1.00         | 2.00          | 0.70                      | 1.00          | 1.00       |

Table 6-1 Hot Water Demand per Fixture for Various Types of Buildings (Gallons[Liters] of Water per Hour per Fixture, Calculated at a Final Temperature of 140°F [60°C])

a Dishwasher requirements should be taken from this table or from manufacturers' data for the model to be used, if this is known.

b Ratio of storage tank capacity to probable maximum demand per hour. Storage capacity may be reduced where an unlimited supply of steam is available from a central street steam system or large boiler plant.

Reprinted from ASPE Data Book: Vol. 4. Service Hot Water Systems, American Society of Plumbing Engineers, 1989, Westlake, CA: Author. Copyright ©1989, American Society of Plumbing Engineers.

.1 من الجدول السابق نحسب معدل استخدام المياه الساخنة فى الساعة لكل جھاز صحى, ويجب االخذ فى االعتبار انه لنفس الجھاز الصحى يكون له معدل استخدام فى تطبيق معين (مثال مستشفى) يختلف عن معدل االستخدام فى تطبيق اخر (مثال مبنى سكنى), كما ھو موضح فى الجدول السابق.

.2 نأخذ مثاال للتوضيح : تخيل اننا نريد حساب معدل استھالك المياه الساخنة لالتى : عدد 2 حوض حمام public عدد 2 حوض مطبخ عدد 2 بانيو عدد 2 دش وھذا كله موجود فى مستشفى. فنجد االستھالك االتى : عدد 2 حوض حمام public : 2 \* gph 6 = gph 12 عدد 2 حوض مطبخ : 2 \* gph 20 = gph 40 عدد 2 بانيو : 2 \* gph 20 = gph 40 عدد 2 دش : 2 \* gph 75 = gph 150 وبالجمع, فيكون استھالك المياه الساخنة لھذه االجھزة فى الساعة ھو التالى : 242 gallon / hour = 150 + 40 + 40 + 12

- .3 ولكن ھل سنستخدم المياه الساخنة لكل ھذه االجھزة بكامل قوتھا طوال الساعة, بالطبع ال, ولكى نجد االستخدام الفعلى التقريبى لھذه االجھزة فى الساعة نضرب ناتج االستھالك الكلى (gph ,242 فى المثال السابق), \* ما يسمى بالـ factor demand, الذى يعتبر وكأنه factor diversity, وھو ھنا فى حالة المستشفى = 0.25 فيكون ناتج االستھالك الفعلى التقريبى = 242 \* 0.25 = gph 60.5
- .4 ھذا االستھالك ھو للساعة الواحدة, ولكن نحن نريد تخزين مياه ساخنة لوقت معين, حتى ال تفرغ المياه الساخنة بعد ساعة فى حين ان طبيعة المكان تستخدم المياه الساخنة باستمرار لوقت اكثر من ساعة, او انى ال اريد ان اخزن المياه الساخنة اكثر من ساعة بل اقل من ساعة لأن طبيعة استخدام المياه الساخنة فى هذا المكان لا تستدعى تخزين المياه ألكثر من ساعة, ولذلك نضرب ناتج الخطوة الثالثة فيما يسمى بالـ storage factor capacity, ففى حالة المستشفى يكون الـ factor capacity storage يساوى ,0.6 اى انى اريد تخزين المياه الساخنة بنفس درجة حرارتھا لمدة 0.6 ساعة, فيكون حجم السخان الذى اريده = 60.5 \* 0.6 = 36.3 جالون.

وھذه ھى الطريقة التى احسب بھا حجم السخان او الغالى.

ويرجى العلم ان ھذا الجدول ليس ثابتا لكل البالد, فيمكن ان يوجد جدول لبلد ما مستقل بأرقامه ونجد ھذا فى الـ code local.

ولحساب القدرة الحرارية للغالى او السخان نتبع االتى :

### **BASIC FORMULAE AND UNITS**

The equations in this chapter are based on the principle of energy conservation. The fundamental formula for this expresses a steady-state heat balance for the heat input and output of the system:

### **Equation 6-1:**

$$
q = r w c \Delta T
$$

where

$$
q = Time rate of heat transfer, Btu/h (kJ/h)
$$

 $r =$  Flow rate, gph  $(L/h)$ 

- $w = Weight of heated water, lb (kg)$
- c = Specific heat of water, Btu/lb/°F (kJ/kg/K)

 $\Delta T$  = Change in heated water temperature (temperature of leaving water minus) temperature of incoming water, represented as  $T_h - T_e$ ,  $\mathbb{F}[K]$ 

For purposes of this discussion, the specific heat of water is constant,  $c = 1 \text{ Btu}/\text{lb}/\text{F}$  ( $c = 4.19 \text{ kJ}/\text{kg/K}$ ), and the weight of water is constant at 8.33 lb/gal  $(999.6 \text{ kg/m}^3)$ .

```
حيث الـ r : ھى معدل تدفق المياه الساخنة التى تم حسابھا من الخطوة رقم 3 فى الفقرة السابقة. 
                                                                    الـ w : كثافة الماء 
                                       الـ c : ھى الحرارة النوعية للماء وھو رقم ثابت. 
الـ T delta : ھى فرق درجات الحرارة بين الماء الداخل للسخان وبين الماء الخرج منه. 
                                     وبمعرفة كل ھذه القيم نستنتج فى النھاية قيمة الـ q 
                                            وھذا مثال لحساب القدرة الحرارية للغالى :
```
**Example 6-1:** Calculate the heat output rate required to heat 600 gph from 50 to  $140^{\circ}$ F (2.27)  $\rm m^3/h$  from 283.15 to 333.15K).

**Solution:** From Equation 6-2,  $q = 600$  gph  $\left[ \left( \frac{8.33 \text{ Btu}}{\text{gal}/\text{°F}} \right) (140-50\text{°F}) \right] = 449,820 \text{ Btu/h}$  $\left\{ q = \frac{2.27 \text{ m}^3}{h} \left[ \left( \frac{4188.32 \text{ kJ}}{m^3/K} \right) (333.15 - 283.15 \text{ K}) \right] \right\}$  $= 475374 \text{ kJ/h}$ 

والجدول التالى يوضح درجات حرارة المياه الساخنة المطلوبة لكل جھاز صحى يرجى الرجوع للجدول التالى او الرجوع للجدول الموجود فى الـ code local اذا كان يوجد code local.

|                                                                                                    | <b>Temperature</b> |                       |  |  |  |  |  |  |
|----------------------------------------------------------------------------------------------------|--------------------|-----------------------|--|--|--|--|--|--|
| Use                                                                                                    | ۰F                 | $(^\circ \mathbf{C})$ |  |  |  |  |  |  |
| Lavatory:                                                                                                    |                    |                       |  |  |  |  |  |  |
| <b>Hand washing</b>                                                                                             |                    | 105 (40)              |  |  |  |  |  |  |
| <b>Shaving</b>                                                                                                  |                    | 115 (45)              |  |  |  |  |  |  |
| <b>Showers and tubs</b>                                                                                         |                    | 110 (43)              |  |  |  |  |  |  |
| <b>Therapeutic baths</b>                                                                                        |                    | 95 (35)               |  |  |  |  |  |  |
| <b>Surgical scrubbing</b>                                                                                       |                    | 110 (43)              |  |  |  |  |  |  |
| <b>Commercial and institutional laundry</b>                                                                     | 140-180 (60-82)    |                       |  |  |  |  |  |  |
| Residential dishwashing and laundry                                                                             |                    | 120 (48)              |  |  |  |  |  |  |
| Commercial, spray-type dishwashing (as<br>required by the NSF): Single- or multiple-<br>tank hood or rack type: |                    |                       |  |  |  |  |  |  |
| Wash                                                                                                    |                    | 150 min. (66 min.)    |  |  |  |  |  |  |
| <b>Final rinse</b>                                                                                              | 180-195 (82-91)    |                       |  |  |  |  |  |  |
| Single-tank conveyor type:                                                                                      |                    |                       |  |  |  |  |  |  |
| Wash                                                                                                    |                    | 160 min. (71 min.)    |  |  |  |  |  |  |
| <b>Final rinse</b>                                                                                              | 180-195 (82-91)    |                       |  |  |  |  |  |  |
| Single-tank rack or door type:                                                                                  |                    |                       |  |  |  |  |  |  |
| Single-temperature wash and rinse                                                                               |                    | 165 min. (74 min.)    |  |  |  |  |  |  |
| <b>Chemical sanitizing glassware:</b>                                                                           |                    |                       |  |  |  |  |  |  |
| Wash                                                                                                    |                    | 140 (60)              |  |  |  |  |  |  |
| <b>Rinse</b>                                                                                                    |                    | 75 min. (24 min.)     |  |  |  |  |  |  |

**Typical Hot Water Temperatures for Plumbing** Table 6-3 **Fixtures and Equipment** 

Note: Be aware that temperatures, as dictated by codes, owners, equipment manufacturers, or regulatory agencies, occasionally will differ from those shown.

وبما انه يوجد اختالف فى درجات الحرارة المطلوبة لكل جھاز, فلكى نحسب الـ q للغالى يتم االحتساب على اعلى درجة حرارة موجودة فى ھذا الجدول.

وبما اننا ندرس المياه الساخنة, فيجب االن كيفية حساب درجة الحرارة الناتجة عن اختالط المياه الباردة بالمياه الساخنة والمعادلة التالية توضح كيفية الحساب :

# **MIXED WATER TEMPERATURE**

Mixing water at different temperatures to make a desired mixed water temperature is the main purpose of domestic hot water systems.

P is a hot water multiplier and can be used to determine the percentage of supply hot water that will blend the hot and cold water to produce a desired mixed water temperature.

### **Equation 6-6:**

$$
P\!=\!\frac{T_{\rm m}-T_{\rm c}}{T_{\rm h}-T_{\rm c}}
$$

where

 $P =$  Hot water ratio, unitless

 $T_h$  = Supply hot water temperature,  $\degree$ F ( $\degree$ C)

 $T_c$  = Inlet cold water temperature,  ${}^{\circ}F$  ( ${}^{\circ}C$ )

 $T_m$  = Desired mixed water temperature,  ${}^{\circ}$ F ( ${}^{\circ}$ C)

ى ان الـ P ھى نسبة معدل تدفق المياه الساخنة الى معدل تدفق المياه الباردة : والمثال التالى يوضح العالقة :

 $(1.58 \text{ L/s})$  of  $105^{\circ}$ F (41°C) mixed water temperature. Determine how much 140°F (60°C) hot water must be supplied to the showers when the cold water temperature is  $50^{\circ}$ F (10°C).

# Solution:

$$
P = \frac{105 - 50^{\circ}F}{140 - 50^{\circ}F} = 0.61
$$
  

$$
\left(P = \frac{41 - 10^{\circ}C}{60 - 10^{\circ}} = 0.61\right)
$$

Therefore,

 $0.61$  (25 gpm) = 15.25 gpm of 140°F water required [0.61 (1.58 L/s) = 0.96 L/s of 60°C water required].

والجداول التالية توضح قيم الـ P نتيجة اختالط درجات حرارة مختلفة مع بعضھا,

Hot Water System Design

### **TABLE 16-4 Mixing of Hot and Cold Water** (Ratio of Gallons)

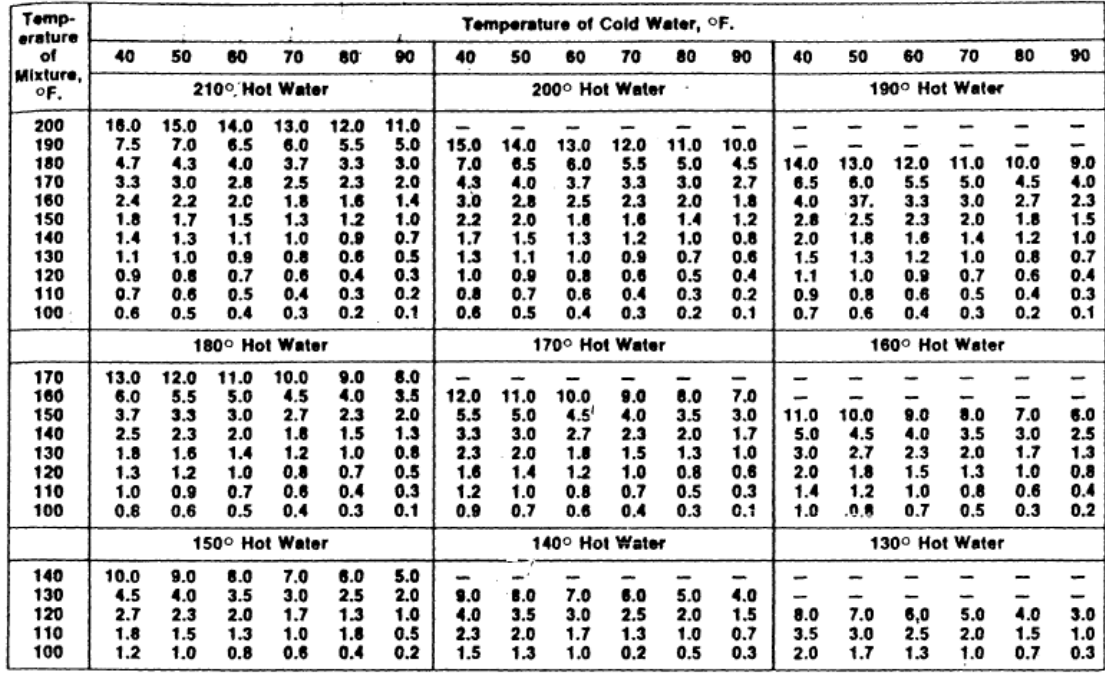

نجد فى الجدول السابق ان العمود الرأسى الذى على اقصى اليسار يوضح درجة حرارة خليط المياه الباردة مع الساخنة, وموضح فى كل مربع درجة حرارة المياه الساخنة ابتداءا من F 210 من أعلى على اقصى اليسار وانتھاءا بـ F 130 على اقصى اليمين من اسفل, وفى الصف االعلى موضح درجة حرارة المياه الباردة ابتداءا بـ F 40 على اقصى اليسار وانتھاءا بـ F 90 على اقصى اليمين, اما الدرجات الكثيرة التى فى داخل كل مربع ھى الـ P اى انھا نسبة معدل تدفق المياه الساخنة بالنسبة لمعدل تدفق خليط المياه الباردة والساخنة.

ـــــــــــــــــــــــــــــــــــــــــــــــــــــــــــــــــــــــــــــــــــــــــــــــــــــــــــــــــــــــــــــــــــــــــــــــــــــــــــــــــــــــــــــ

أتينا الى اخر جزئية فى منهجنا وهى الـ hot water return : كلنا يعرف ان المياه الساخنة اذا ظلت راكدة فى المواسير بدون ان تستخدم سوف تفقد من حرارتھا وعندما اريد استخدامھا مرة اخرى (بتشغيل اى حنفية مياه ساخنة مثال) فسوف تأخذ المياه الساخنة وقت حتى تصل من السخان الى الحنفية, ولكى اجعل المياه الساخنة ال تفقد حرارتھا بركودھا فى المواسير فعلينا ان نجعلھا تتحرك داخل المواسير, ولكى تتحرك داخل المواسير وترجع مرة اخرى الى الغالى فكان يجب تركيب خط يسمى water hot return, ألنه وجد انه بحركة المياه الساخنة داخل المواسير فسوف يحل محل المياه التى ستبرد, مياھا اخرى ساخنة من الغالى وبھذا يظل يوجد مياه ساخنة داخل المواسير, اذا اردت استخدامھا فى اى وقت, فبمجرد فتح

الحنفية سأجد مياھا ساخنة, والشكل التالى يوضح خط المياه الباردة وخط المياه الساخنة وخط الـ water hot .return

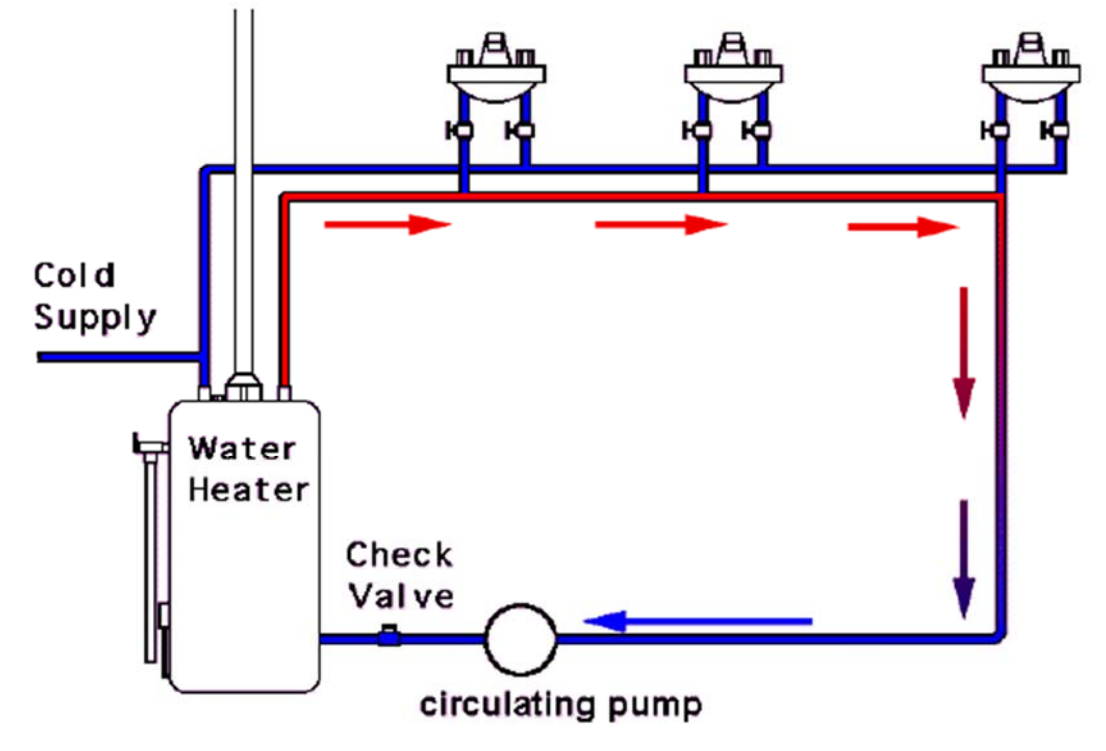

## Traditional type hot water circulating system.

والذي يجعل المياه الساخنة تدور فى خطى الـ hot water & hot water return, فيجب تركيب مضخة صغيرة .hot water return circulating pump تسمى والشكل التالي يوضح شكل الـ performance curve للـ circulating pump

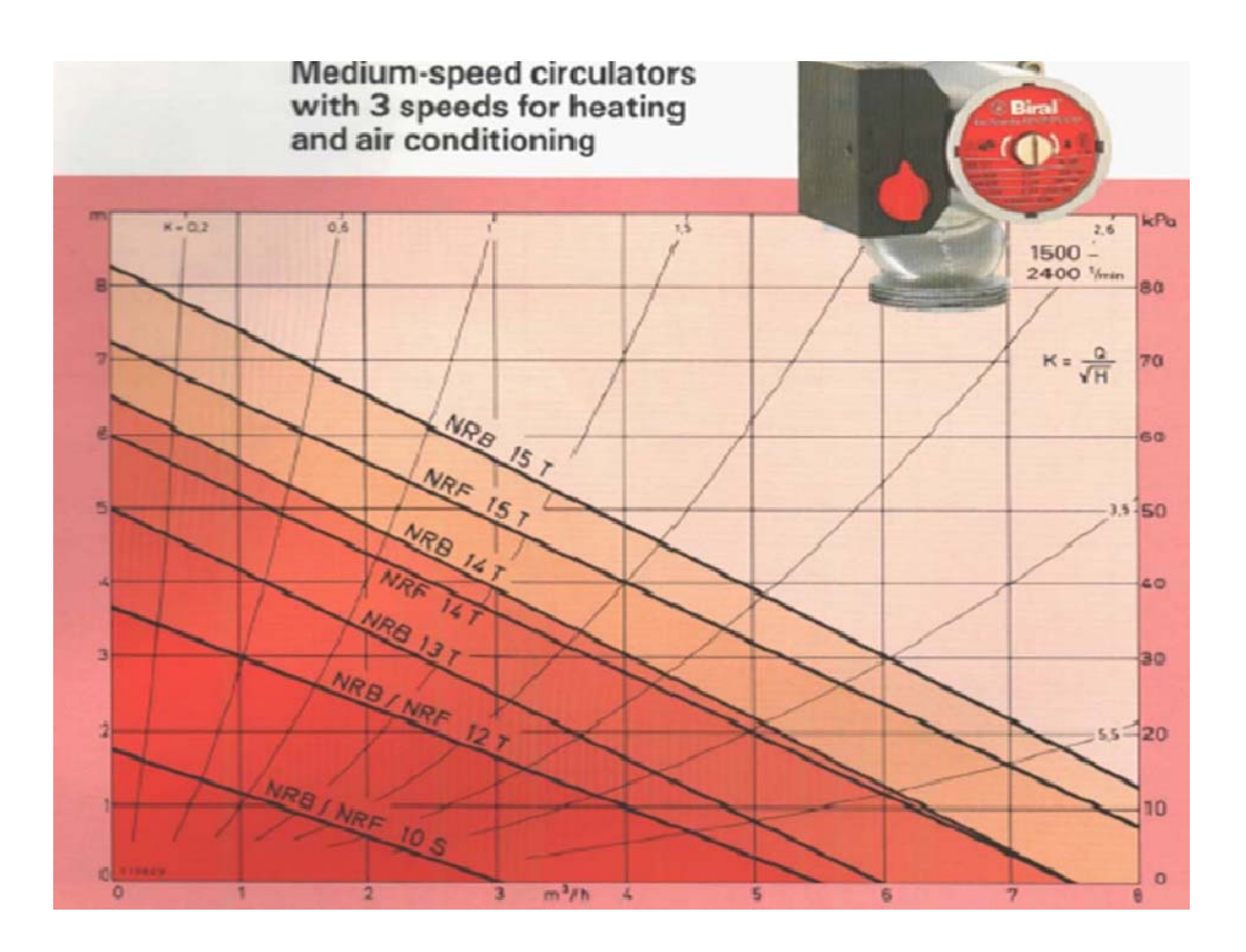

فكما نرى ان شكل الـ curve performance يعتبر steep very.

والصورة التالية توضح العالقة بين خطوط المياه الباردة والساخنة وراجع الساخن:

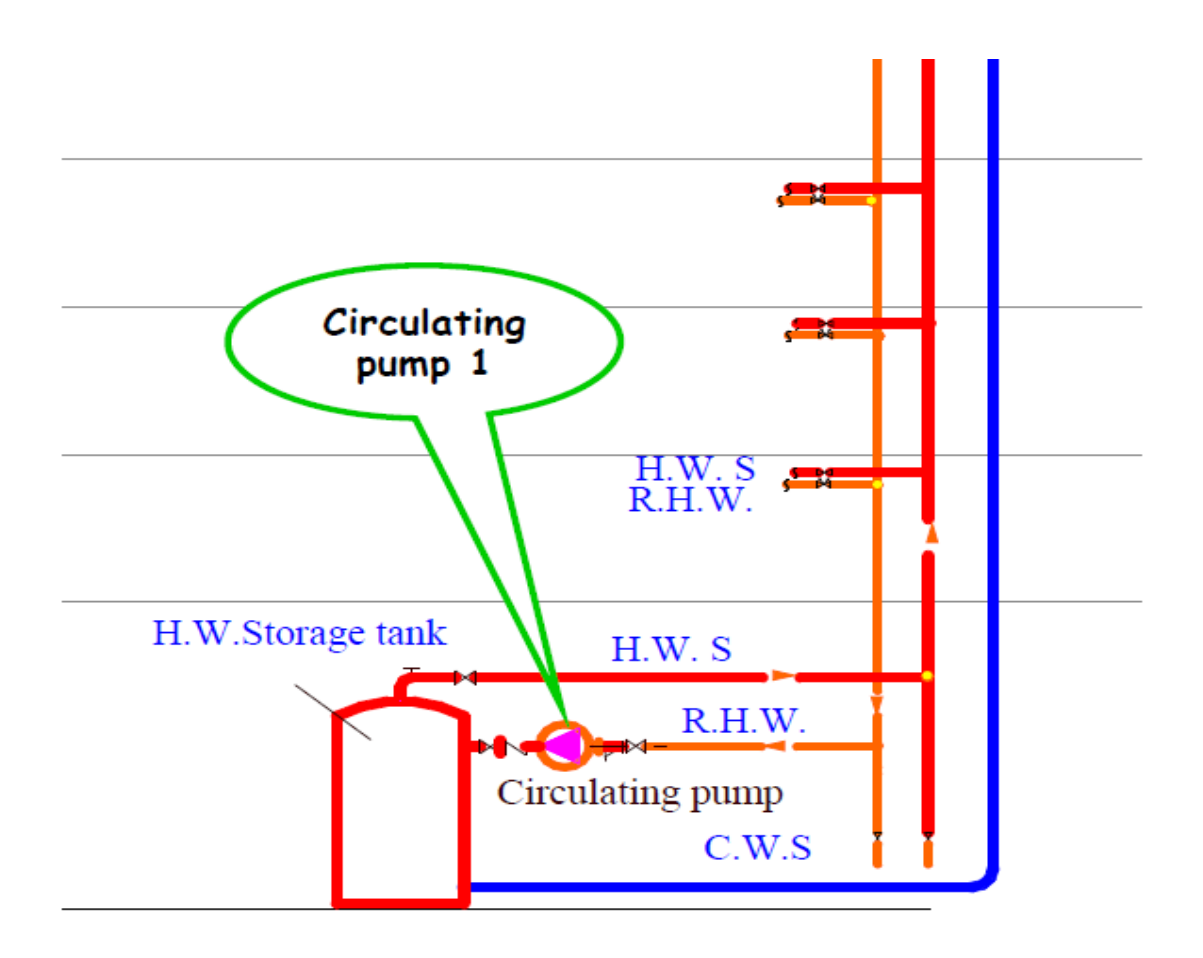

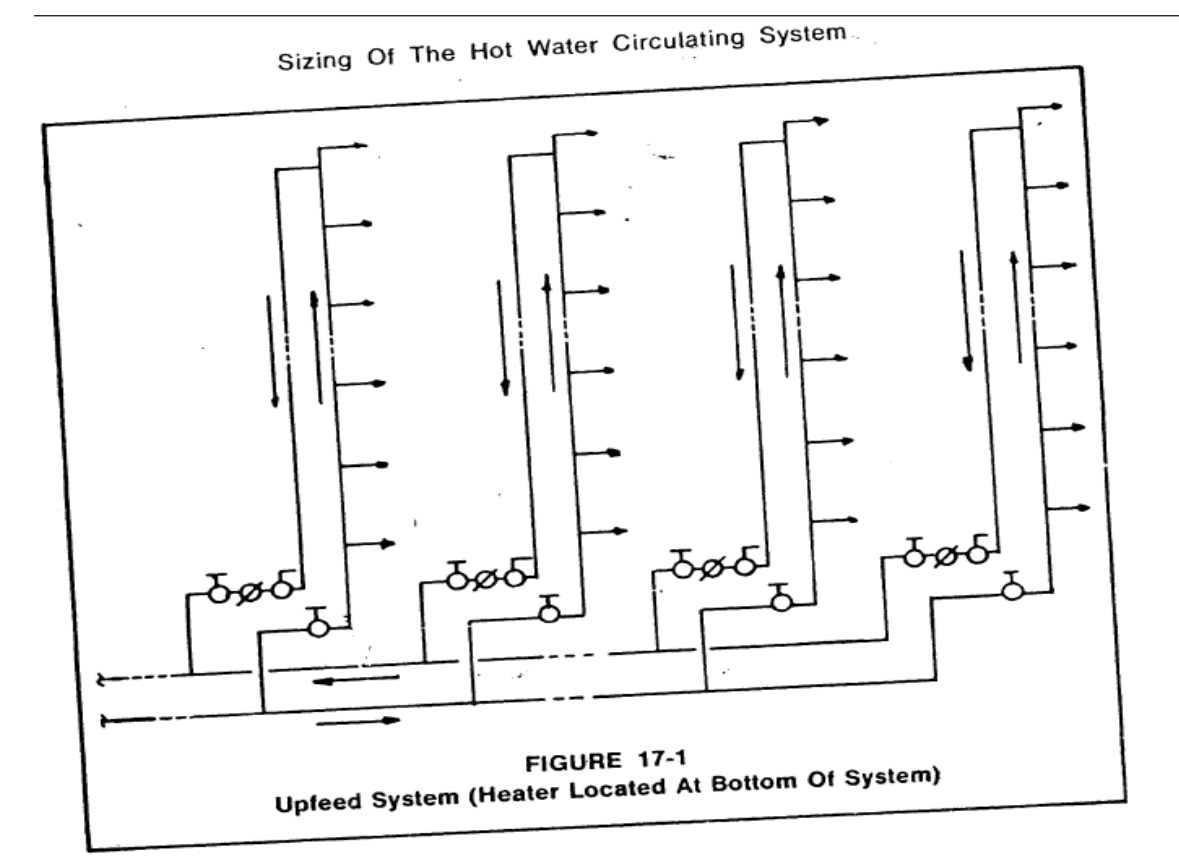

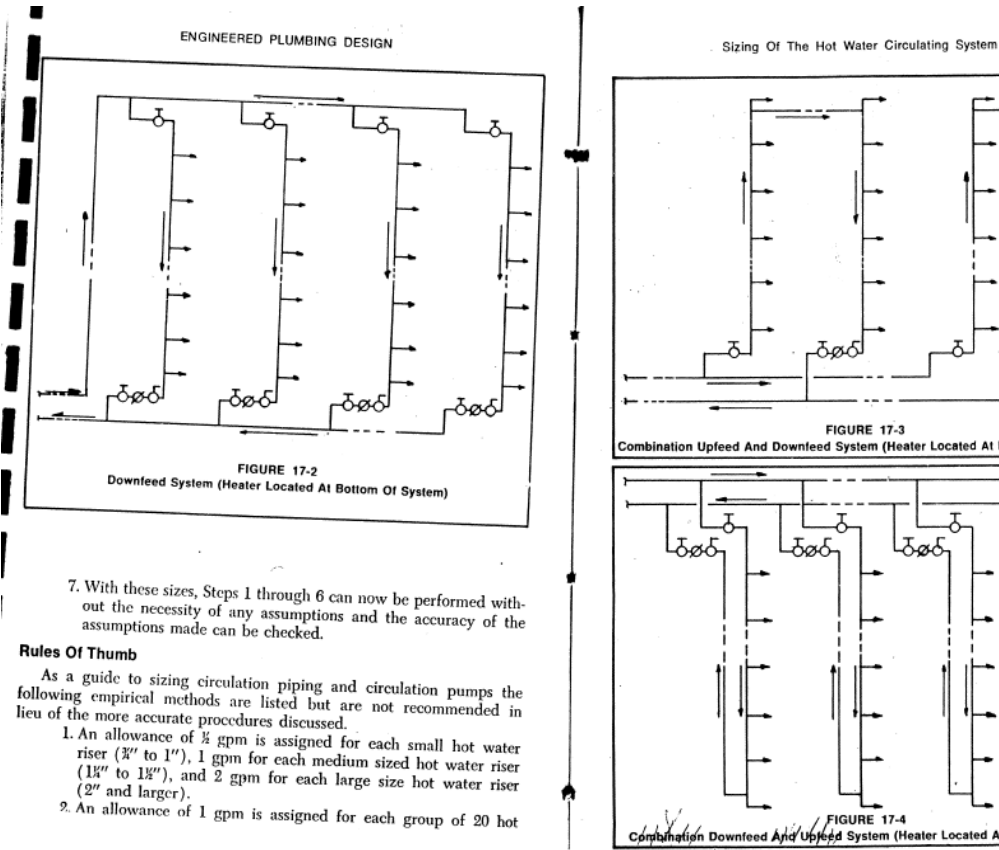

- 
- 

لكھ **FIGURE 17-3** Upfeed And Downleed System (Heater Located At Bottom Of System) Jød. రెంర FIGURE 17-4<br>Wahatish Downteed And Upped System (Heater Located At Top Of System)

 $617$ 

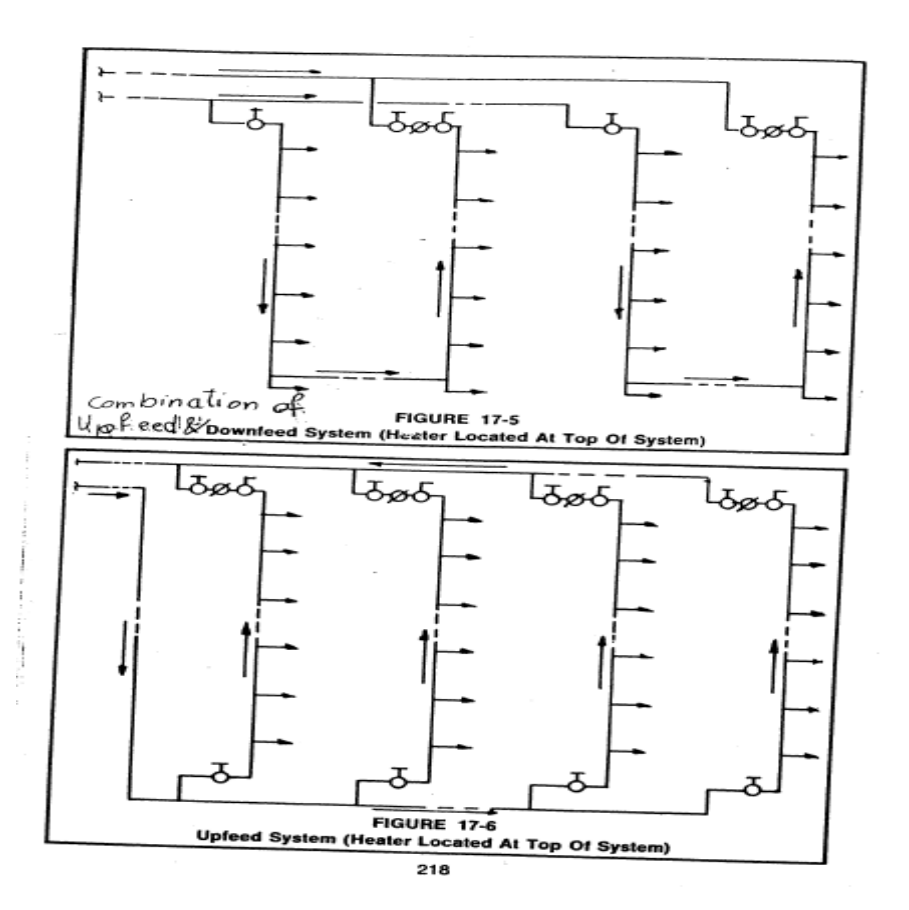

ولعمل sizing لماسورة الـ hot water return وايضا لتحديد مواصفات مضخة الـ hot water circulating من معدل تدفق وضغط, علينا اتباع االتى :

The procedure for sizing the hot water circulating piping is as follows:

- 1. Calculate the heat loss rates of the hot water supply piping.
- $2.$ Calculate the heat loss rates of the hot water circulating piping.
- 3. Calculate the circulation rates for all parts of the circulating piping and the total circulation rate required.
- 4. Determine the allowable uniform friction head loss and the total head required to overcome friction losses in the piping when the water is flowing at the required circulation rate.
- 5. Calculate the rates of flow for various pipe sizes that will give the uniform pressure drop established in Step 4, and tabulate the results.
- 6. Size the system based upon the tabulation set up in Step 5.
- With the sizes as established in Step 6, repeat 7. Steps 2 through 6 as a check on the assumptions made.

.1 كما ھو ظاھر بالخطوات السابقة فإن اول خطوة ھى ان نحسب معدل الفقد فى الحرارة فى كل مواسير تغذية المياه الساخنة. حسبنا من قبل اقطار مواسير المياه الساخنة, اذن اصبح لدينا ھذه االقطار موجودة, ولكى نحسب معدل الفقد فى الحرارة نتبع االتى :

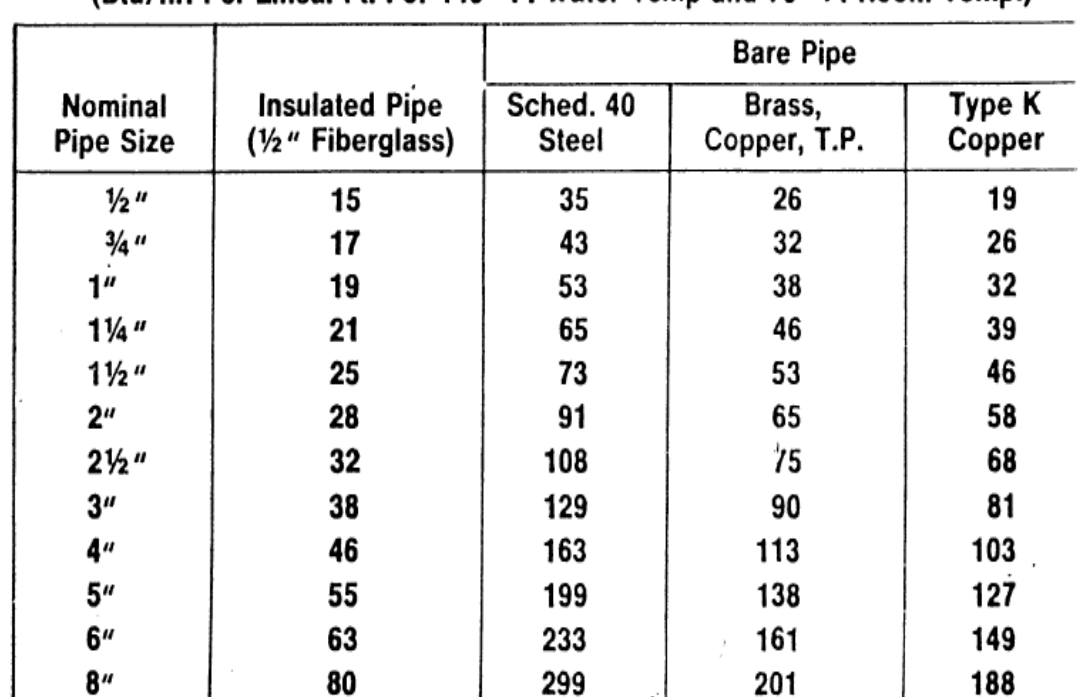

**TABLE 17-1 Piping Heat Loss** (Btu/hr. Per Lineal Ft. For 140° F. Water Temp and 70° F. Room Temp.)

- أ. نحدد اوال ما اذا كانت مواسير المياه الساخنة معزولة ام ال, اذا كانت معزولة فنختار امام القطر المناسب الموجود فى اول عمود فى الجدول االسبق يسارا, نختار معدل الفقد فى الحرارة بوحدة ft linear/hr/btu , فنحسب طول كل ماسورة لكل قطر ونضربھا فى الرقم الموجود فى الخانة الثانية التى تخص المواسير المعزولة, فيكون ھذا ھو قيمة الفقد فى الحرارة بالـ hr/btu.
- ب. اما اذا كانت المواسير غير معزولة فنتبع نفس الخطوات السابقة لكن مع اختيار قيمة الفقد فى الحرارة من العمود الثالث او الرابع او الخامس على حسب نوع الماسورة. ملحوظة : ھذا الجدول ينطبق فقط على المواسير التى تنقل مياه درجة حرارتھا F 140 ودرجة حرارة الغرفة F ,70 اما اذا اختلفت ھذه الظروف فنلجأ الى جدول اخر ونبحث عنه فى الكود.
- 1. Calculate the heat loss rates of the hot water supply piping.
- $2.$ Calculate the heat loss rates of the hot water circulating piping.
- 3. Calculate the circulation rates for all parts of the circulating piping and the total circulation rate required.
- 4. Determine the allowable uniform friction head loss and the total head required to overcome friction losses in the piping when the water is flowing at the required circulation rate.
- 5. Calculate the rates of flow for various pipe sizes that will give the uniform pressure drop established in Step 4, and tabulate the results.
- Size the system based upon the tabulation set up 6. in Step 5.
- With the sizes as established in Step 6, repeat 7. Steps 2 through 6 as a check on the assumptions made.

.2 كما ھو موضح فى الصورة السابقة : نحسب معدل الفقد فى الحرارة فى مواسير الراجع للمياه الساحنة, ولكن قطر مواسير الراجع للمياه الساخنة غير معروف, فنتبع االتى لحسابھا :

- أ. اما ان نعتبر ان قطر ماسورة راجع الساخن الرئيسية نصف قطر ماسورة تغذية الساخن, ونعتبر ايضا ان قطر كل ماسورة راجع غير اساسية branch تساوى 3/4 قطر كل ماسورة تغذية ساخن غير اساسية branch, وفى ھذه الحالة اصبح معلوم لدينا قطر مواسير راجع الساخن فنستطيع حساب معدل الفقد فى الضغط بنفس الخطوات رقم .1
- ب. اما ان نعتبر ان الفقد فى الحرارة فى مواسير راجع الساخن يساوى 3/2 الفقد فى الحرارة فى مواسير تغذية الساخن (ھذا اذا كانت مواسير تغذية الساخن وراجع الساخن االثنين معزولين او االثنين غير معزولين, أو نعتبر ان الفقد فى الحرارة فى مواسير راجع الساخن يساوى 3/1 الفقد فى الحرارة فى مواسير تغذية الساخن (ھذا اذا كانت مواسير تغذية الساخن وراجع الساخن احداھا معزولة واالخرى غير

معزولة).

The procedure for sizing the hot water circulating piping is as follows:

- 1. Calculate the heat loss rates of the hot water supply piping.
- 2. Calculate the heat loss rates of the hot water circulating piping.
- Calculate the circulation rates for all parts of the 3. circulating piping and the total circulation rate required.
- 4. Determine the allowable uniform friction head loss and the total head required to overcome friction losses in the piping when the water is flowing at the required circulation rate.
- Calculate the rates of flow for various pipe sizes 5. that will give the uniform pressure drop established in Step 4, and tabulate the results.
- Size the system based upon the tabulation set up 6. in Step 5.
- 7. With the sizes as established in Step 6, repeat Steps 2 through 6 as a check on the assumptions made.

.3 من ناتج الفقد فى الحرارة فى مواسير تغذية وراجع الساخن نحسب معدل التدفق عن طريق قسمة اجمالى الفقد فى الحرارة فى مواسير تغذية وراجع الساخن بالـ hr/btu ونقسمه على 10000 يكون الناتج بالـ gpm, وايضا يمكن ان نجد معدل التدفق فى كل ماسورة على حدة بقسمة الفقد فى الحرارة فى ھذه الماسورة على 10000 فنجد معدل التدفق فى ھذه الماسورة بالـ gpm.

- 1. Calculate the heat loss rates of the hot water supply piping.
- $2.$ Calculate the heat loss rates of the hot water circulating piping.
- 3. Calculate the circulation rates for all parts of the circulating piping and the total circulation rate required.
- 4. Determine the allowable uniform friction head loss and the total head required to overcome friction losses in the piping when the water is flowing at the required circulation rate.
- 5. Calculate the rates of flow for various pipe sizes that will give the uniform pressure drop established in Step 4, and tabulate the results.
- 6. Size the system based upon the tabulation set up in Step 5.
- With the sizes as established in Step 6, repeat 7. Steps 2 through 6 as a check on the assumptions made.

ملحوظة: معدل تدفق تغذية الساخن يختلف تماما عن معدل تدفق راجع الساخن, ألن معدل تدفق تغذية الساخن يكون بكامل ما يحتاجه الجھاز الصحى من مياه ساخنة ولكن معدل تدفق راجع الساخن يكون للحفاظ فقط على وجود مياه ساخنة بصفة دائمة فى المواسير.

- 4 بعد ذلك نحسب الفقد فى الضغط فى المواسير نتيجة الاحتكاك و لأننا و جدنا معدل التدفق من الثلاث خطو ات السابقة ولكننا ال نعرف اقطار المواسير ولذلك فال نستطيع ايجاد الفقد فى الضغط نتيجة لالحتكاك, ولكى نحسب الفقد فى الضغط لدينا طريقتين :
- أ. االولى اما ان نوقع اجمالى معدل تدفق المياه الساخنة (فى خط راجع الساخن) على curve performance ألى pump circulating ومنھا نجد الـ head pressure.
- ب. الطريقة الثانية ھى ان نفرض ان معدل الفقد فى الضغط يتراوح بين '/100'10 and' /100',1 فيمكن ان نأخذ اعلى رقم وھو '/100'10 و ونضربه فى طول مواسير راجع الساخن فقط ومنھا نجد الفقد فى الضغط.

- 1. Calculate the heat loss rates of the hot water supply piping.
- $2.$ Calculate the heat loss rates of the hot water circulating piping.
- 3. Calculate the circulation rates for all parts of the circulating piping and the total circulation rate required.
- 4. Determine the allowable uniform friction head loss and the total head required to overcome friction losses in the piping when the water is flowing at the required circulation rate.
- 5. Calculate the rates of flow for various pipe sizes that will give the uniform pressure drop established in Step 4, and tabulate the results.
- 6. Size the system based upon the tabulation set up in Step 5.
- 7. With the sizes as established in Step 6, repeat Steps 2 through 6 as a check on the assumptions made.

5. Calculate the rates of flow for various pipe sizes which will give the uniform pressure drop selected in Step 4. This can be done from available charts or can be calculated by means of the following formulas:

For brass or copper pipe:  $q = 40d^{21/2} \sqrt{\frac{h}{L}}$ For galvanized iron or steel pipe:  $q = 28.3d^{2\frac{1}{2}} \sqrt{\frac{h}{L}}$ 

- $q =$  gallons per minute
- $d =$  actual internal diameter of pipe in inches
- $h =$  total head available for friction loss in feet
- $L =$  equivalent length of run in feet
- .5 بعد ان حسبنا الفقد فى الضغط نتيجة االحتكاك لشبكة مواسير راجع الساخن كله, نستطيع ان نحسب قطر كل ماسورة وذلك من خالل المعادلتين فى الصورة السابقة, حيث ان المادلة االولى تخص المواسير النحاس والمعادلة الثانية تخص مواسير الحديد المجلفن والحديد االستيل, حيث ان الـ q ھو معدل التدفق لكل ماسورة على حدة كما تم حسابھا فى الخطوة الثالثة, والـ d ھو قطر ھذه الماسورة المراد ايجادھا, والـ h ھو الفقد فى الضغط نتيجة االحتكاك فى ھذه الماسورة التى يمكن ايجادھا من الخطوة الرابعة, والـ L ھو طول الماسورة المراد ايجاد قطرھا, ومن خالل ھذه المعادلة نستطيع ايجاد قطر مواسير راجع الساخن. ملحوظة : اذا كان قطر اى ماسورة راجع الساخن اقل من 3/4 بوصة, فيتم رفع قطرھا الى 3/4 بوصة.

- 1. Calculate the heat loss rates of the hot water supply piping.
- $2.$ Calculate the heat loss rates of the hot water circulating piping.
- 3. Calculate the circulation rates for all parts of the circulating piping and the total circulation rate required.
- 4. Determine the allowable uniform friction head loss and the total head required to overcome friction losses in the piping when the water is flowing at the required circulation rate.
- 5. Calculate the rates of flow for various pipe sizes that will give the uniform pressure drop established in Step 4, and tabulate the results.
- 6. Size the system based upon the tabulation set up in Step 5.
- With the sizes as established in Step 6, repeat 7. Steps 2 through 6 as a check on the assumptions made.

6. نحسب قطر كل مواسير شبكة راجع الساخن.

- 1. Calculate the heat loss rates of the hot water supply piping.
- $2.$ Calculate the heat loss rates of the hot water circulating piping.
- 3. Calculate the circulation rates for all parts of the circulating piping and the total circulation rate required.
- 4. Determine the allowable uniform friction head loss and the total head required to overcome friction losses in the piping when the water is flowing at the required circulation rate.
- 5. Calculate the rates of flow for various pipe sizes that will give the uniform pressure drop established in Step 4, and tabulate the results.
- 6. Size the system based upon the tabulation set up in Step 5.
- With the sizes as established in Step 6, repeat 7. Steps 2 through 6 as a check on the assumptions made.

.7 بعد ايجاد قطر مواسير راجع الساخن يتم اعادة الخطوات من الخطوة 2 الى الخطوة ,6 حتى نحسب الفقد فى الضغط الحقيقى ومعدل تدفق مياه راجع الساخن الحقيقية.

ـــــــــــــــــــــــــــــــــــــــــــــــــــــــــــــــــــــــــــــــــــــــــــــــــــــــــــــــــــــــــــــــــــــــــــــــــــــــــــــــــــــــــــــ

مالحظات عامة :

- .1 اذا زاد ضغط مياه الحكومة عن bar 5.6 = psi 80 , يتم تركيب valve reducing pressure حتى يتم تخفيض الضغط الى less or psi 80 , اال اذا كانت ھذه التغذية لنقطة محتاجة ھذا الضغط مثل .Sill cocks or outside hydrants
- .2 اذا كان ضغط مياه الحكومة غير كافى لتغذية االجھزة الصحية للمبانى فيجب زيادة الضغط بالمضخات, فيجب حساب ضغط الحكومة فى البداية.
	- .3 يزداد حجم المياه عند تسخينھا حتى F100 بقيمة % 1.68 من حجمھا االصلى.